# **COMMON** EIGHT LINE INTERRUPT MODULE TEST

CONSISTS OF:

PROGRAM DESCRIPTIOM TEST PROGRAM PAPER TAPE PROGRAM LISTING

B06-134M95R04A15 06-134M17R04 06-134 R04M96A 13

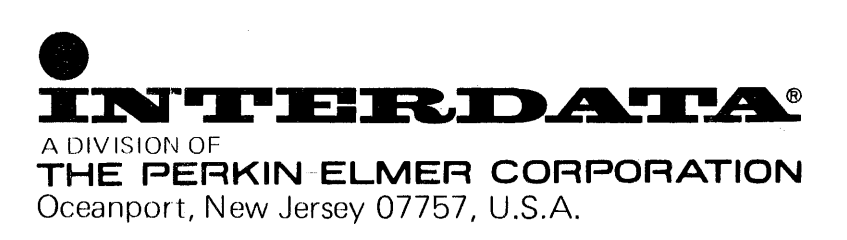

© INTERDATA INC., 1975 All Rights Reserved Printed in U.S.A. November 1977

### PAGE REVISION STATUS SHEET

PUBLICATION NUMBER B06-134

Common Eight Line Interrupt Module Test TITLE

 $RO5$ **REVISION** 

**DATE** 11/77

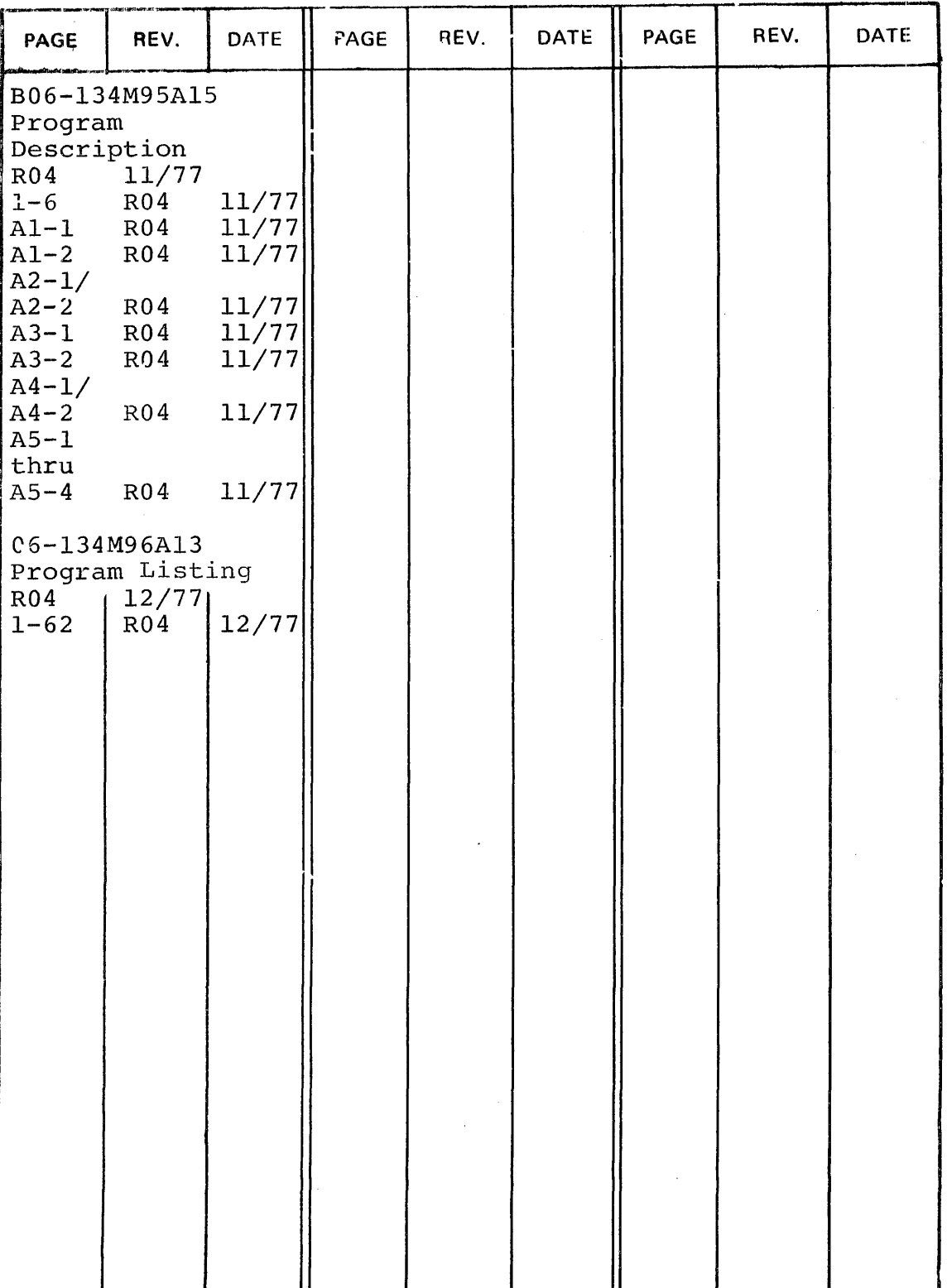

A1598

### COMMON EIGHT-LINE INTERRUPT MODULE TEST PROGRAM DESCRIPTION

### COMMON EIGHT-LINE INTERRUPT MODULE TEST

Related Documents

Test Program Listing Test Program Paper Tape 06-134M96R04Al3 06-134Ml7R04

M48-001 Eight-Line Interrupt Module Instruction Manual 29-268 Consisting of:

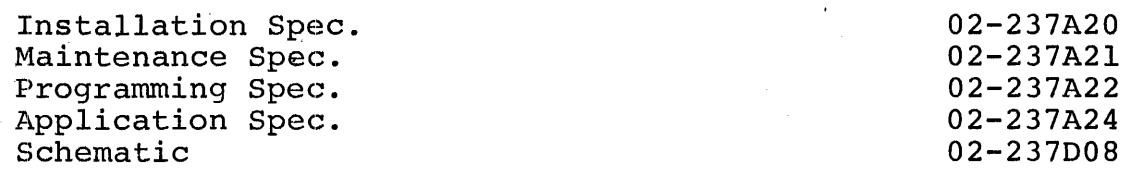

Test Programs to be run prior to loading this test:

For 16 Bit Processors

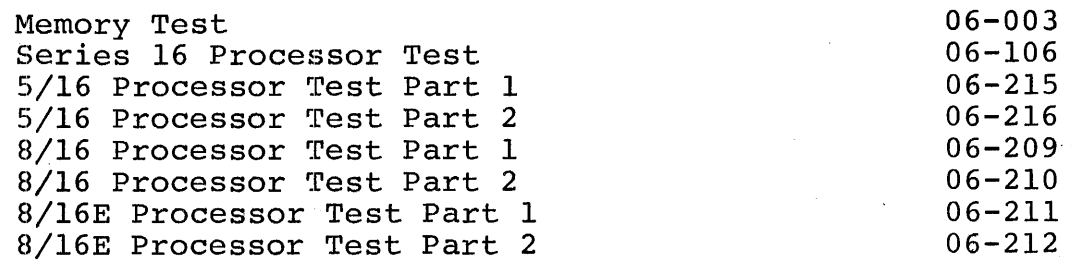

### For 32 Bit Processors

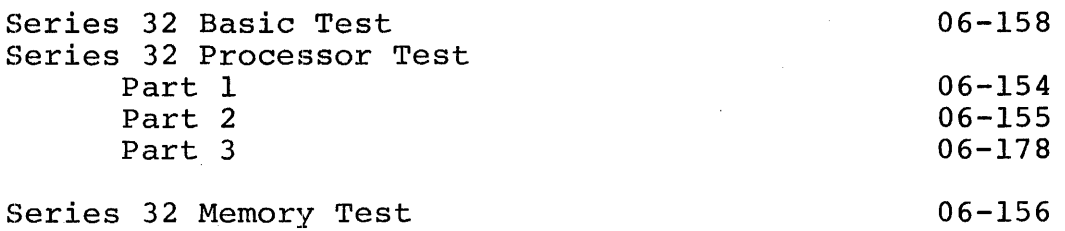

Other Test Programs

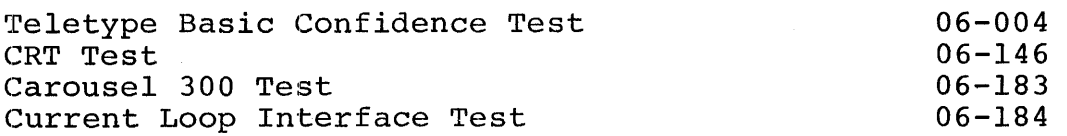

B06-134Al5 R04 10/77

### PURPOSE OF TEST

The Common Eight-Line Interrupt Module Test verifies the operation of the Eight-Line Interrupt Module  $(M48-001)$ , and assists maintenance personnel in testing and troubleshooting.

The program tests the clear command; disable interrupt function; operation of the mask function; operation of the reset function; external interrupt inputs; and operation of the set interrupt function. Options are available for flexibility in testing.

Test Sequence

1. Test 0

This test verifies that no interrupts occur after a CLEAR command ..

2. Test 1

This test verifies that interrupts do not occur while disabled. It also verifies that interrupts may be prevented by masking.

3. Test 2

This test verifies that a single interrupt occurs for each line set, when all interrupts are masked and enabled, and each line is set individually.

4. Test 3

This test verifies that when all interrupts are enabled and set, and each interrupt is masked individually, only the masked line generates an interrupt.

5. Test 4

This test verifies that when all interrupts are set and masked, and each interrupt is reset individually, all lines, except the one reset, cause an interrupt.

6. Test 5

This test verifies the function of the External Interrupt Lines attached to the Eight-Line Interrupt Module.

~---------------------.................................................................................................. ...

#### MINIMUM HARDWARE:

The following is a list of hardware required, as a minimum, to perform this test.

- 1. Processor Model 7/16 Basic or equivalent, or Model 7/32 or equivalent
- 2. Minimum Memory 16K Bytes
- 3. Console Input Device (see Appendix 1) Teletype or CRT/Carousel on PASLA
- 4. List Device (see Appendix 1) Teletype, CRT/Carousel on PASLA or Line Printer
- 5. Paper Tape Reader Teletype or High Speed Paper Tape Reader
- 6. Eight Line Interrupt Module (M48-001)

REQUIREMENTS OF MACHINE UNDER TEST

This program assumes that the programs listed in the 'Test Programs' section have been run without the detection of an error.

Device Addresses

The Eight-Line Interrupt Module should be strapped for device addresses  $X'20' - X'27'$ . If the addresses are different, the DEVADR option must be entered. Refer to Appendices 2 and 3.

Hardware Changes

Before loading the test program ensure that cable 17-170 is removed from Connector 'A' at the front of the 35-397 7" board (Eight Line Interrupt Module) .

LOADING PROCEDURE

Test Tape Format

Absolute, non-zoned object tape (Ml7) with front end bootloader. The test program occupies memory from X'AOO' through X'2269'.

### Normal Loading Procedure

1. Manually enter the X'SO' sequence shown below, into memory.

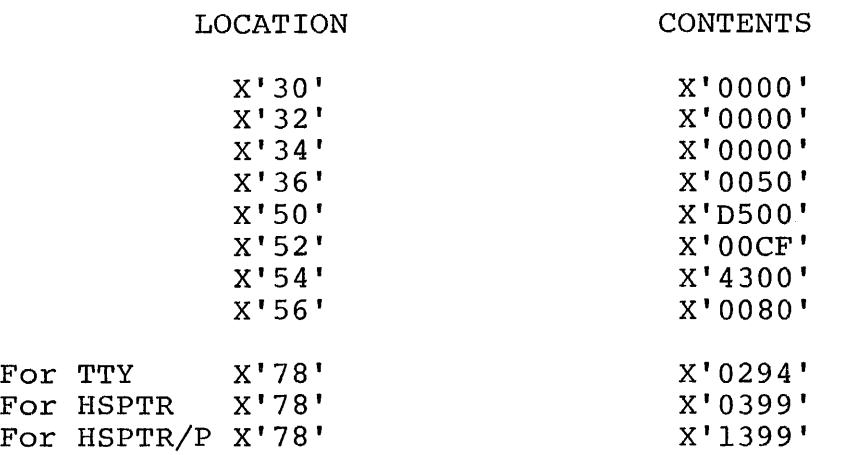

- 2. Place the program tape in the paper tape reader.
- 3. Execute at address X'30'.
- 4. When the processor halts, observe the CHKSUM byte, displayed on the Console Display Register Dl. If it is zero, loading is complete; otherwise, repeat the loading procedure.
- 5. Refer to Appendix 1 and set up the addresses for the console input device and the list device.
- 6. Address memory location X'AOO' in the case of a 32 bit processor. Address memory location X'A04' in the case of a 16 bit processor.
- 7. Start program execution. Observe the following title is output to the list device.

COMMON EIGHT LINE INTERRUPT MODULE TEST 06-134R04

### OPERATING PROCEDURES

### Normal Testing

- 1. When the title is printed, enter the appropriate TIMVAL option (see Appendix 3).
- 2. Enter the 'RUN' command. All default tests will be executed, and control returned to the user. (See Appendices 4 and 5 for explanation of printout; see the listing for a description of each test) .

··c,,\_•---·-------·-------------------------------------

B06-134Al5 R04 10/77

4

3. If no error is detected, select and run Test 5 (see Figure 1). When all tests (0-5) have been run successfully, normal testing is complete.

### Optional Testing

Certain test options may be modified for further testing. See Appendix 3 for available options.

Error Procedures

#### Recoverable Errors

When a recoverable error is detected, an error message is printed if possible, and testing proceeds according to the options selected. See Appendix 5 for error messages printed.

### Irrecoverable Errors

If the Machine Malfunction Interrupt is taken, the Processor is halted. When the RUN ('EXECUTE') switch is depressed, the following message is displayed:

### ERROR TTF2 PSW PPPP LOC LLLL

where TT is the number of the test in which the error was detected.

F2 is the code for Machine Malfunction.

PPPP is the least significant 16 bits of the PSW status when the error was·detected.

LLLL is the least significant 16 bits of the PSW location counter when the error was detected.

Control is then returned to the Command Processor, and the program waits for console input.

In the case of Irrecoverable Errors other than Machine Malfunction Interrupt, the following message is immediately printed, and control then returned to the Command Processor:

### ERROR TTFN PSW PPPP LOC LLLL

where FN is the code for the Irrecoverable Error detected, and other printout is as described above (see Appendix 5).

B06-134Al5 R04 10/77 5

### PROGRAMMING NOTES

### Manually Generating An Interrupt

The procedure for manually generating an interrupt (Test 5) is shown in Figure 1.

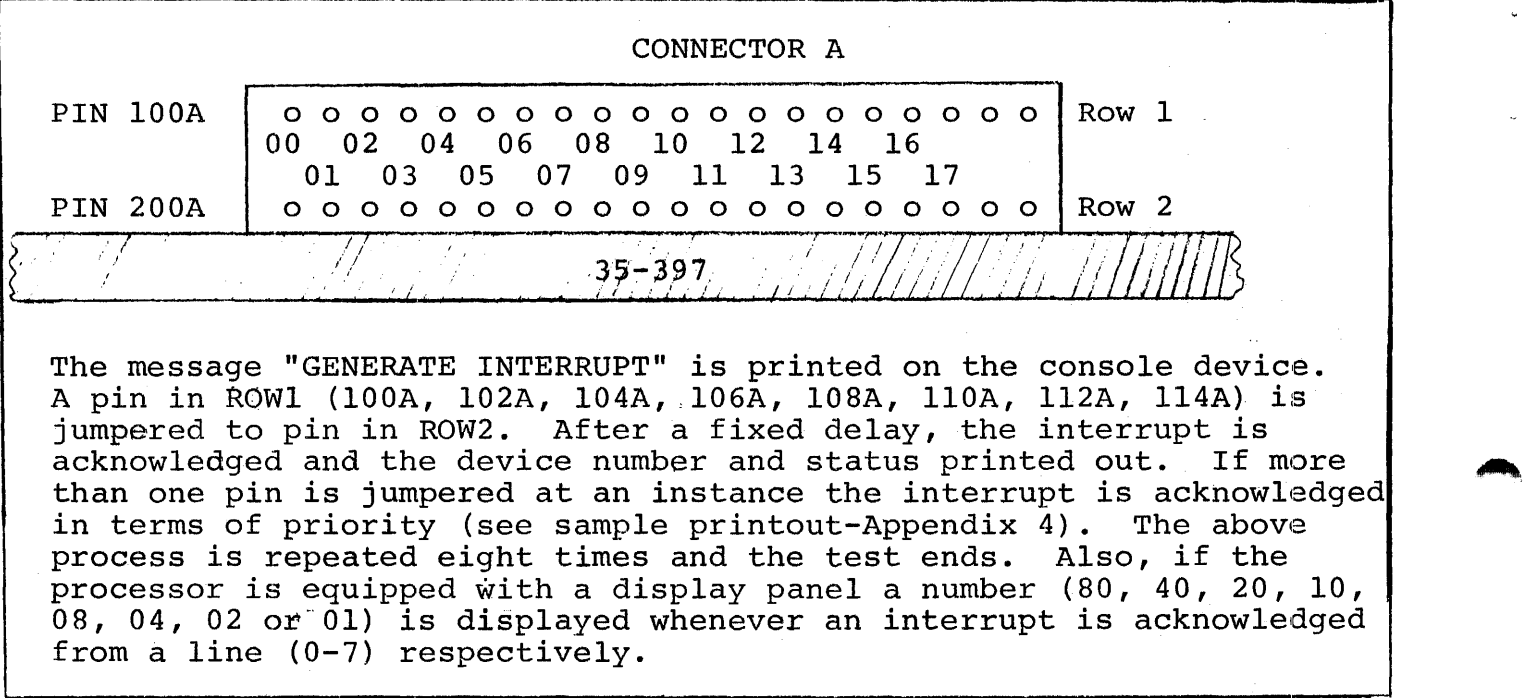

Figure l.·. Procedure for Manually Generating an Interrupt

,~.-...................................................................................... ,., ............... ...

6 B06-134Al5 R04 10/77

### APPENDIX 1

#### CONSOLE DEVICE DEFINITION

 $1.$ The halfword labeled I/O (see the listing) has the default value for Teletype (address X'02') as the console device. If the configuration is different, the test program must be changed as follows:

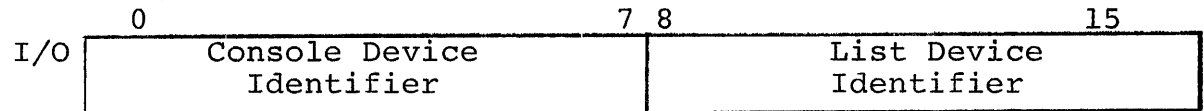

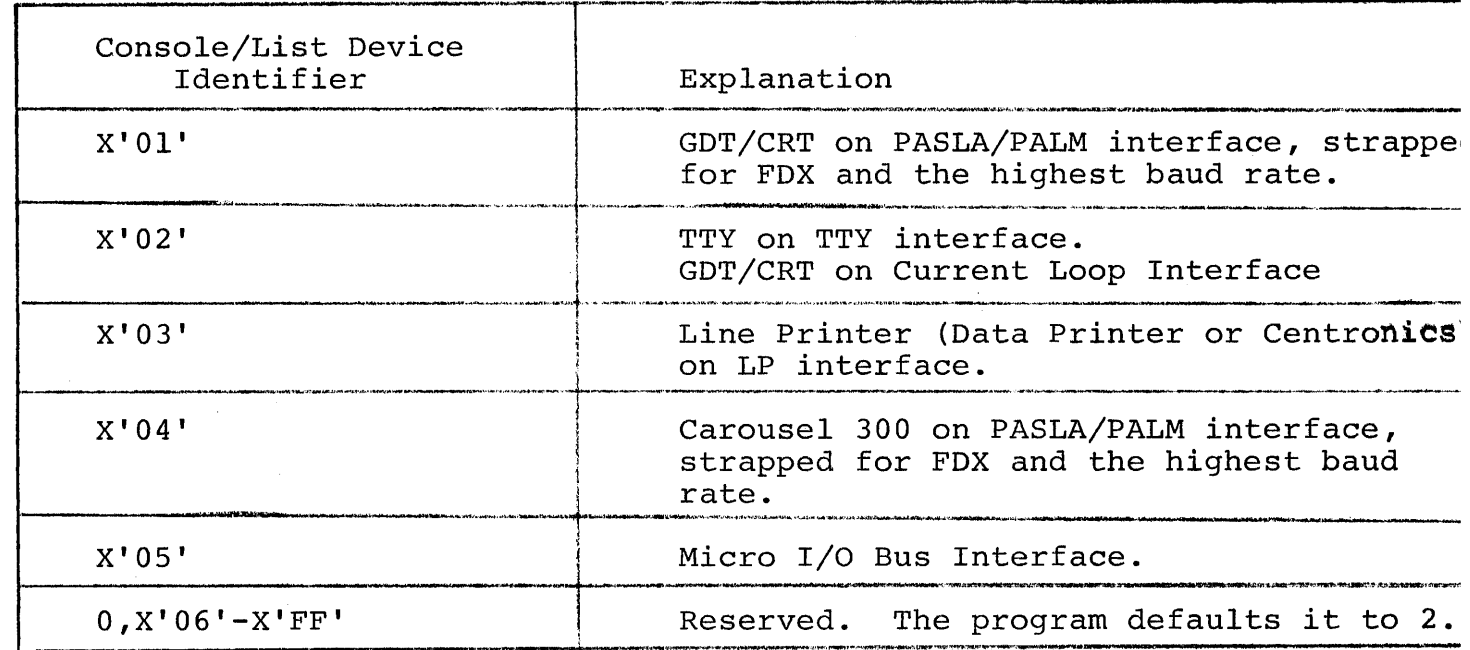

- $2.$ The Teletype or Current Loop interface, if used, should be strapped for the device address of X'02'. If it is different, the halfword labeled TTYADR (see the listing) must be changed accordingly.
- $3.$ The Carousel, GDT (Graphic Display Terminal) or CRT; if used on PASLA interface should be strapped for the device address of<br>X'10' and X'11' for receiving and transmitting sides respectively. If it is different, the halfword labeled CRTADR (in case of CRT) or C300ADR (in case of carousel) must be changed accordingly (see the listing).
- The Micro I/O Bus if used should be strapped for device address 4. X'CO'. If the address is different, the halfword labeled MICROBUS (see the listing) must be changed accordingly.

5. The Line Printer, if used, should be strapped for the The Line Printer, it used, should be strapped for<br>device address of X'62'. If it is different, the halfword labeled LPADR {see the listing) must be changed accordingly.

iilt<mark>ii: 407</mark> <del>Fyyddo <u>gw</u>anau ynhy</del>t

Al-2 **B06-134Al5** R04 10/77

 $\blacktriangle$ 

### APPENDIX 2

### OPTION/COMMAND INPUT STRUCTURE

An asterisk (\*) is output to the list device to indicate that the program is awaiting an option input. Any option may be typed in from the Console Input Device, followed by a space and the desired hexadecimal value; an exception is the TEST option which accepts argument separated by commas. A carriage return (CR) is issued to terminate every option/command input. An invalid option/command or value causes a (?) followed by a carriage return {CR), line feed {LF), and an asterisk {\*) to occur.

### B06-134Al5 R04 10/77

A2-l/A2-2

## APPENDIX 3

### OPTIONS TABLE

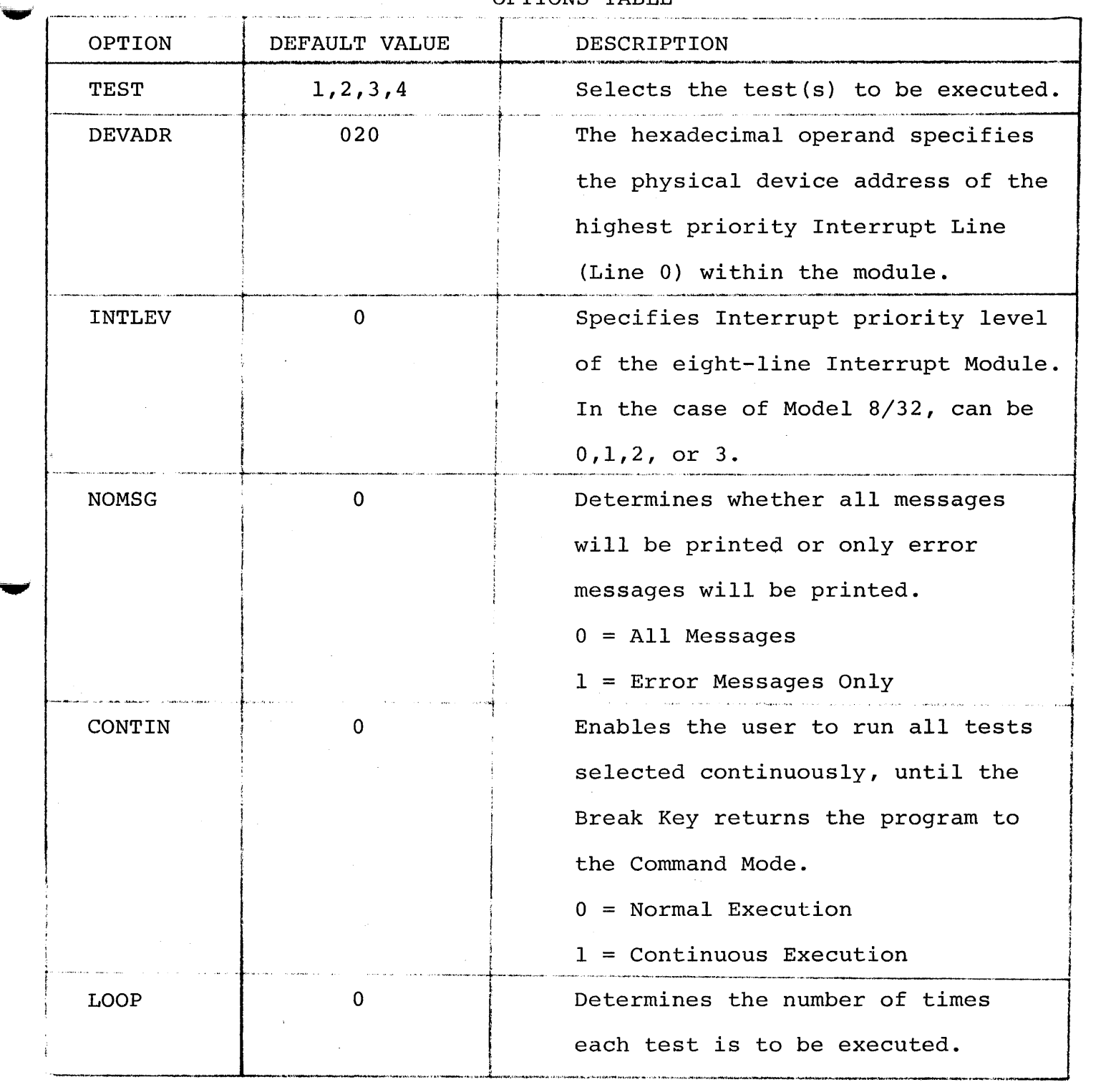

### APPENDIX 3 (Continued)

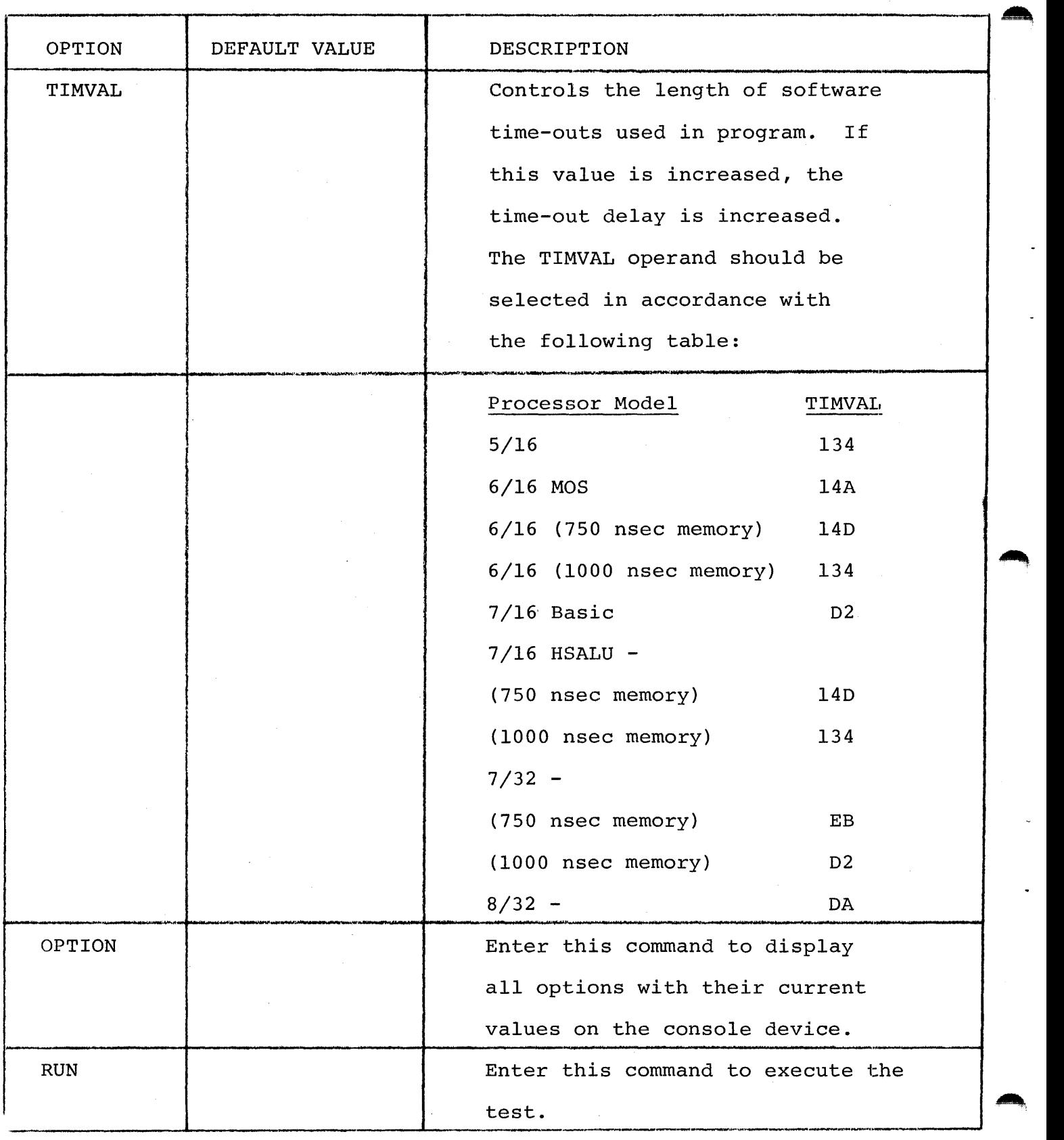

. A3-2 B06-134Al5 R04 10/77

### APPENDIX 4

### SAMPLE PRINTOUT

COMMON EIGHT LINE INTERRUPT MODULE TEST 06-134R04 \*TIMVAL DA \*RUN TEST 0 NO ERROR TEST 1 NO ERROR TEST 2 NO ERROR TEST 3 NO ERROR TEST 4 NO ERROR END OF TEST  $*$ TEST 5<br> $*$ RUN GENERATE INTERRUPT DEV 020STA 00 NO MORE INTERRUPTS GENERATE INTERRUPT DEV 021 STA 00  $\sim$  $\overline{\phantom{a}}$ DEV 026 STA 00 NO MORE INTERRUPTS GENERATE INTERRUPT DEV 024 STA 00 DEV 026 STA 00 DEV 027 STA 00 NO MORE INTERRUPTS NO ERROR END OF TEST

 $\star$ 

B06-134Al5 R04 10/77

 $\ddot{\phantom{0}}$ 

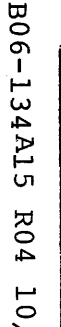

 $\mathcal{I}$ 

 $\overline{\mathcal{C}}$ 

(as a set of  $\overline{a}$  ) and  $\overline{a}$  (as a set of  $\overline{a}$  ) and  $\overline{a}$  (as a set of  $\overline{a}$ 

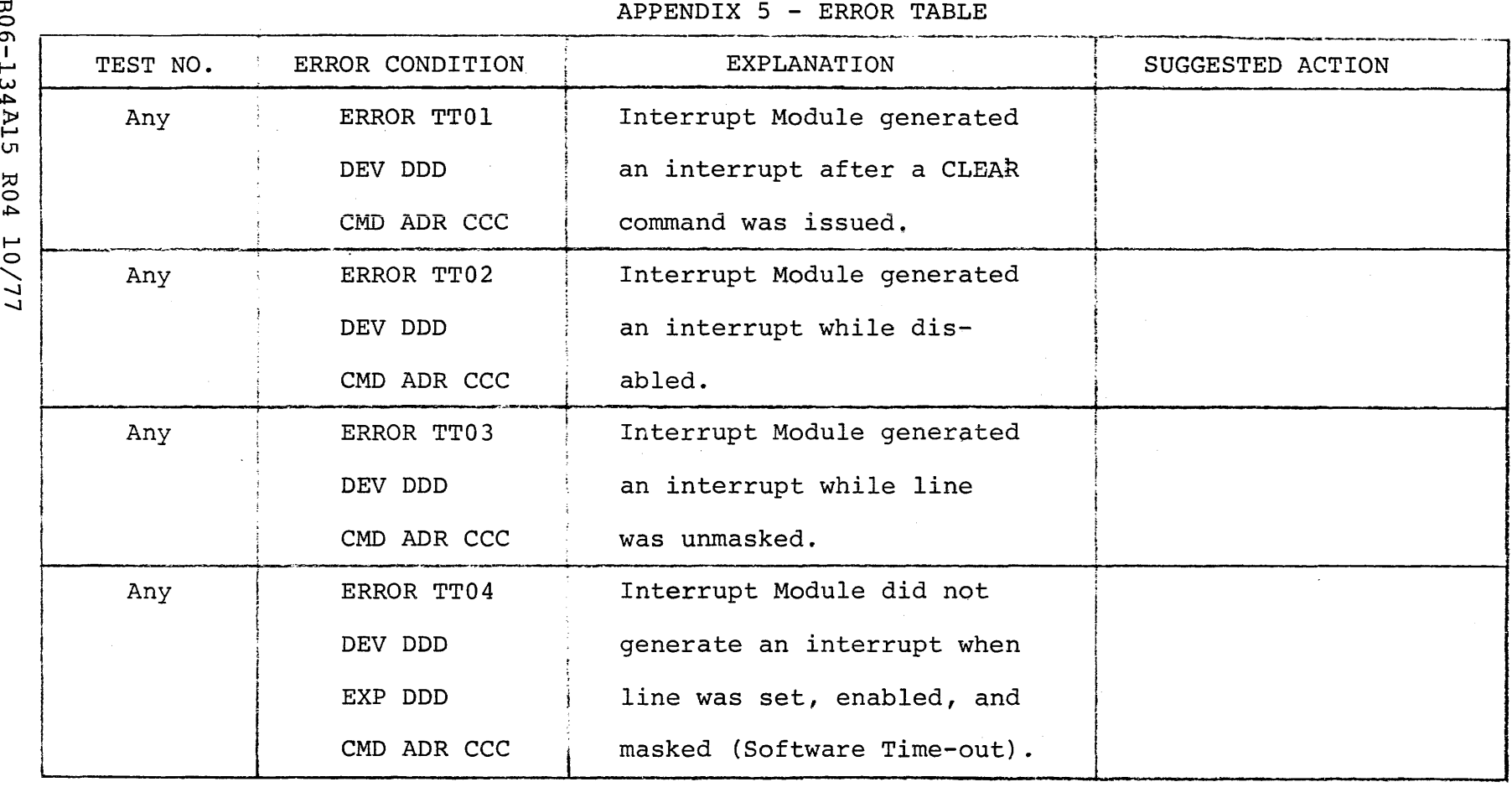

NOTE 1. TT = Test Number,  $00-05$ 

DDD = Device Address

CCC = Device Address to which all commands are sent.

 $F - 5$ 

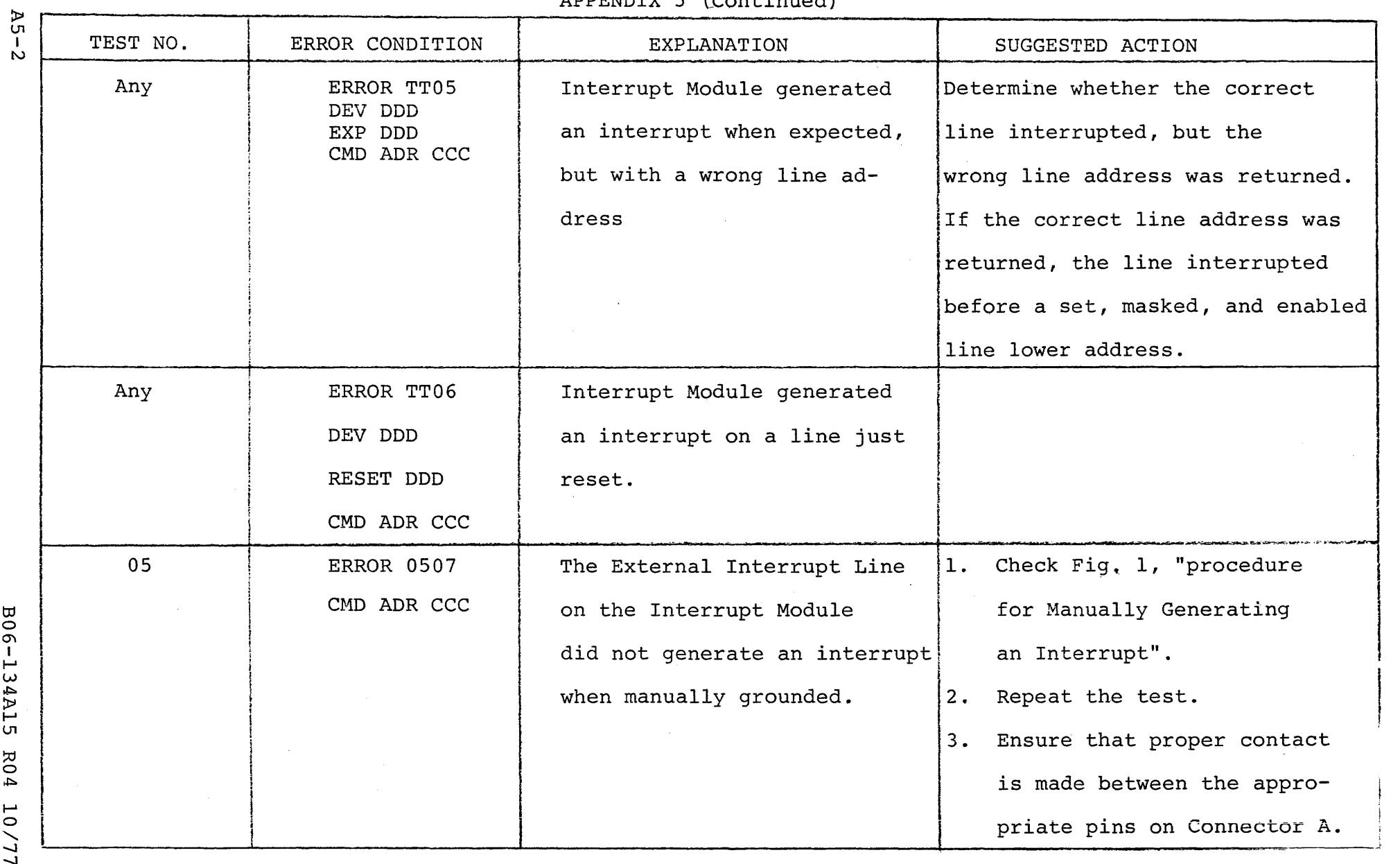

 $APPENDIX 5 (Confininal)$ 

المداري المستردين

-

 $\mathcal{A}^{\pm}$ 

 $\sim$   $\epsilon$ 

·-~- . \_\_ ,

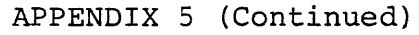

(

4:

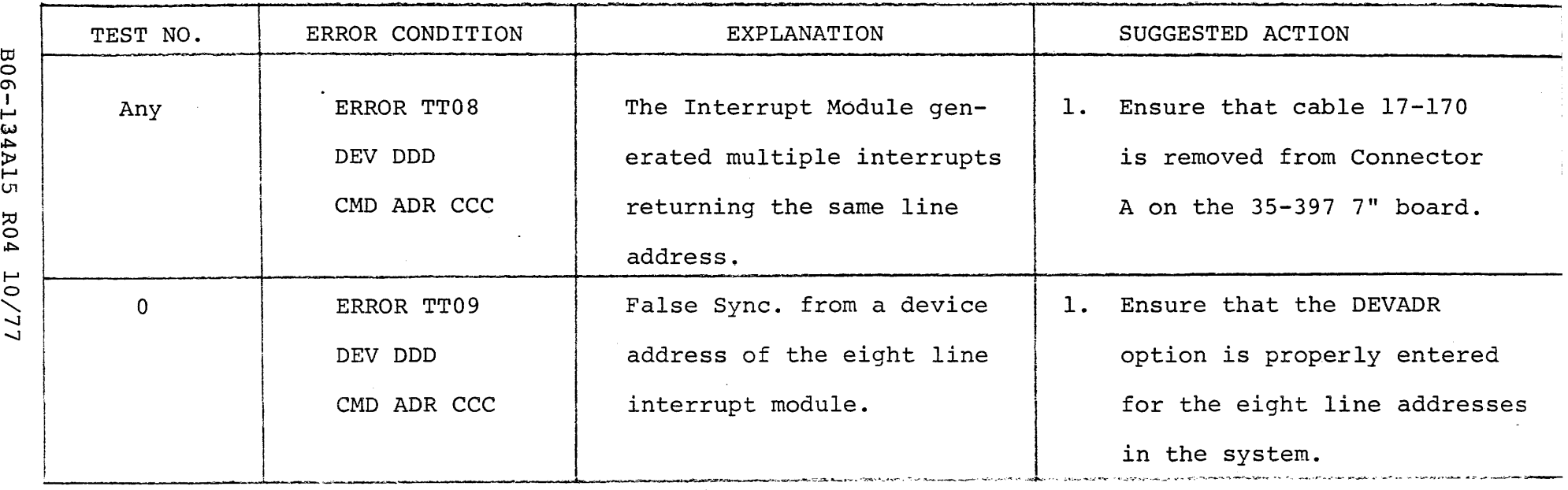

NOTE 1:  $TT = Test Number, 00-05$ 

DDD <sup>=</sup>Device Address

CCC = Device Address to which all commands are sent.

~·

### APPENDIX 5 (Continued)

### IRRECOVERABLE ERRORS COMMON TO ALL TESTS

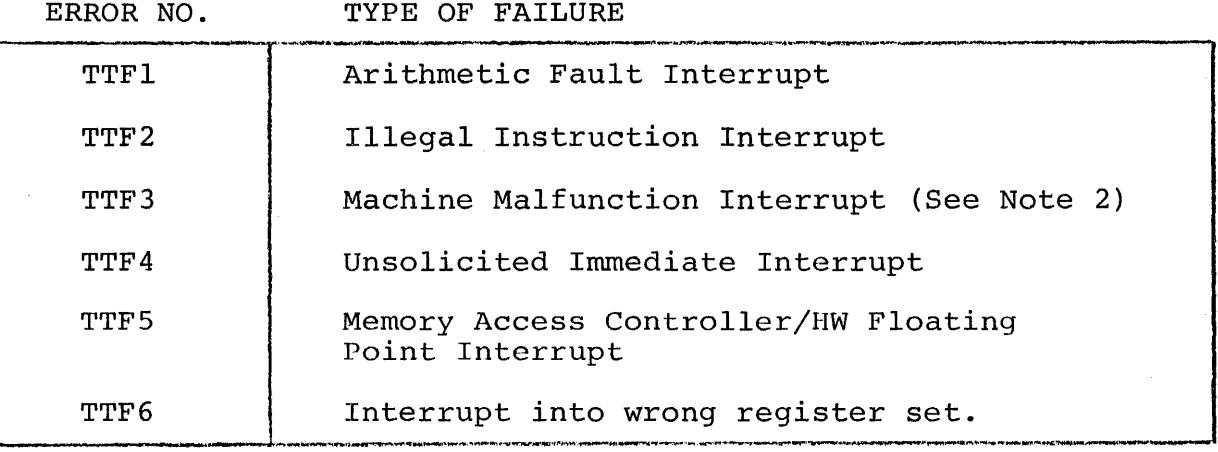

NOTE 1. TT = Test Number from 00 to 05.

- NOTE 2. The PSW resulting from the Machine Malfunction Interrupt is displayed. The last 4 bits of the PSW status define the type of failure, as described below:
	- X100 Parity Error on Data Fetch
	- 0010 Parity Error on Instruction Fetch
	- X001 Power Fail
	- $0000$ Power Restore
	- $1X0X$ Parity Error or Power Fail during an Auto Driver Channel Operation (32-bit Processors only).

B06-134A15 R04 10/77

#### coM~ON EIGHT-LINE INTERRUPT MODULE TEST 06-13~R04M96A13 PAGE 1 io:20:06 *12129111*

PROG= CELIMT AS>EMBLED BY CAL 03-066R05-00 (32-BIT)

(as a contract of  $\overline{a}$  ) and  $\overline{a}$  (as a contract of  $\overline{a}$ 

(

(

(

(

(

(

 $\mathbf{C}$ 

(

(

(

(

(

1 \*\* 0613403<br>2 CELIMT 2 CELIMT PROG COMMON EIGHT-LINE INTERRUPT MONULE TEST 06-134R04M96A13 CROSS **WIDTH 120** 5 TARGT 16 6 SQCHK <sup>7</sup>\* \* <sup>8</sup>\* \* COMMON EIGHT-LINE INTERRUPT MODULE TEST 06-134R04<br>\* COPYRIGHT INTERDATA, INC. 4000EMBER 1977 10 \* COPYRIGHT INTERDATA, INC.  $\begin{array}{ccc}\n11 & * \\
12 & * \n\end{array}$ 12 \* PROGRAM USES THE COMMON INSTRUCTION SET  $\frac{13}{14}$ 14 \* THIS PROGRAM TESTS THE EIGHT-LINE INTERRUPT MODULE.<br>15 \* THE PROGRAM CONSISTS OF SIX TESTS, WITH TEST 5 BEIN 15 \* THE PKOGRA~ CONSISTS OF SIX TESTS• wITH TEST 5 BEING THE MANUAL 16 \* INTERRUPT TEST. 17 \* THERE ARE 9 OPTIONS AVAILABLE TO THE lJSER ANQ EIGHT ERROR MESSAGES 18 \* TO ENABLE ISOLATION OF A "ALFUNCTION TO THE HARDWARE LEVEL. EACH<br>19 \* TEST EXCEPT SURTEST 5 EXERCISES ALL COMMAND ADDRESSES ASSOCIATED 19 \* TEST EXCEPT SUBTEST 5 EXERCISES ALL COMMAND ADDRESSES ASSOCIATED  $20$  \* WITH THE EIGHT-LINE INTERRUPT MODULE. 21<br>22 22 \* THE PROGRAM REQUIRES EITHER 7/16 BASIC OR EQUIVALENT PROCESSOR, 23 \* OR 7/32 OR cQUIVALENT PROCESSOR, 23 \* OR *7132* **OR** E~UIVALE~T **PROCESSOR. WITH 16K gYTrS OF** ~E~ORY# **OPT!ONS**  24 \* ANO RUN COMMAND ARE TO BE ENTERED VIA A CONSOLE DEVICE. A SINGLE 25 \* INTERRUPT MODULE MAY BE TESTED AT A TIME.  $\frac{26}{27}$ \* THE 06-134R04M17 TAPE IS AN ABSOLUTE TAPE WITH FRONT-END BOOT 28 \* LOADER.  $29$  \*<br>30 \*  $*$  TEST 0 31 \* VERIFIES THAT A CLEAR COMMAND (X\*08+) DOES CLEAR ALL 32 \* PENOING INTERRUPTS WITHIN THE EIGHT-LINE INTERRUPT MODULE. 33 \* 34 \* TEST 1<br>35 \* VERTEI 35 \* VERIFIES THAT ALL DEVICE INTERRUPTS ARE DISABLED WHEM A 'DISABLE' 36 \* COMMAND IS ISSUED. THE ABILITY OF THE MASK TO PREVENT INTERRUPTS IS 37 \* ALSO TESTED.  $38 *$ <br> $39 *$ 39 \* TEST 2 \* VERIFIES THAT INTERRUPT LINES WITHIN THE MODULE MAY BE SET 41 \* INDIVIDUALLY UNDER PROGRAM CONTROL.  $42 *$ <br> $43 *$ 43 \* TEST 3 44 \* VERIFIES THAT INTERRUPT LINES WITHIN THE MODULE MAY BE MASKED<br>45 \* INDIVIDUALLY UNDER PROGRAM CONTROL. \* INDIVIDUALLY UNDER PROGRAM CONTROL.  $46 *$ <br> $47 *$  $*$  TEST 4 48 \* VERIFIES THAT INTERRUPT LINES WITHIN THE MODULE MAY BE RESET 49 \* lNOIVIOUALLY UNDER PROGRAM CONTROL.  $\frac{50}{51}$ \* TEST 5 52 \* VERIFIES THAT INTERRUPTS MAY BE GENERATED BY MANUALLY CONNECTING 53 \* CERTAIN PINS ON CONNECTOR •A• OF THE INTERRUPT MODULE BOARD. ELI00010 ELI00020 ELI00030 ELI00040 ELI00050 ELI00060 ELI00070 ELI00080 ELI00090 ELI00100 ELI00110 ELI00120 ELI 00130 E.LI00140 ELI00150 ELI00160 ELI00170 ELI00180 ELI00190 ELI00200 ELI00210 ELI00220 EL?00230 ELI00240 ELI00250 ELI002&0 ELI00270 ~LI00280 ELI00290 ELIU0300 ELI00310 ELI00320 ELI00330 ELI00340 ELI00350 ELI003&0 ELI00370 ELI00380 ELI00390 ELI 00400 ELI00410 ELI00420 ELI00430 ELI00440 ELI00450 ELI00460 ELI00470 ELI00480 ELI00490 ELI00500 ELI00510 ELI00520 ELI00530

 $\mathcal{L}$ 

(

(

(

(

(

(

(

(

(

(

(

(

(

(

(

(

(

 $\overline{\mathcal{L}}$  $\overline{a}$ 

 $\sim$   $\frac{1}{2}$ 

-6

1

-1

 $\left($ 

 $\left($ 

-6

-1

Æ

к

-6

K

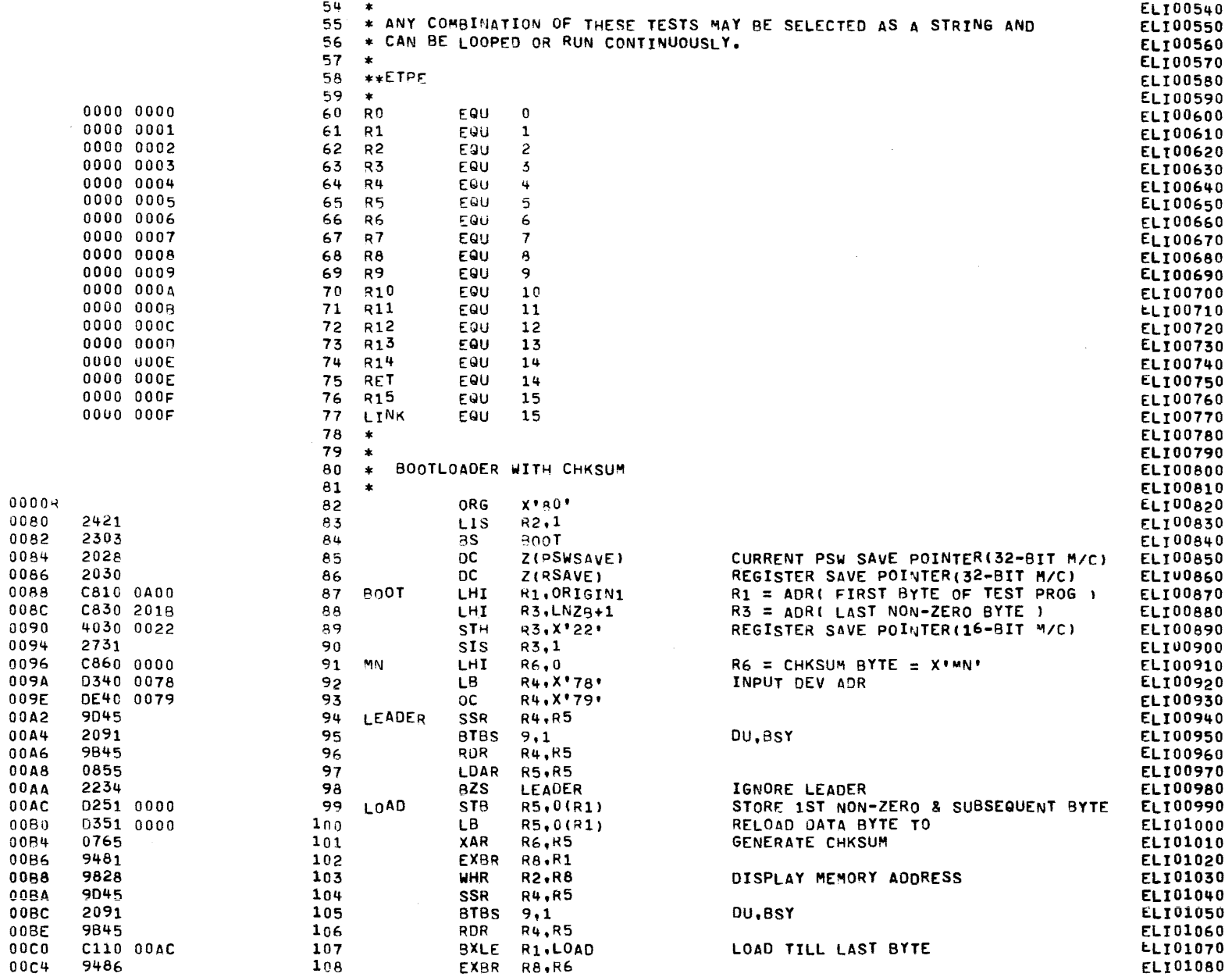

€

₹

Λ

 $\overline{a}$ 

### COMMON EIGHT-LINE INTERRUPT MODULE TEST 06-134R04H96A13 PAGE 3 10:20:06 12/29/77

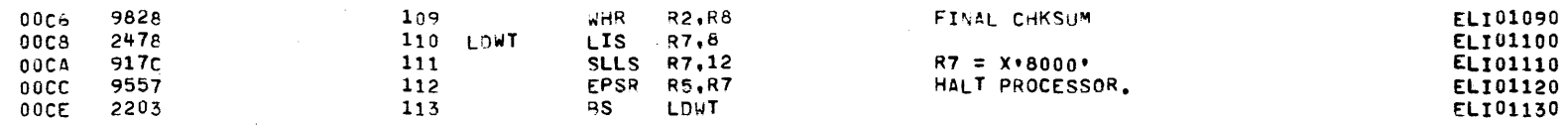

C

COMMON EIGHT-LINE INTERRUPT MODULE TEST 06-134R04M96A13 PAGE 4 10:20:06 12/29/77

EXEC - ETPE RU3P4 (W/CONDITIONAL ASSEMBLY)

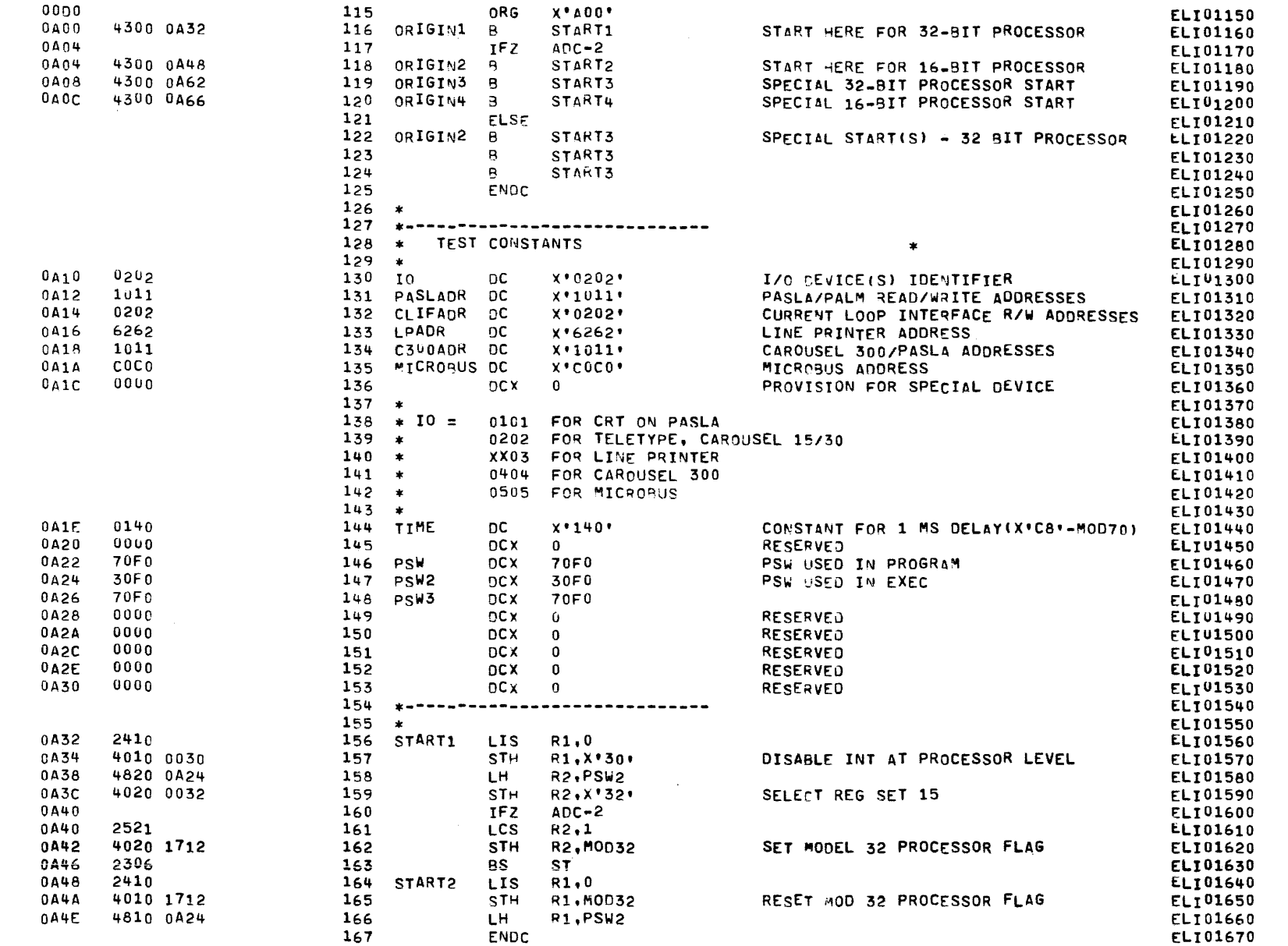

COMMON EIGHT-LINE INTERRUPT MODULE TEST 06-134R04M96A13 PAGE 5 10:20:06 12/29/77

EXEC - ETPE RO3P4 (W/CONDITIONAL ASSEMBLY)

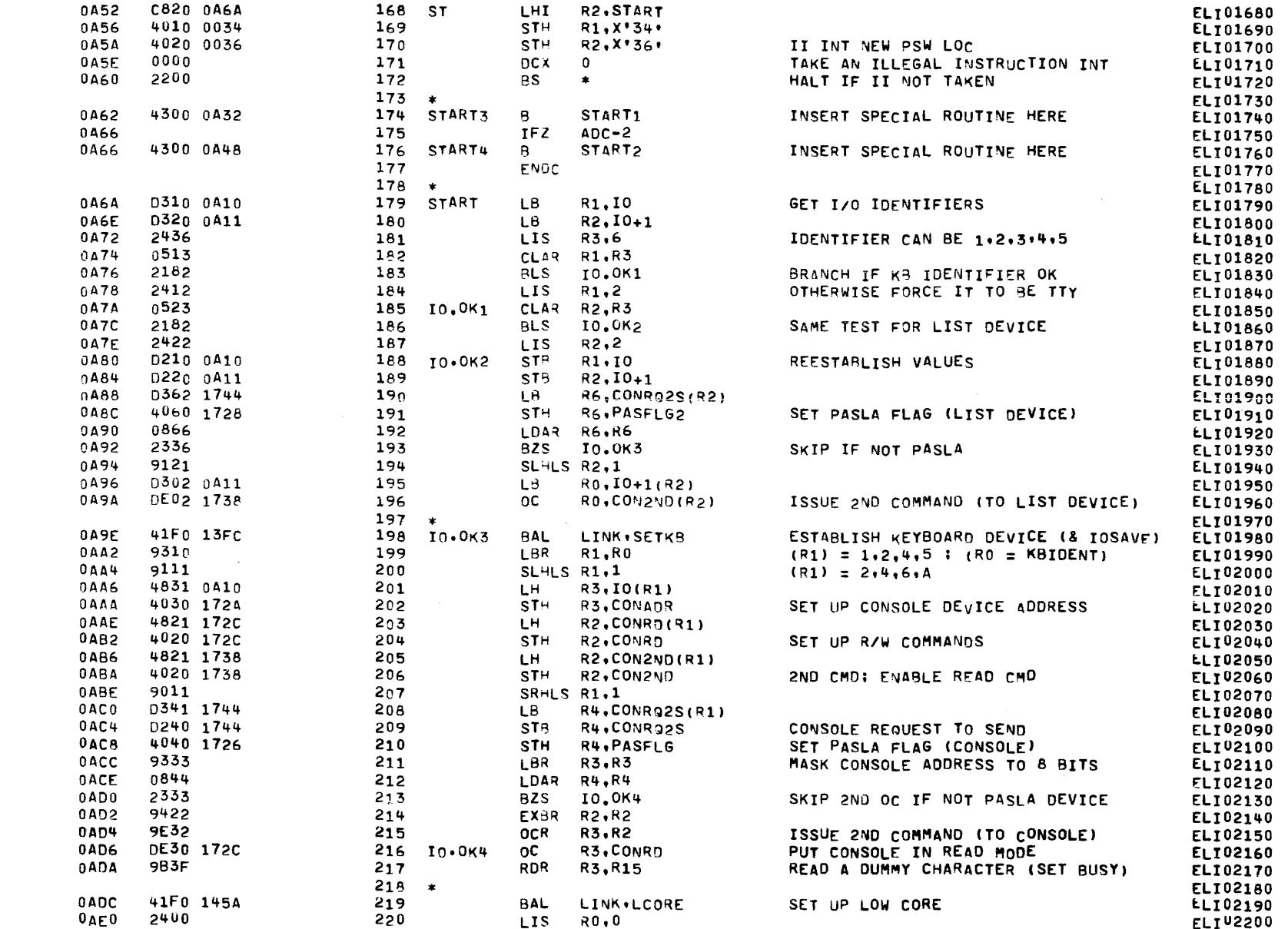

### COMMON EIGHT-LINE INTERRUPT MODULE TEST 06-134R04N96A13 PAGE 6 10:20:06 12/29/77

### EXEC - ETPE RO3P4 (W/CONDITIONAL ASSEMBLY)

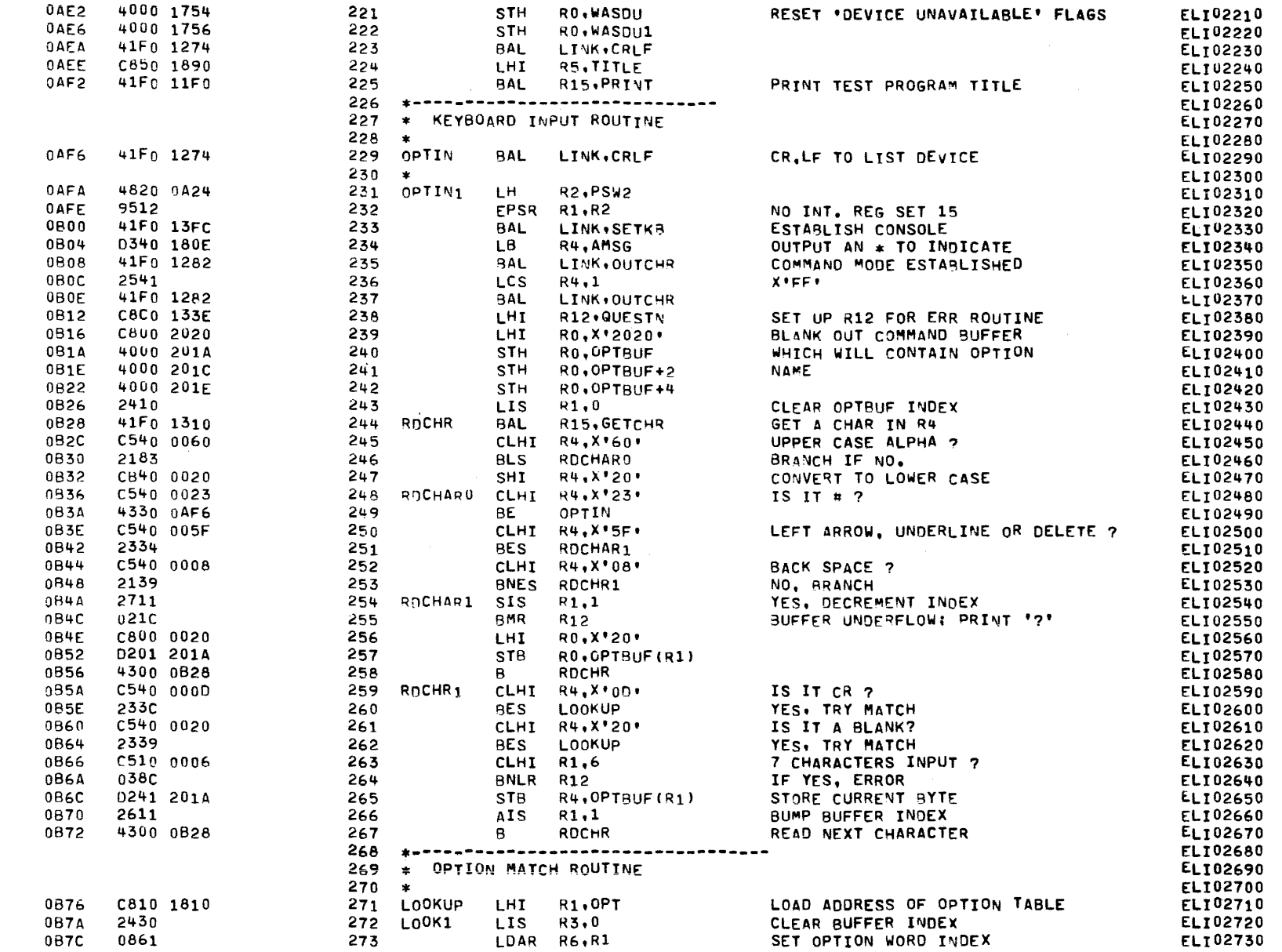

 $\alpha$ 

### COMMON EIGHT-LINE INTERRUPT "ODULE TEST 06-134R04M96A13 PAGE 7 10:20:06 12/29/77

EXEC - ETPE RU3P4 (W/CONDITIONAL ASSEMBLY)

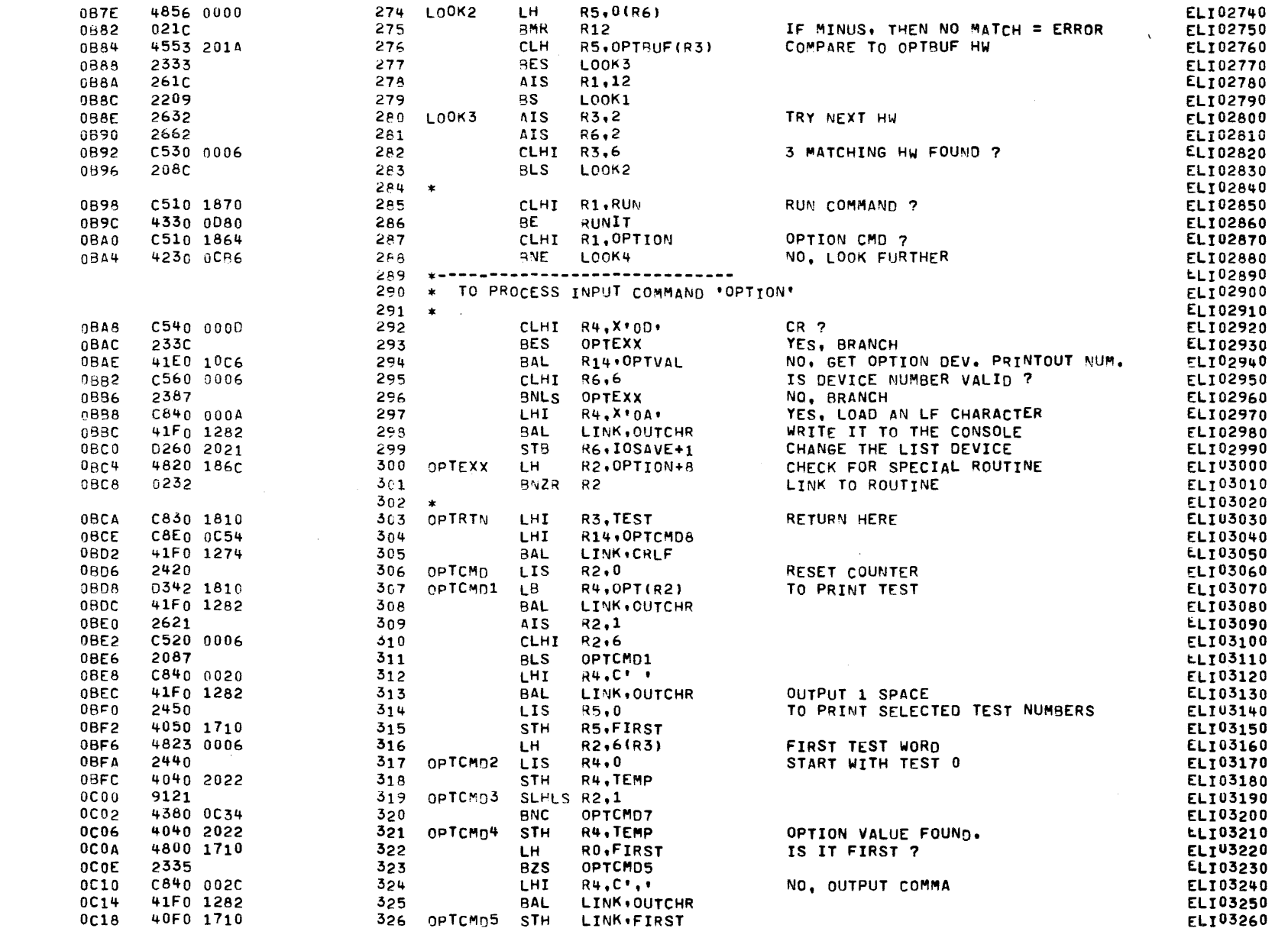

€

ſ

EXEC - ETPE RO3P4 (W/CONDITIONAL ASSEMBLY)

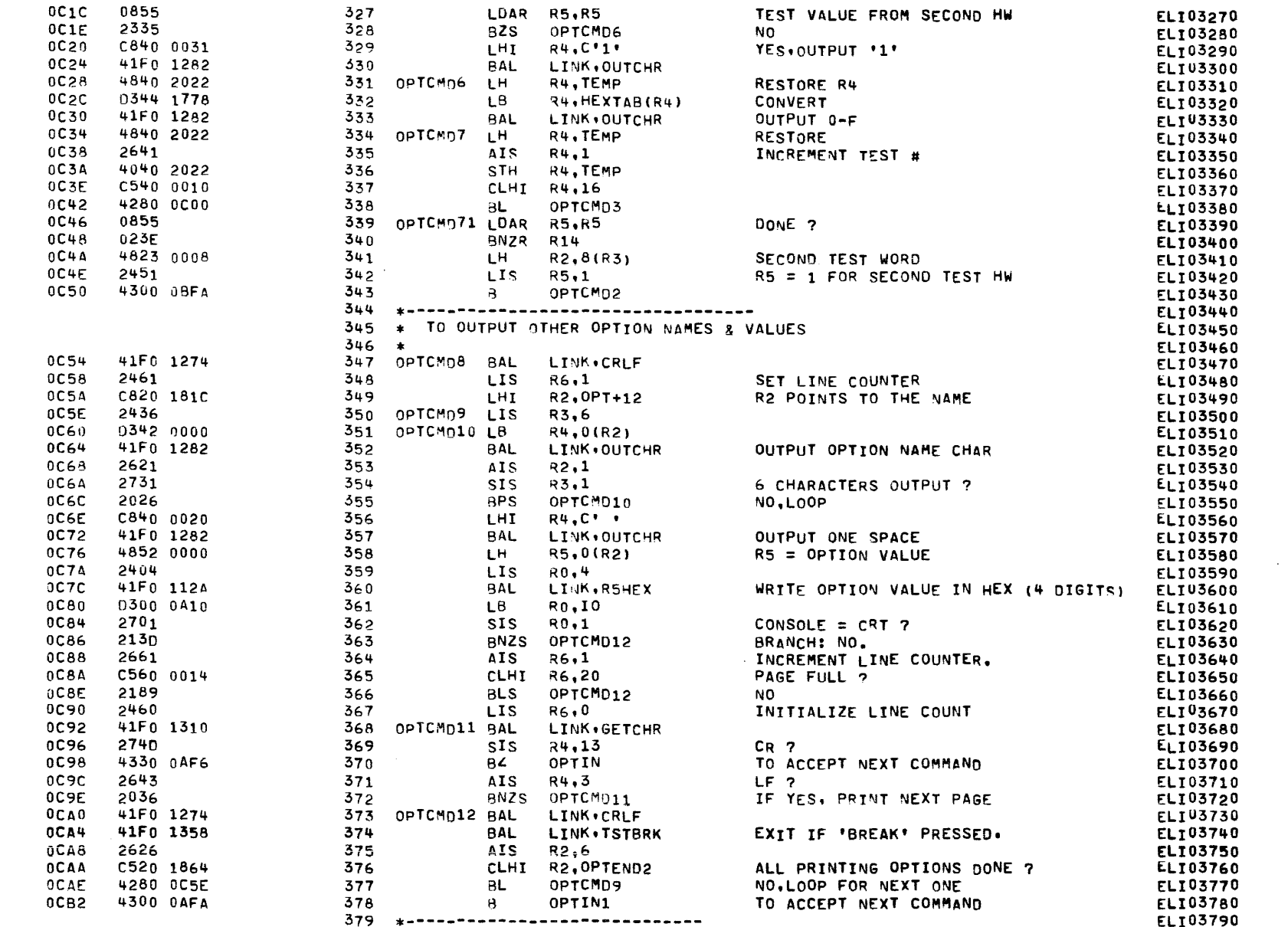

 $\mathbf{r}$ 

 $\mathbf{X}$ 

### COMMON EIGHT-LINE INTERRUPT MODULE TEST 06-134R04M96A13 PAGE 9 10:20:06 12/29/77

### EXEC - ETPE RO3P4 (W/CONDITIONAL ASSEMBLY)

 $\sim$ 

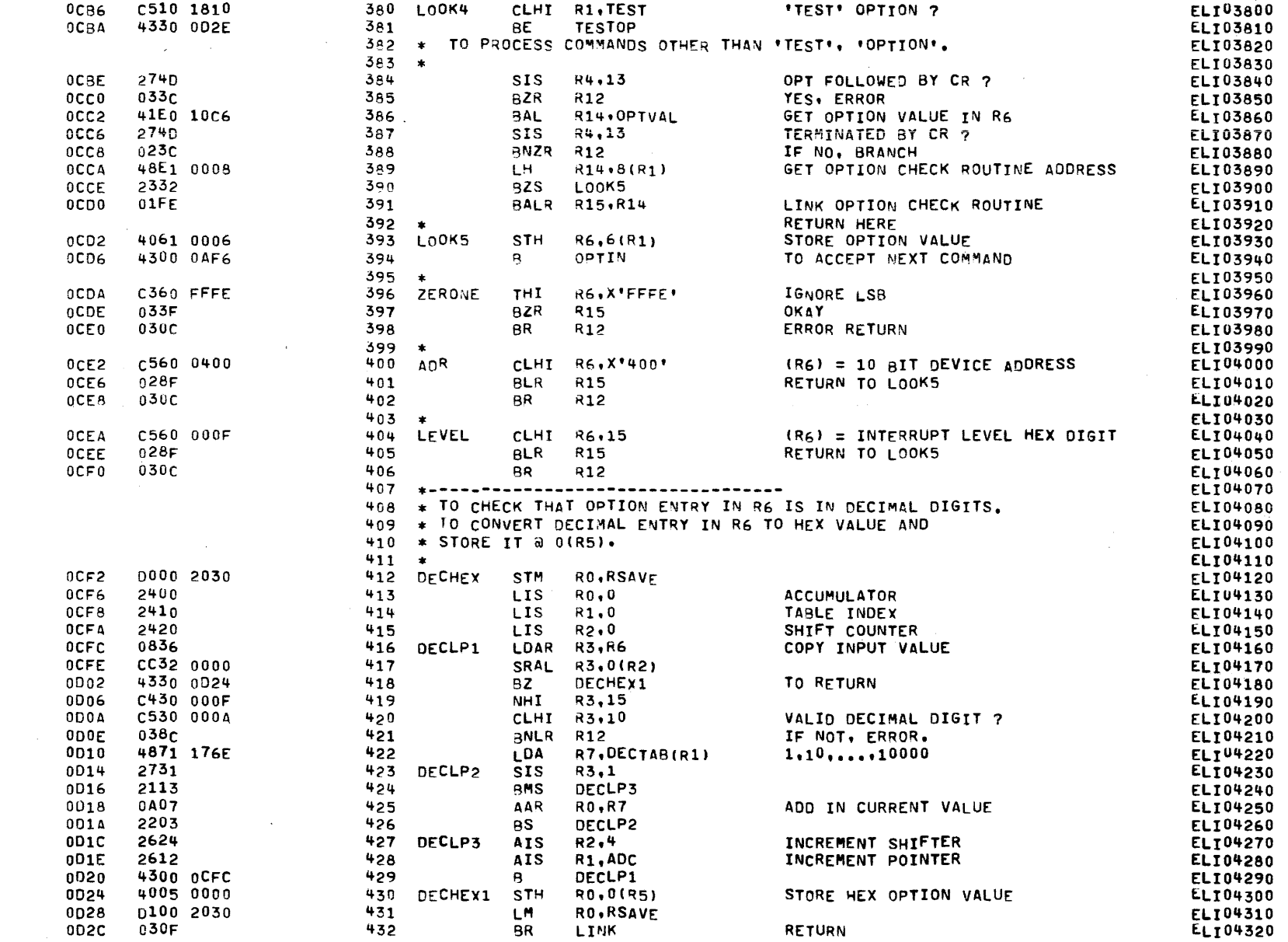

€

€

### COMMON EIGHT-LINE INTERRUPT MODULE TEST 06-134R04M96A13 PAGE 10 10:20:06 12/29/77

EXEC - ETPE RO3P4 (W/CONDITIONAL ASSEMBLY)

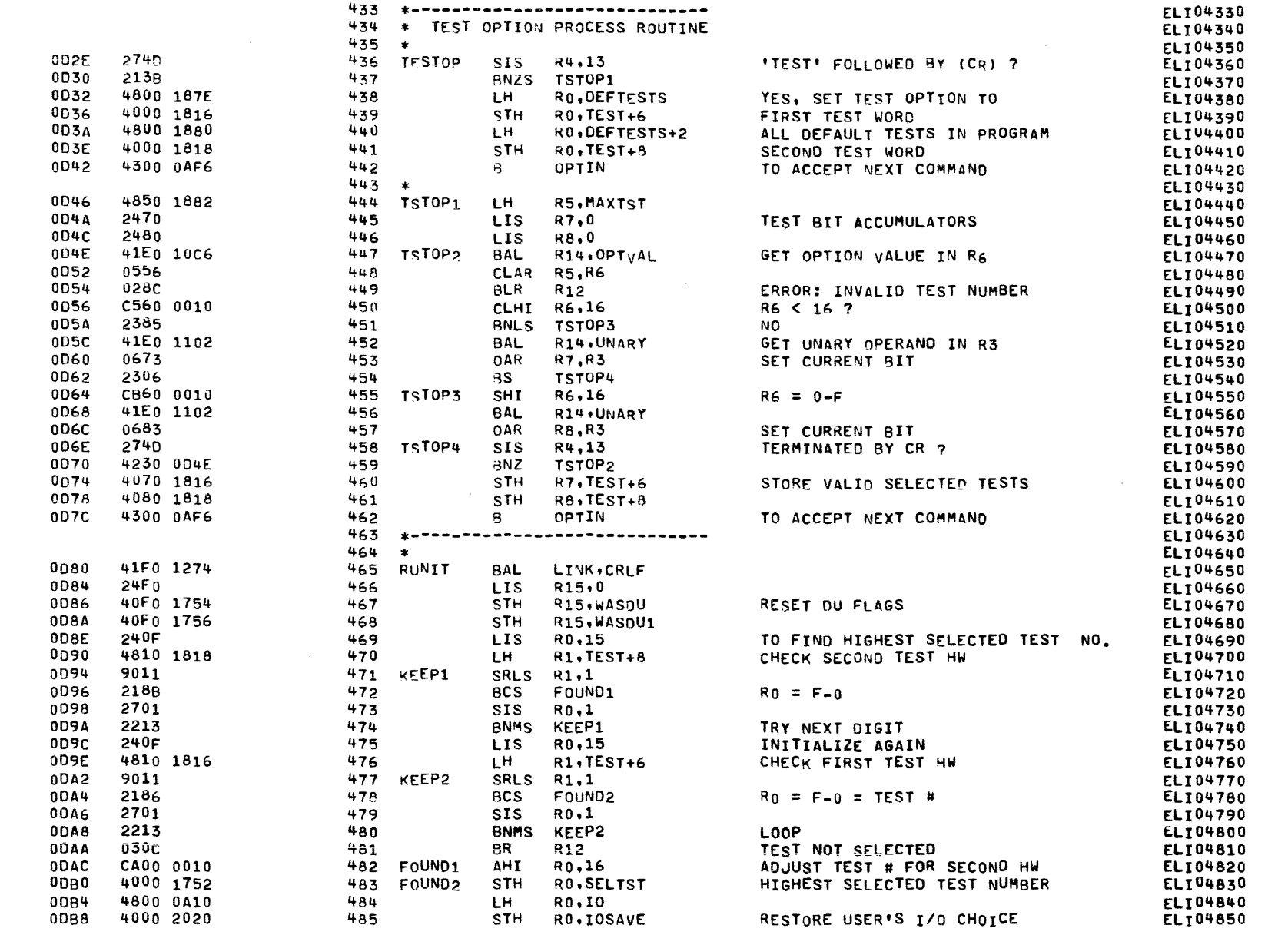

α

### COMMON EIGHT-LINE INTERRUPT MODULE TEST 06-134R04M96A13 PAGE 11 10:20:06 12/29/77

### EXEC - ETPE RO3P4 (W/CONDITIONAL ASSEMBLY)

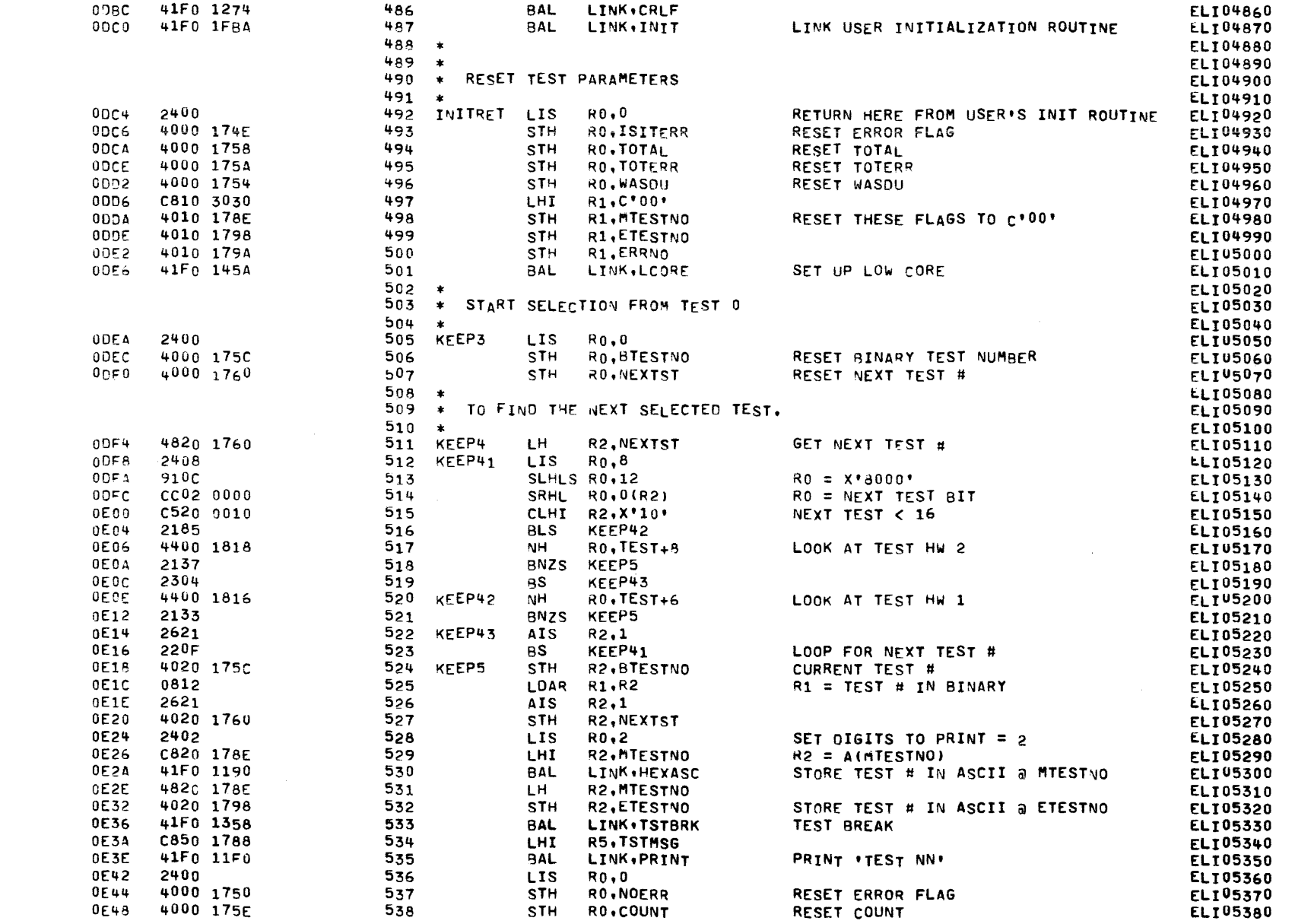

ſ

 $\epsilon$ 

x

 $\epsilon$ 

### COMMON EIGHT-LINE INTERRUPT MODULE TEST 06-134R04M96A13 PAGE 12 10:20:06 12/29/77

### EXEC - ETPE RO3P4 (W/CONDITIONAL ASSEMBLY)

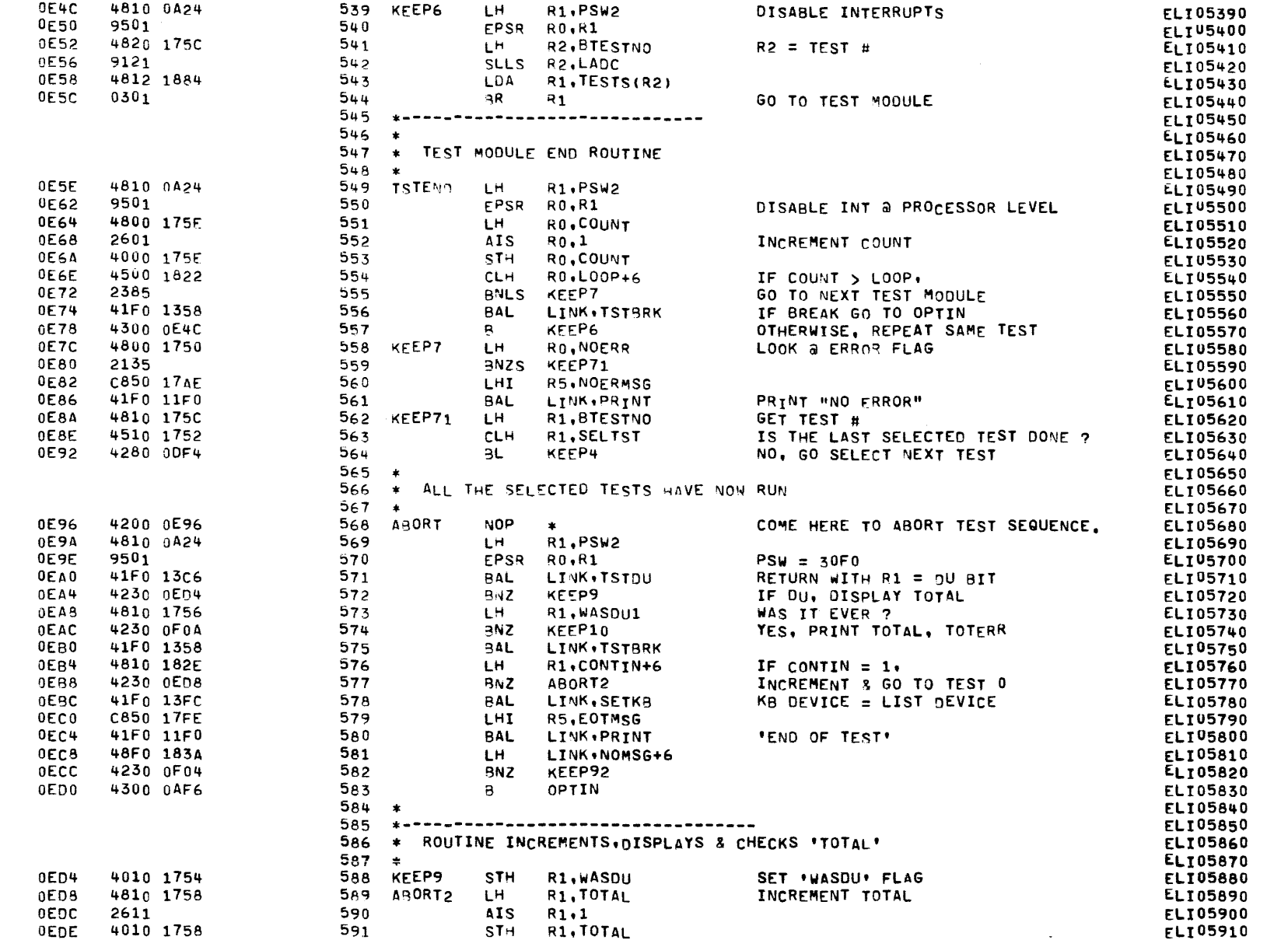

 $\mathbf{X}$ 

COMMON EIGHT-LINE INTERRUPT MODULE TEST 06-134R04M96A13 PAGE 13 10:20:06 12/29/77

EXEC - ETPE RO3P4 (W/CONDITIONAL ASSEMBLY)

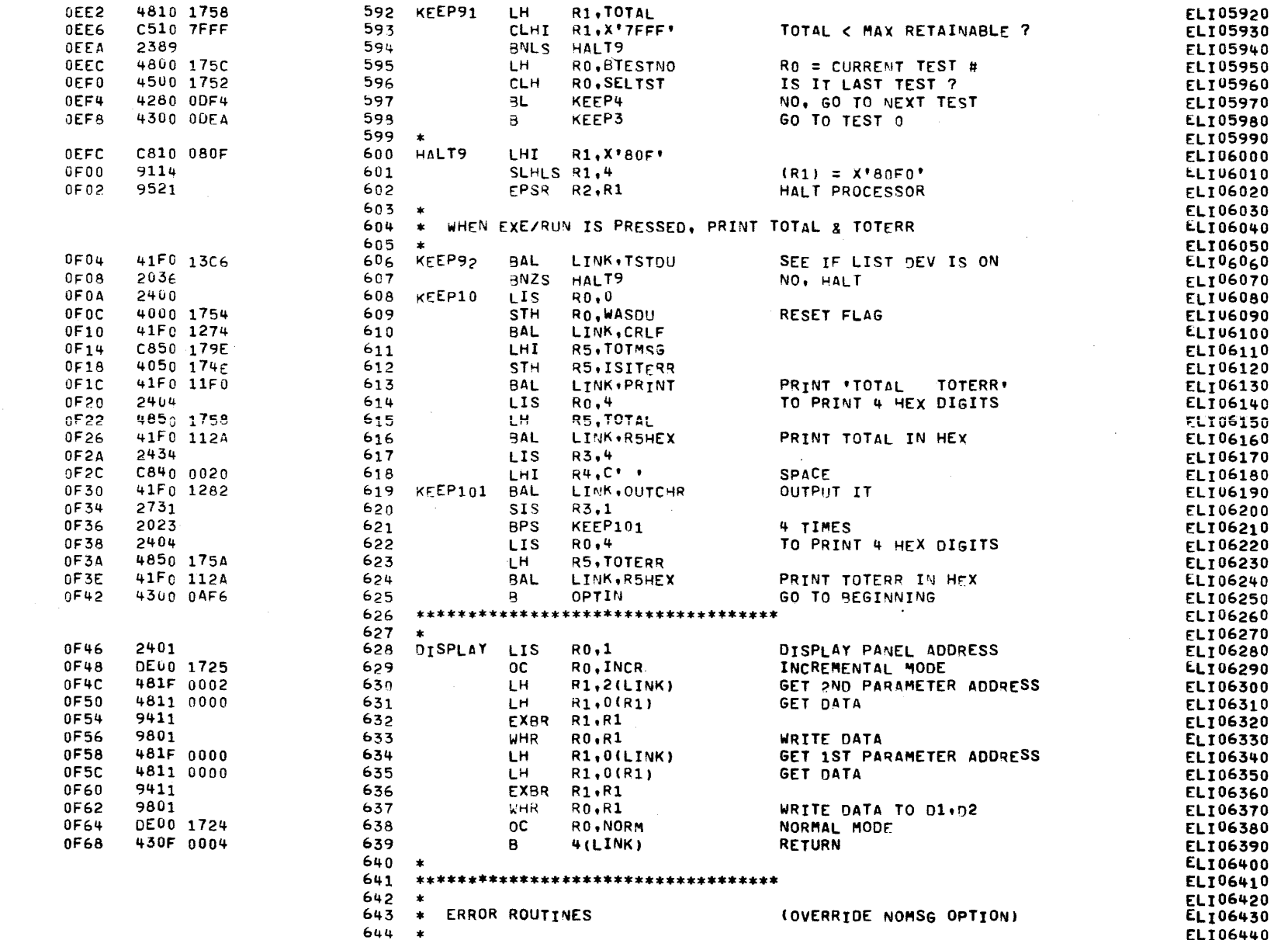

ក្ខ(

### COMMON EIGHT-LINE INTERRUPT MODULE TEST 06-134R04M96A13 PAGE 14 10:20:06 12/29/77

### EXEC - ETPE RO3P4 (W/CONDITIONAL ASSEMBLY)

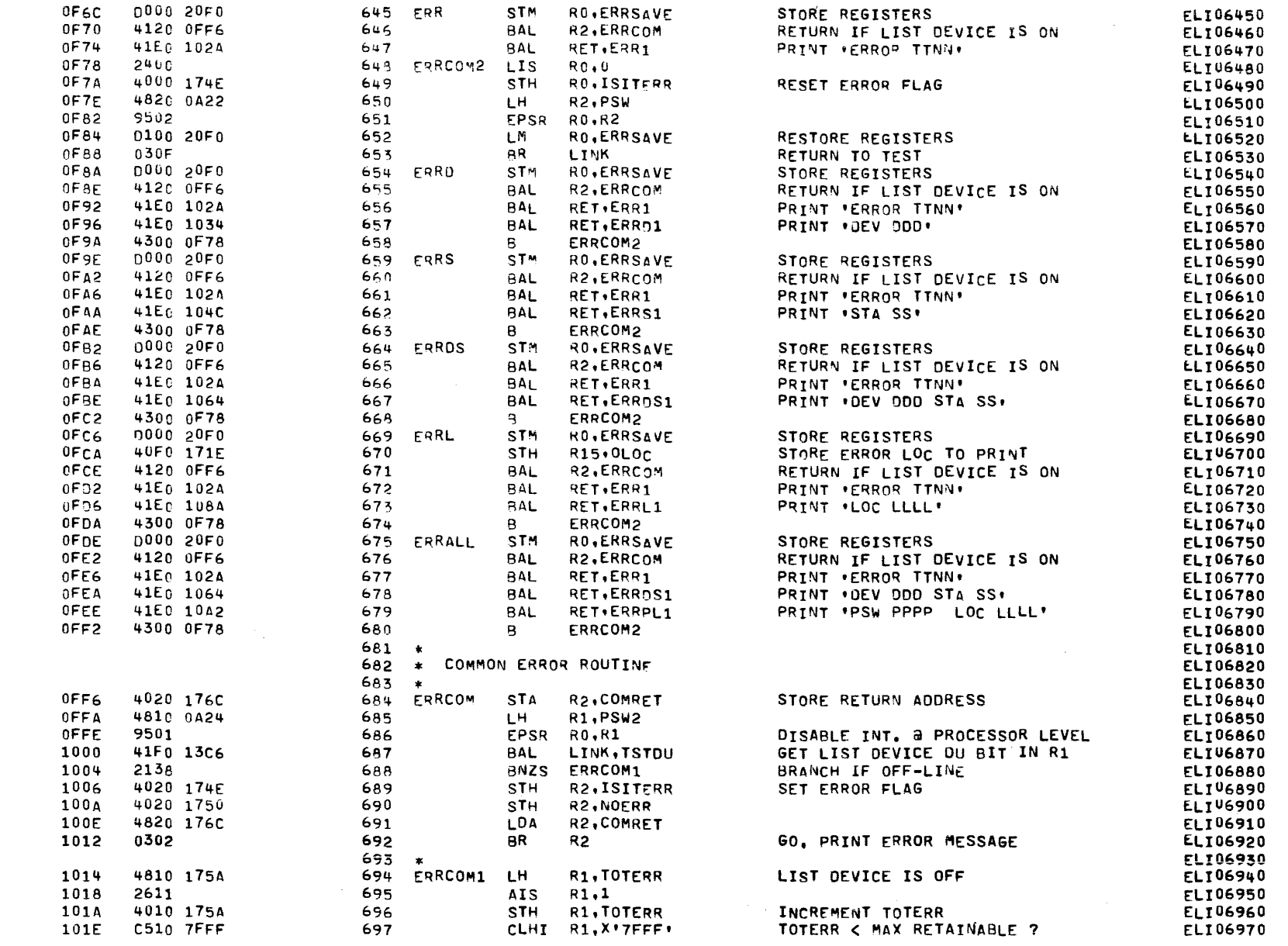

α

COMMON ETGHT-LINE INTERRUPT MODULE TEST 06-134R04M96A13 PAGE 15 10:20:06 12/29/77

### EXEC - ETPE RO3P4 (W/CONDITIONAL ASSEMBLY)

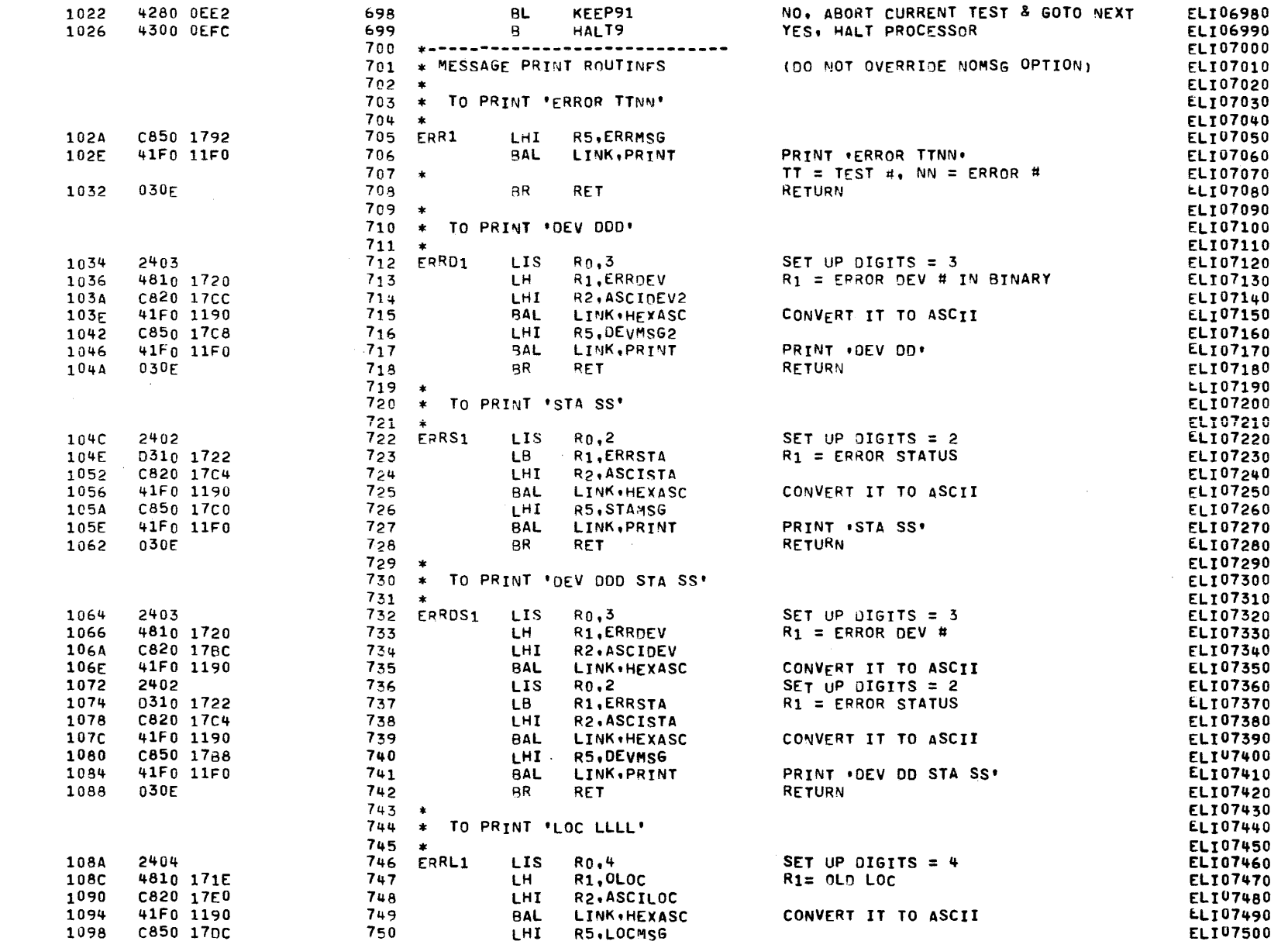

€

 $\epsilon$ 

 $\mathbf{C}$ 

ſ

t

 $\mathbf{C}$ 

C

c

COMMON EIGHT-LINE INTERRUPT HODULE TEST 06-134R04M96A13 PAGE 16 10:20:06 12/29/77

EXEC - ETPE RO3P4 (W/CONDITIONAL ASSEMBLY)

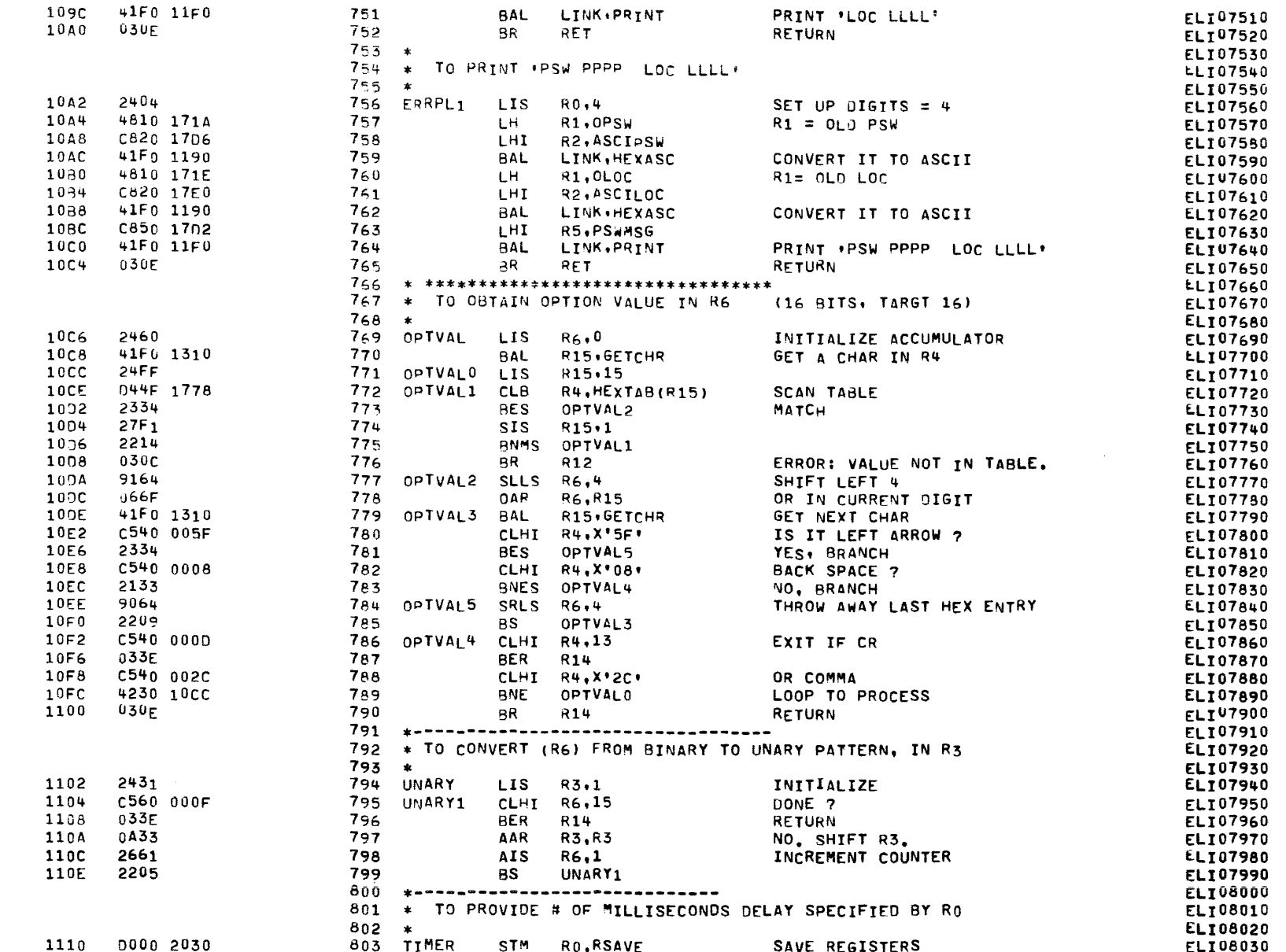

Œ

COMMON EIGHT-LINE INTERRUPT MODULE TEST 06-134R04M96A13 PAGE 17 10:20:06 12/29/77

EXEC - ETPE RO3P4 (W/CONDITIONAL ASSEMBLY)

855

856

t

 $\epsilon$ 

€

1114  $2410$ 804 STIMFR1 1IS R1.0 1116  $2421$ 805 **LIS**  $R2.1$ 4830 0A1E 806 1118 TH. R3.TIME R3 = TIME CONSTANT FOR 1 MS DELAY 111C  $C110111C$ 867 **BXLE**  $R1.$ \* 1120 2701 808 **SIS**  $RO-1$ 2037 609 LOOP TILL SPECIFIED DELAY 1122 **RNZS** STIMER1 1124 0100 2030  $810$ LM **RO.RSAVE** RESTORE REGISTERS **STIMXT** 1128 030F  $811$ **BR** LINK **RETURN**  $812$ 813 \* RSHEX PRINTS CONTENTS OF RS IN HEX  $814$ PRINTS UPTO 4 DIGITS (8 DIGITS, TARGT 32)  $\star$ 815  $\bullet$ 112A D000 2030 816 STH RO, RSAVE R5HEX **STORE REGISTERS** 112E 0820 817 LOAR **R2.R0**  $R2 = # OF DIGITS TO BE PRINTED$ 1130  $2721$ 818 **SIS** R2.1 1132  $4210 + 114F$ 819 RM **R5X6** 1136 9122 820 **SLLS**  $R2, 2$  $R2 = 4$ (algris-1) 1138 0845  $821$  $R5X$ LDAR **R4.R5** 113A CC42 0000 822 SRAL R4,0(R2) 113E  $C440000F$ 823 **NHT** R4.15  $R4 = HEX DIGIT$ 1142 0344 1778 824 LВ R4, HEXTAB(R4) 41F0 1282 1146 825 R5XA **BAL** R15.0UTCHR 2724 826 114A **SIS** R2.4 1140 2215  $827$ **BNMS**  $R5x$ LOOP TILL ALL DIGITS  $114F$ 0100 2030 828 **R5XB** LM. RO.RSAVE **RESTORE REGISTERS** 1152 030F 8R 829 LINK **RETURN** 830 831 \* R58IN PRINTS CONTENTS OF R5 IN BINARY PRINTS UPTO 16 DIGITS 832  $\bullet$ 833  $\star$ D000 2030 **R5BIN** STM RO.RSAVE STORE REGISTERS 1154 834 1158 0830 835  $R3 = #$  OF DIGITS TO BE PRINTED LDAR R3,RO 1154 C810 0010 836 **LHI**  $R1.16$ 115E  $0813$ 837 SAR R<sub>1</sub>.R<sub>3</sub> 1160  $211C$ 838 **AMS** R582 EXTT CD51 0000 **SLHL** R5 = DATA TO BE PRINTED 1162 839 R5,0(R1) C840 0030 1166 840 **R58** LHI.  $R4$ ,  $C^*0$ 9151 841 1164 SLHLS R5.1 116C 2382 842 **BNCS R5B1** 2641  $R4,1$ 116E 843 **AIS** IF CARRY, PRINT 1 1170 41F0 1282 844 **R5B1 SAL** LINK . OUTCHR 1174 2731 845 **SIS**  $R3,1$ R3 = # OF REMAINING DIGITS 2124 1176 846 **BPS R5B3** D100 2030 1178 847 **R5B2** LM. RESTORE REGISTERS RO.RSAVE 117C 030F 848 **BR** LINK **RETURN** 117E C330 0003 849 **R5B3 THI** R3,3 4,8 OR 12 DIGITS LEFT ? 2135 1182 850 BNZS **R594** NO. C840 0020 1184 851 LHI **R4.C\* \*** YES, OUTPUT ONE SPACE 41Fo 1282 1188 852 **BAL** R15, OUTCHR **118C** 4300 1166 **R5B4** 853 B **R5B** LOOP FOR NEXT DIGIT 854 \* TO CONVERT HEXADECIMAL DATA IN R1 TO ASCII CHAR & STORE @ 0(R2)

<u> ប</u>

€

Ą,

 $\mathcal{L}$ 

J.

X

**ELI08040** 

**FLT08050** 

**ELT08060** 

**ELT08070** 

**FLTU8080** 

**ELI08090** 

**FLIU8100** 

**ELI08110** 

**ELI08120** 

**ELI08130** 

ELI08140

**ELT08150** 

**ELT08160** 

ELT08170

**ELI08180** 

ELI08190

**ELI08200** 

**ELT08210** 

**ELT08220** 

ELI08230

**ELI08240** 

**ELI08250** 

**ELI08260** 

**ELI08270** 

ELI08280

ELI08290

**FLT08300** 

**ELI08310** 

ELI08320

**ELI08330** 

ELI08340

**LLI08350** 

**ELI08360** 

**ELI08370** 

**ELI08380** 

**ELI08390** 

ELI08400

**ELI08410** 

**ELT08420** 

**ELT08430** 

**ELI08440** 

**ELI08450** 

ELI08460

**ELI08470** 

**ELI08480** 

**ELI08490** 

**ELI08500** 

**ELI08510** 

**ELI08520** 

**ELI08530** 

**ELI08540** 

**ELI08550** 

ELI08560

COMMON ETGHT-LINE INTERRUPT HODULE TEST 06-134R04M96A13 PAGE 18 10:20:06 12/29/77

EXEC - ETPE RO3P4 (W/CONDITIONAL ASSEMBLY)

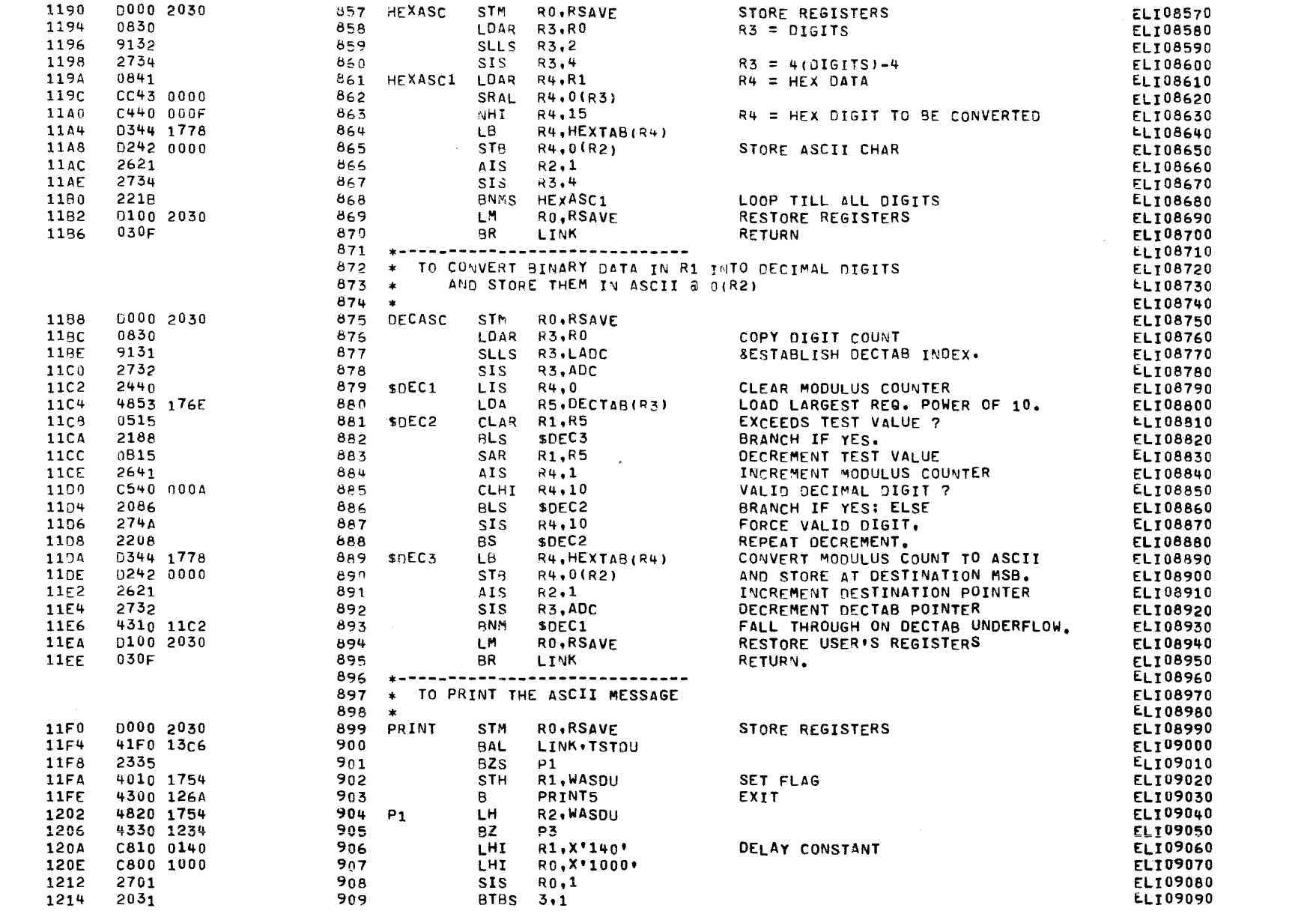

 $\alpha$ 

 $\left($ - gas

 $\left($
#### COMMON EIGHT-LINE INTERRUPT MODULE TEST 06-134R04M96A13 PAGE 19 10:20:06 12/29/77

EXEC - ETPE RO3P4 (W/CONDITIONAL ASSEMBLY)

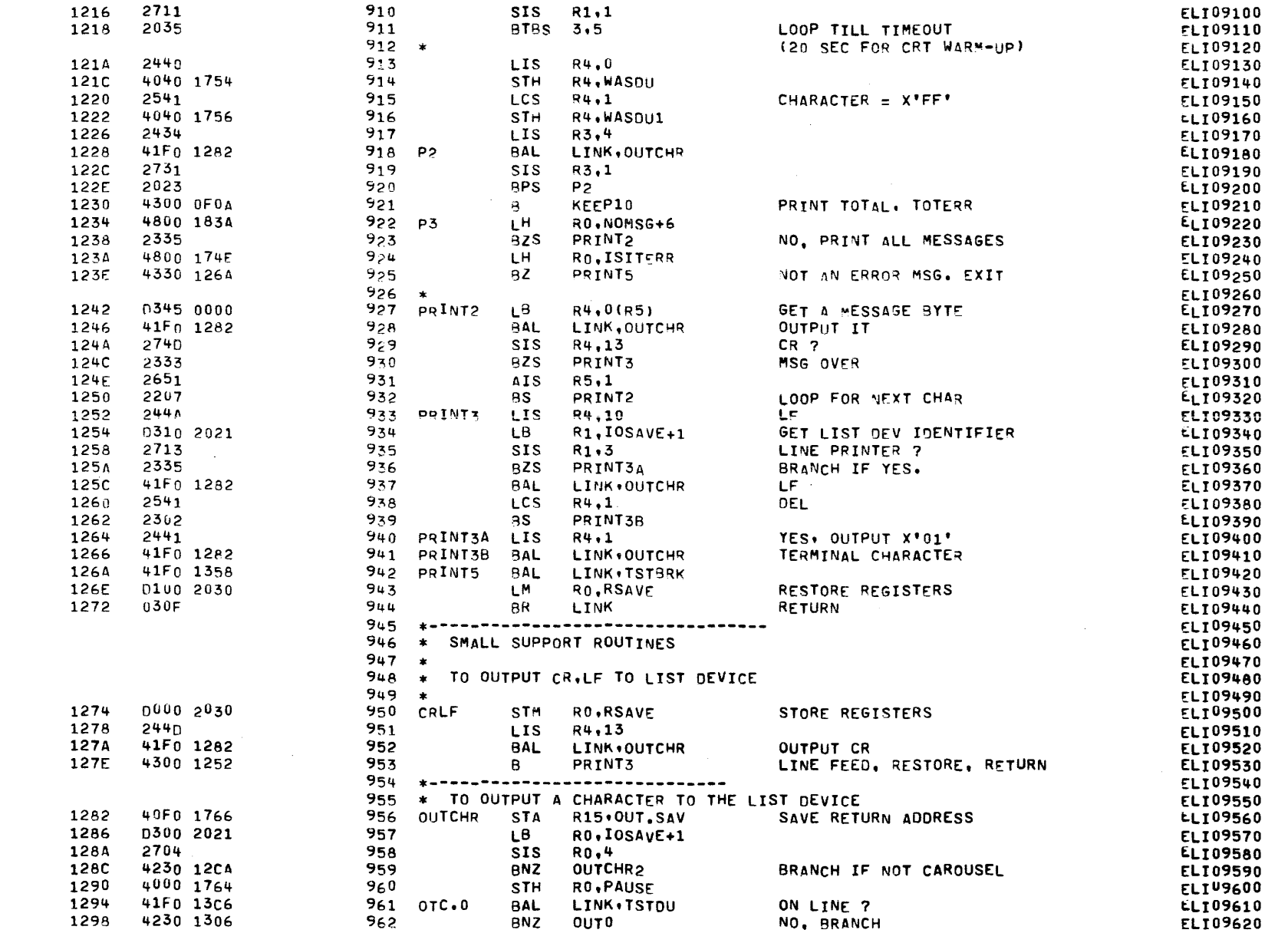

1

 $\mathbf{C}$ 

**Contract Contract** 

## COMMON FIGHT-LINF INTERRUPT MODULE TEST 06-134R04M96A13 PAGE 20 10:20:06 12/29/77

EXEC - ETPE RU3P4 (W/CONDITIONAL ASSEMBLY)

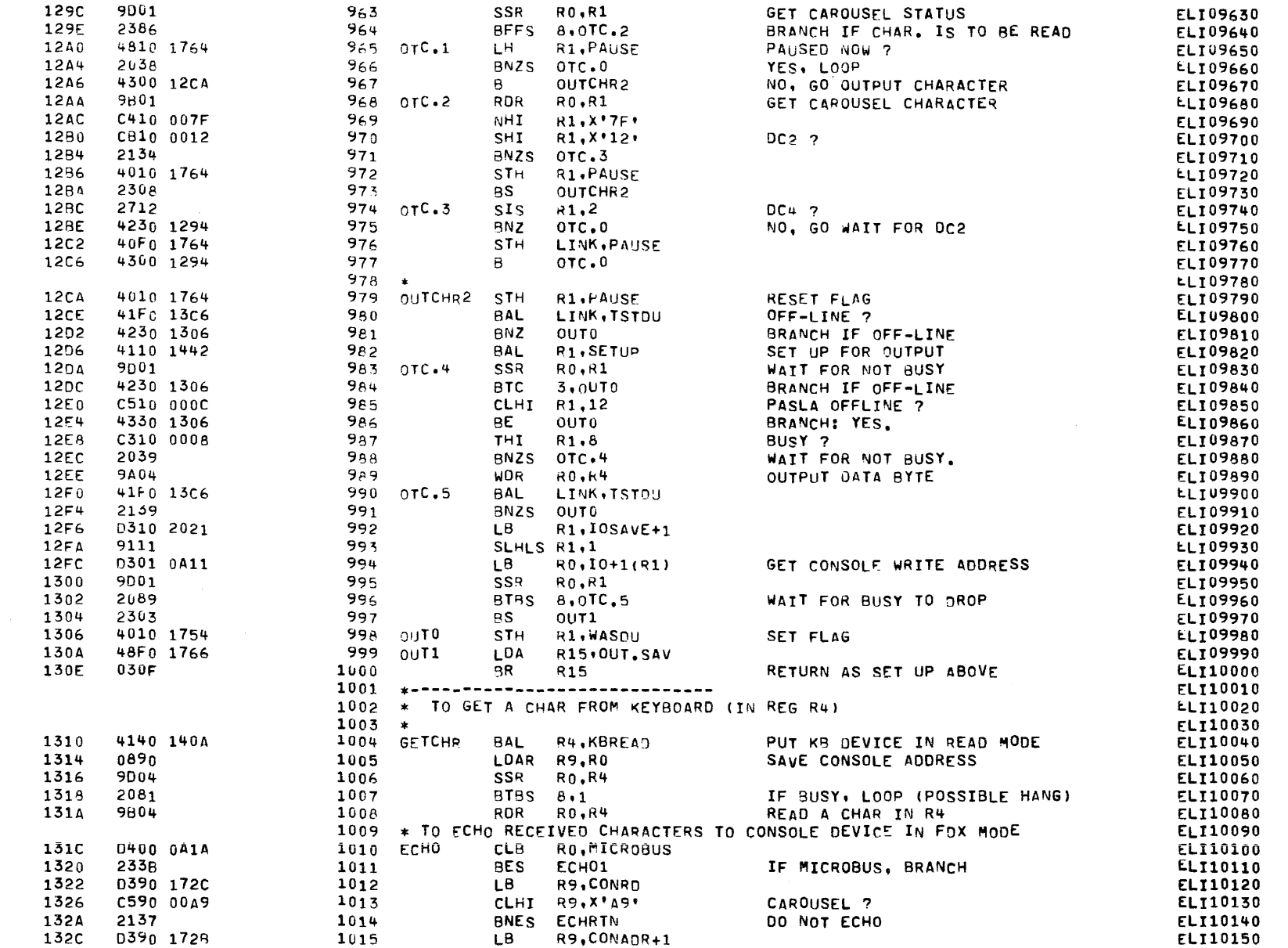

COMMON EIGHT-LINF INTERRUPT MODULE TEST 06-134R04M96A13 PAGE 21 10:20:06 12/29/77

#### EXEC - ETPE RO3P4 (W/CONDITIONAL ASSEMBLY)

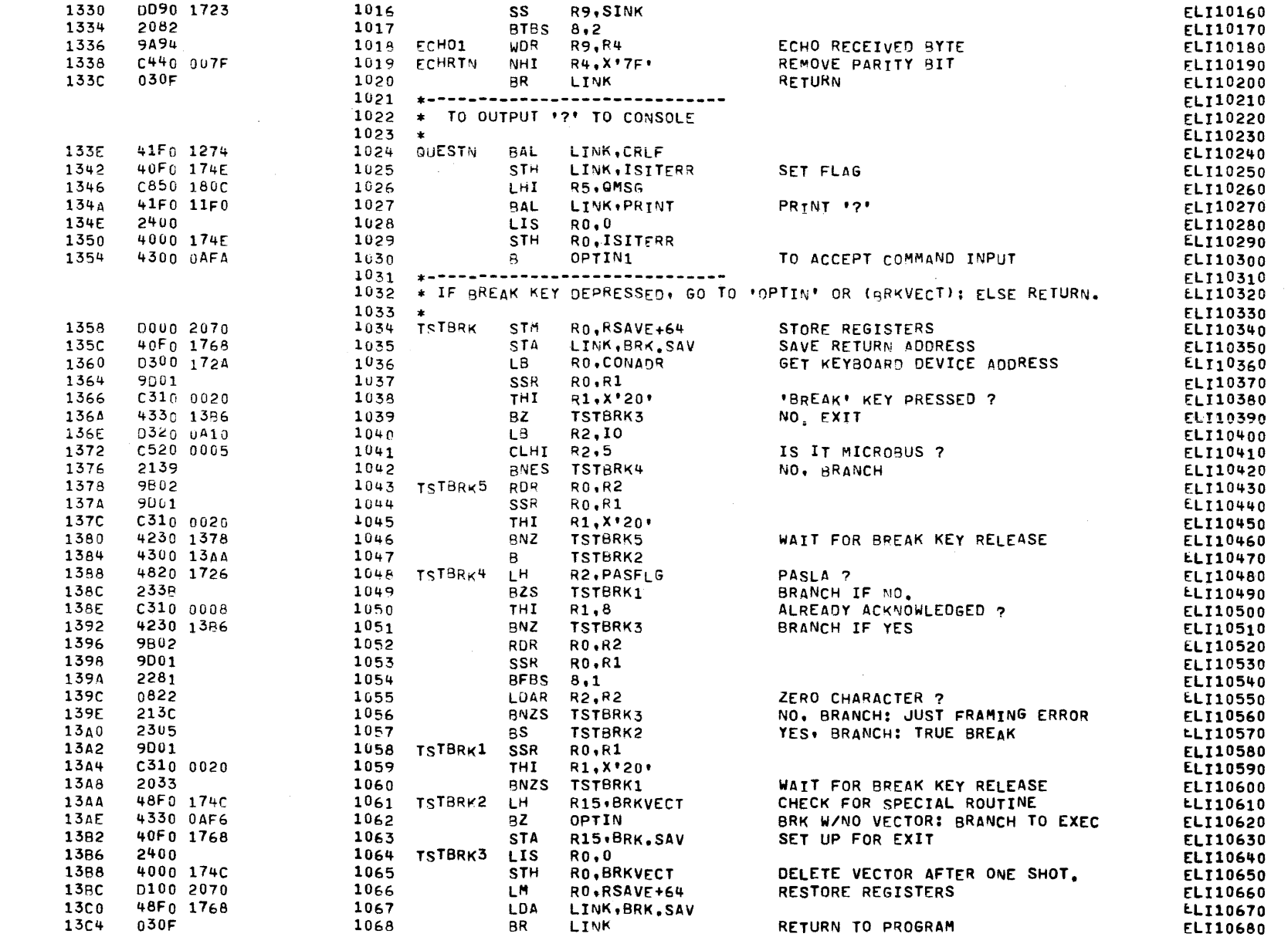

ු(

# COMMON EIGHT-LINE INTERRUPT MODULE TEST 06-134R04M96A13 PAGE 22 10:20:06 12/29/77

EXEC - ETPE RO3P4 (W/CONDITIONAL ASSEMBLY)

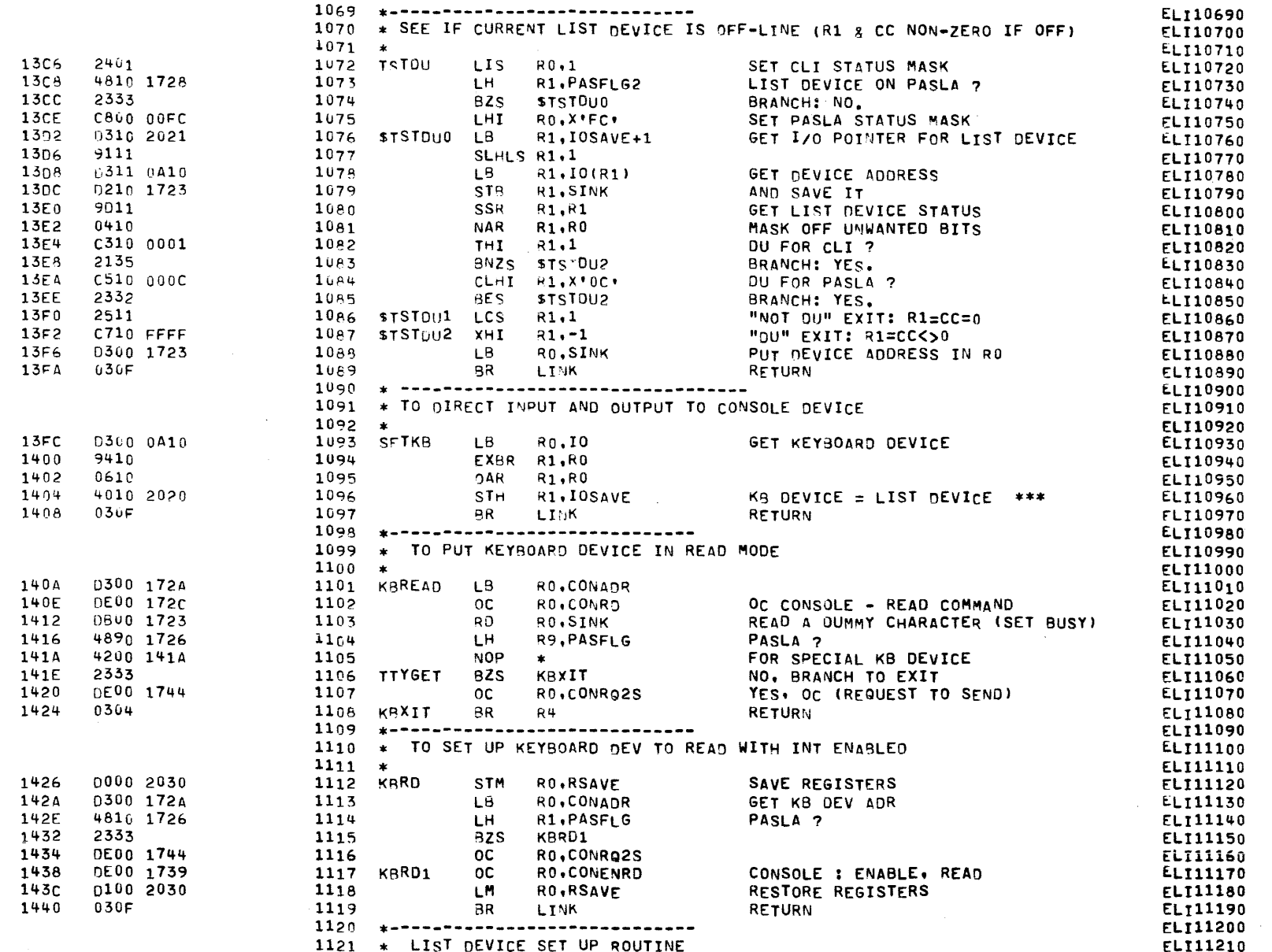

COMMON ETGHT-LINE INTERRUPT 400ULE TEST 06-134R94M96A13 PAGE 23 10:20:06 12/29/77

EXEC - ETPE RO3P4 (W/CONDITIONAL ASSEMBLY)

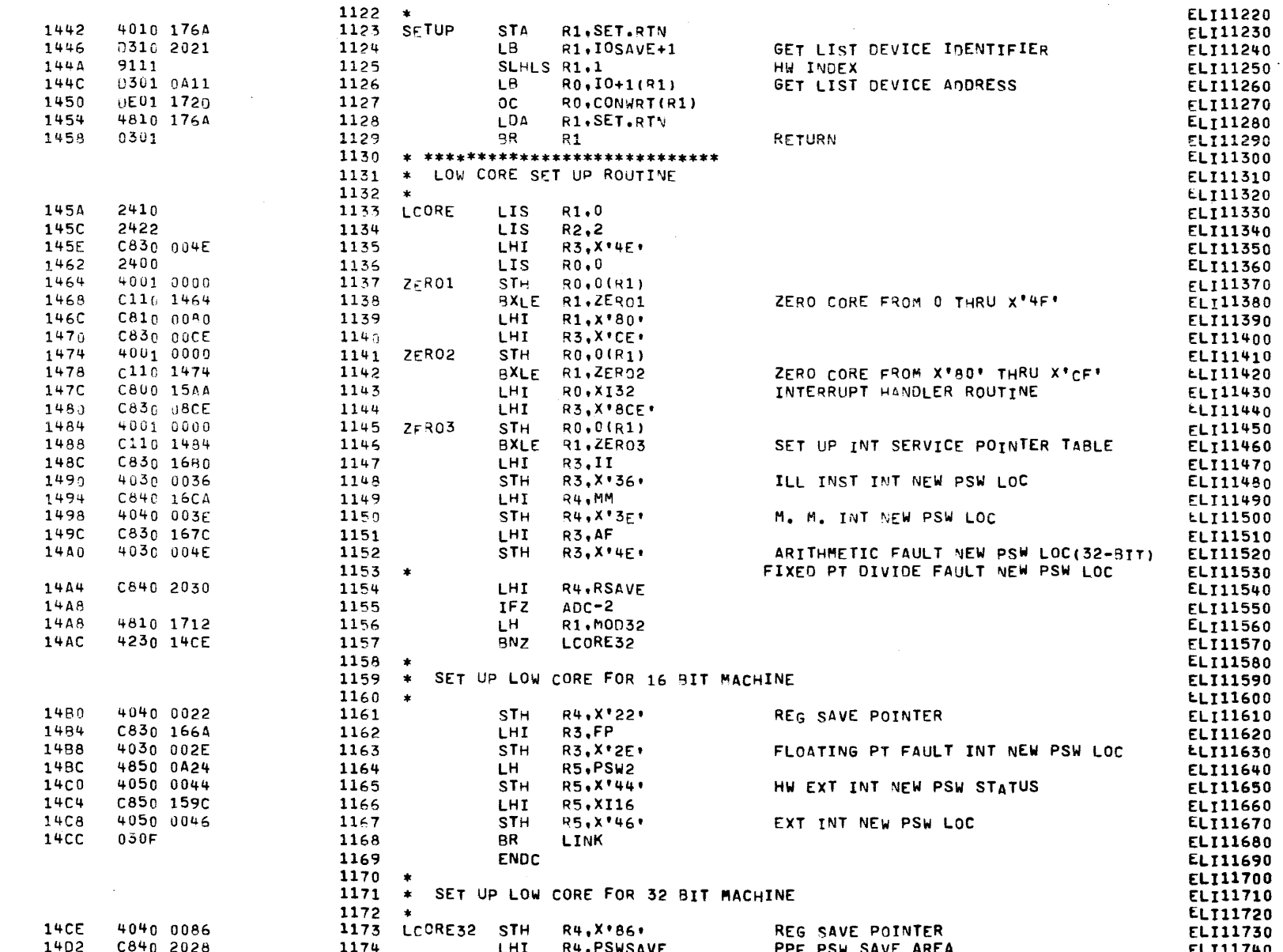

 $\mathbf{H}$ 

€

-6

### COMMON EIGHT-LINE INTERRUPT MODULE TEST 06-134R04M96A13 PAGE 24 10:20:06 12/29/77

 $\sim 100$  km s  $^{-1}$ 

 $\sim 10^{11}$  m  $^{-1}$ 

## EXEC - ETPE RO3P4 (W/CONDITIONAL ASSEMBLY)

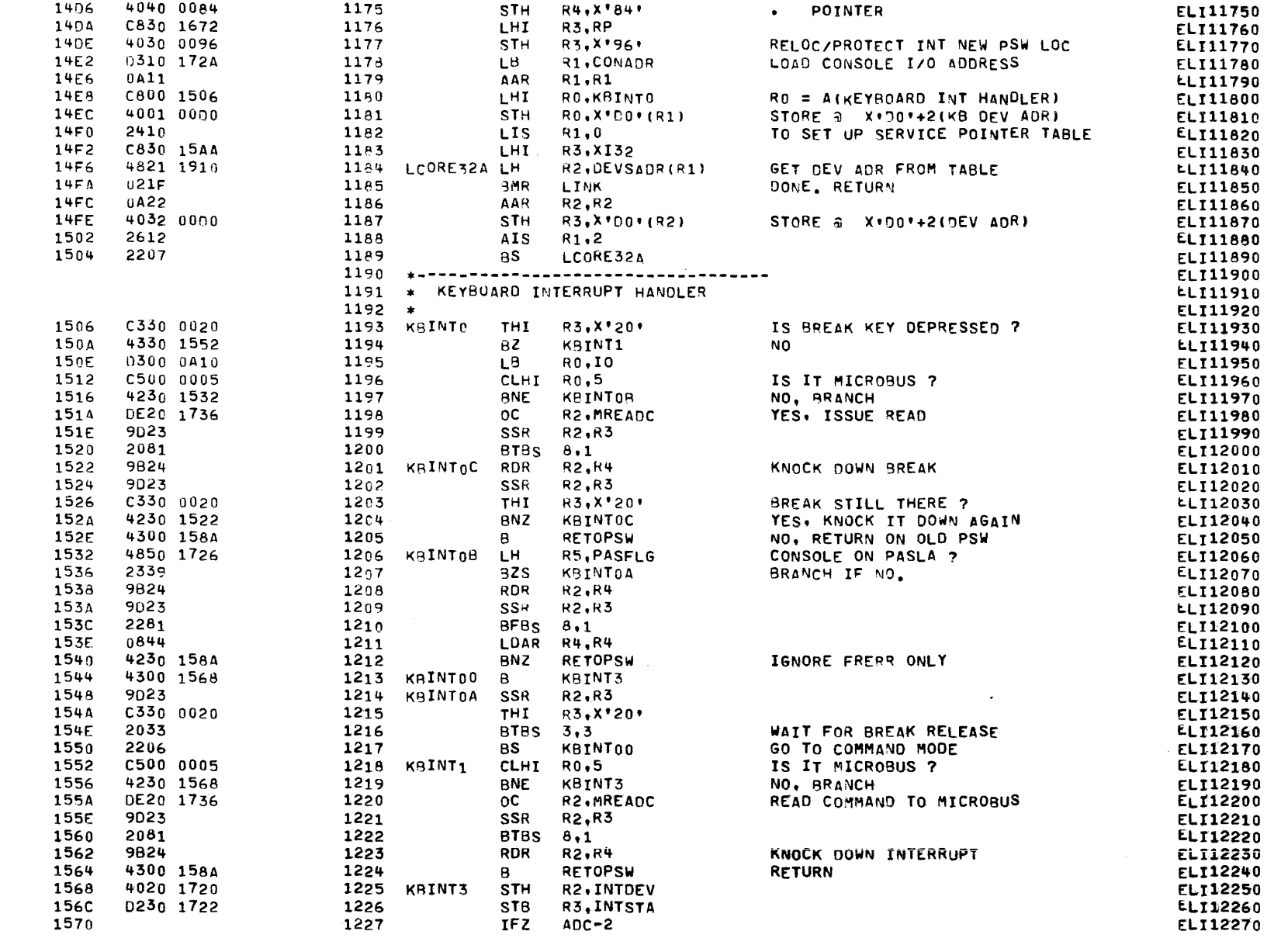

- (

्र

COMMON EIGHT-LINE INTERRUPT MODULE TEST 06-134R04M96A13 PAGE 25 10:20:06 12/29/77

EXEC - ETPE RO3P4 (W/CONDITIONAL ASSEMBLY)

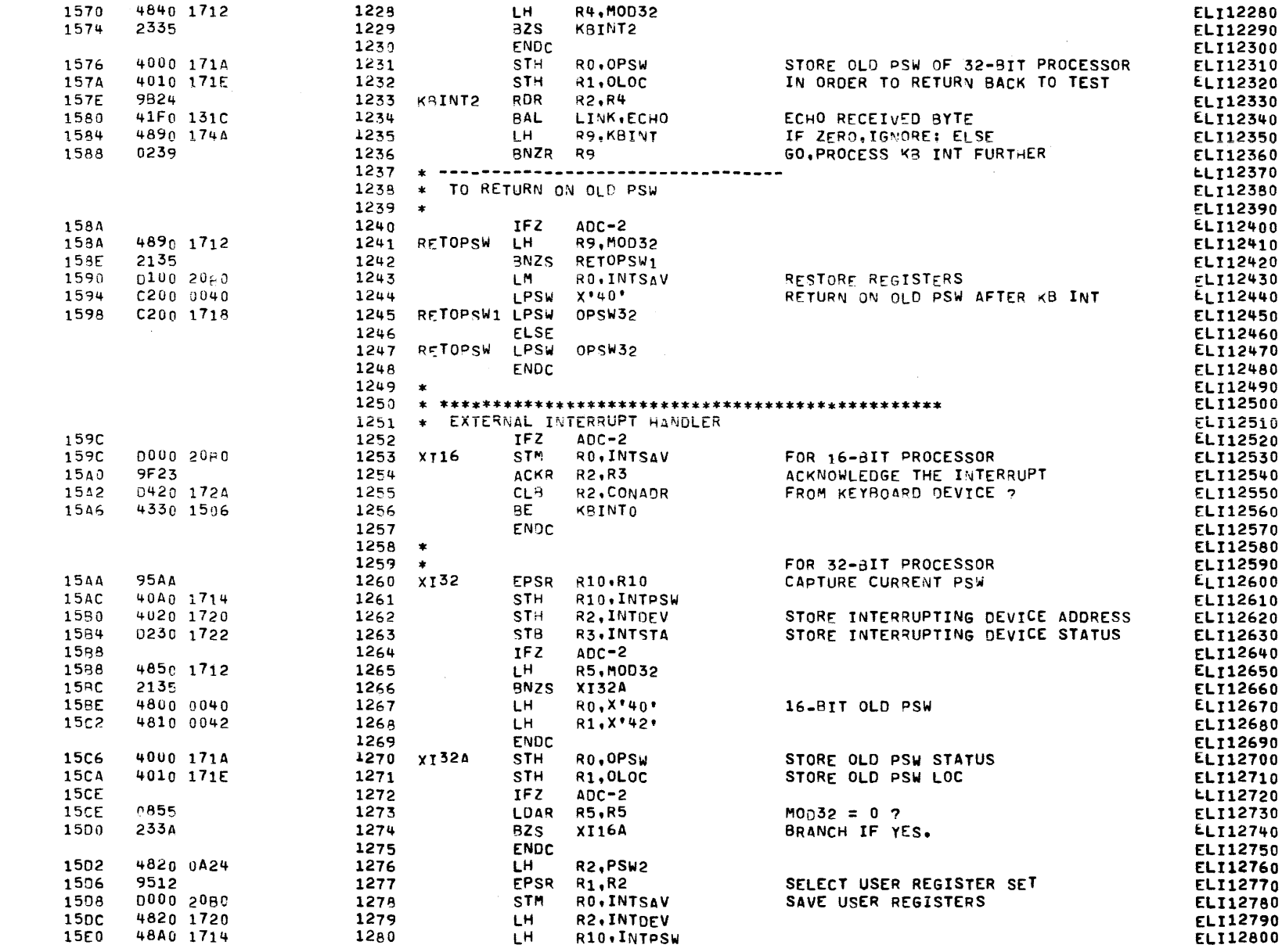

 $\mathbf{C}$ 

ι

ι

# COMMON EIGHT-LINE INTERRUPT MODULE TEST 06-134R04M96A13 PAGE 26 10:20:06 12/29/77

EXEC - ETPE RO3P4 (W/CONDITIONAL ASSEMBLY)

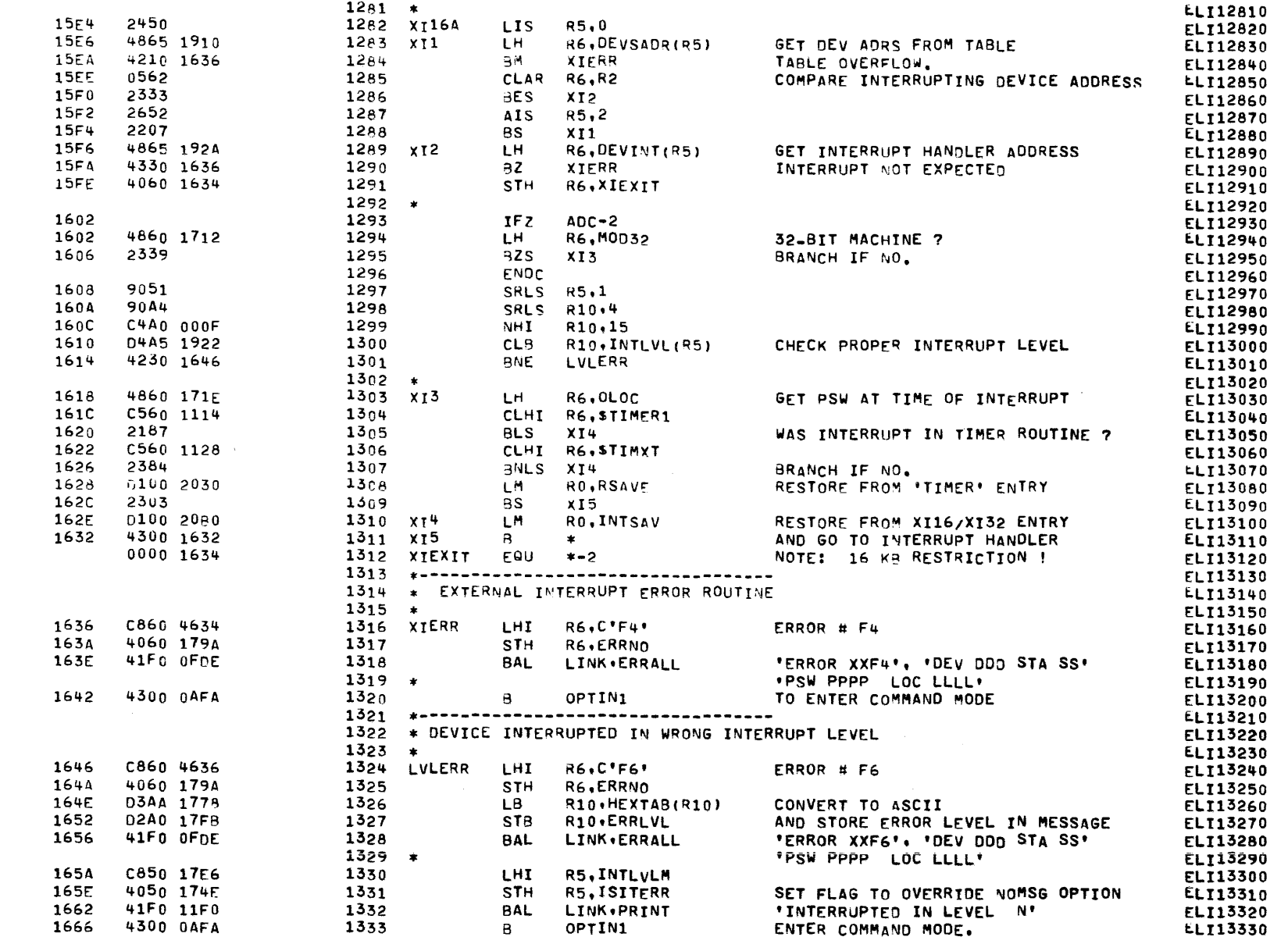

50

COMMON EIGHT-LINE INTERRUPT MOOULE TEST 06-134R04M96A13 PAGE 27 10:20:06 12/29/77

EXEC - ETPE RO3P4 (W/CONDITIONAL ASSEMBLY)

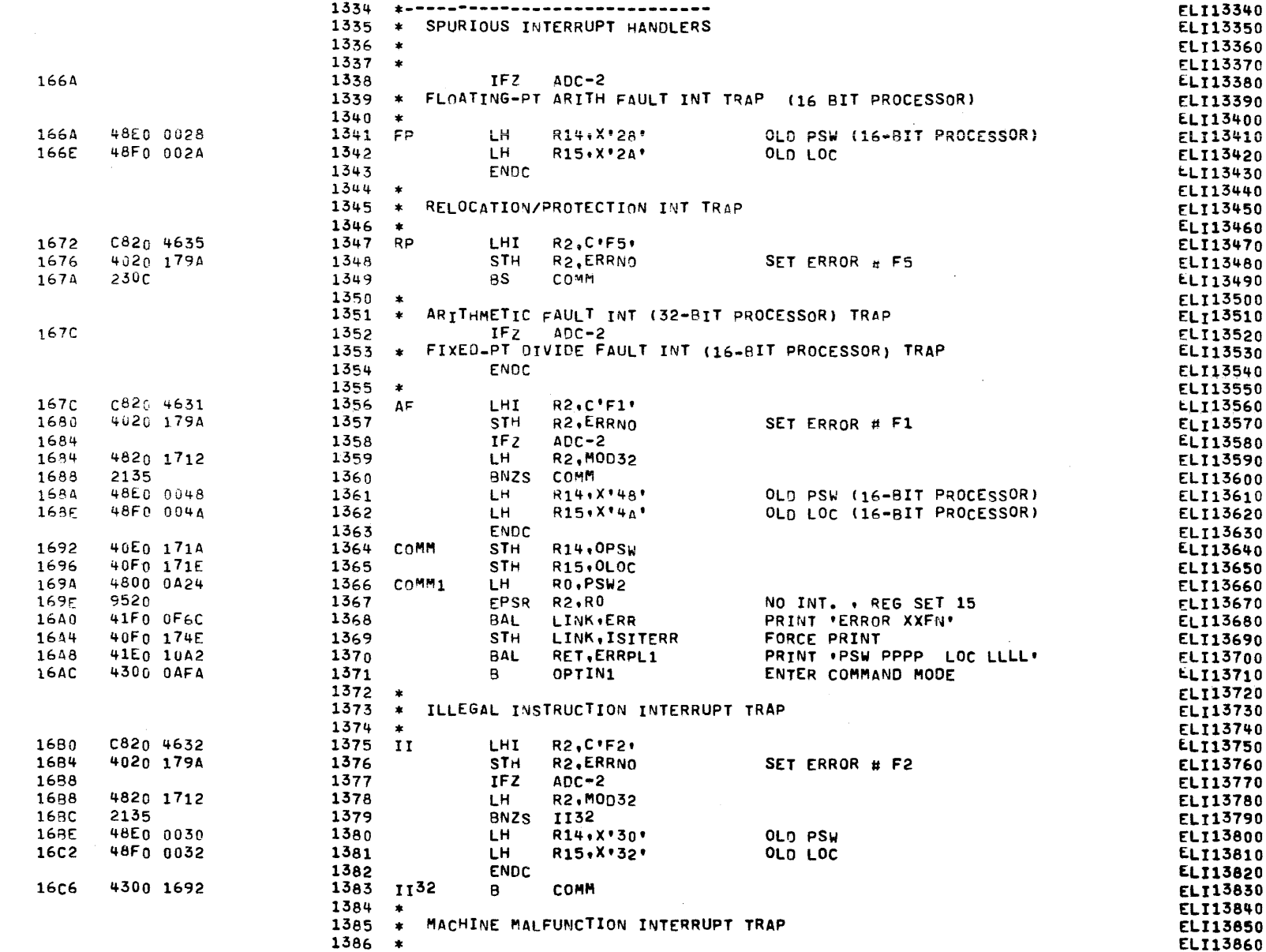

ΩŒ

€

C

COMMON ETGHT-LINE INTERRUPT MODULE TEST 06-134R04M96A13 PAGE 28 10:20:06 12/29/77

EXEC - ETPE RU3P4 (W/CONDITIONAL ASSEMBLY)

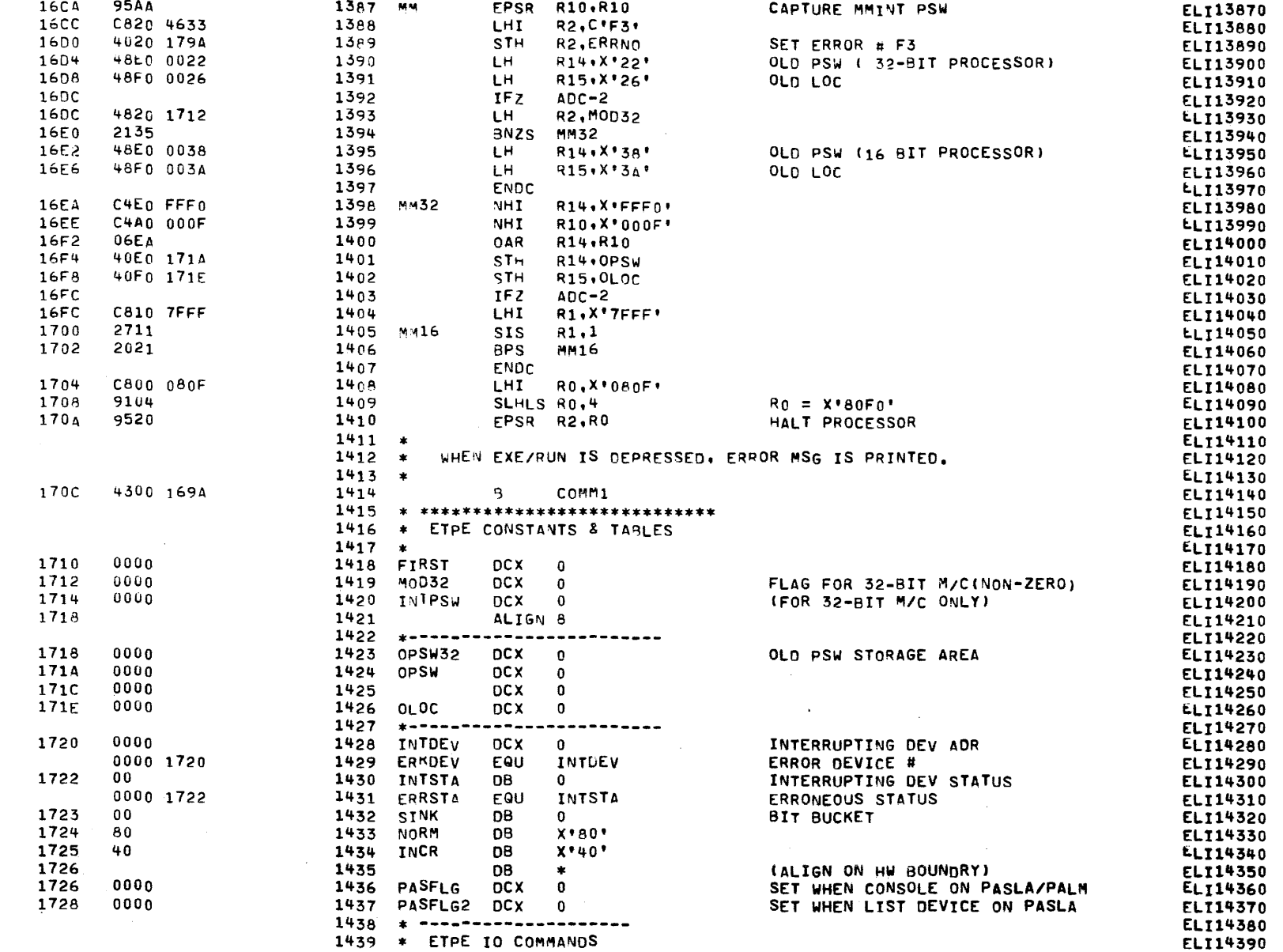

 $\mathbf x$ 

# COMMON EIGHT-LINE INTERRUPT MODULE TEST 06-134R04M96A13 PAGE 29 10:20:06 12/29/77

#### EXEC - ETPE RU3P4 (W/CONDITIONAL ASSEMBLY)

 $\mathcal{L}^{\text{max}}_{\text{max}}$  and  $\mathcal{L}^{\text{max}}_{\text{max}}$  and  $\mathcal{L}^{\text{max}}_{\text{max}}$ 

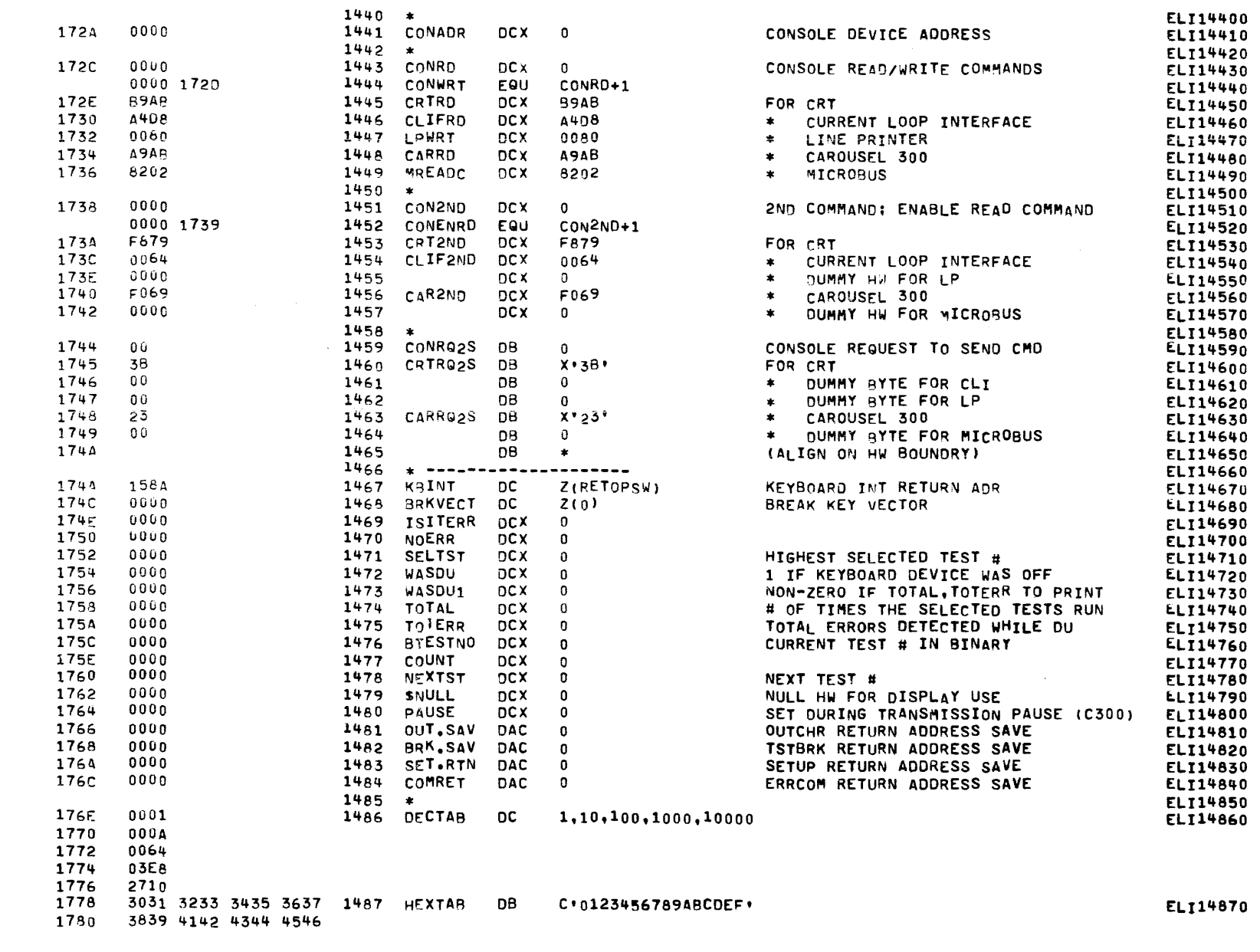

茶(

€

 $\mathbf C$ 

€

## COMMON EIGHT-LINE INTERRUPT MODULE TEST 06-134R04M96A13 PAGE 30 10:20:06 12/29/77

EXEC - ETPE RO3P4 (W/CONDITIONAL ASSEMBLY)

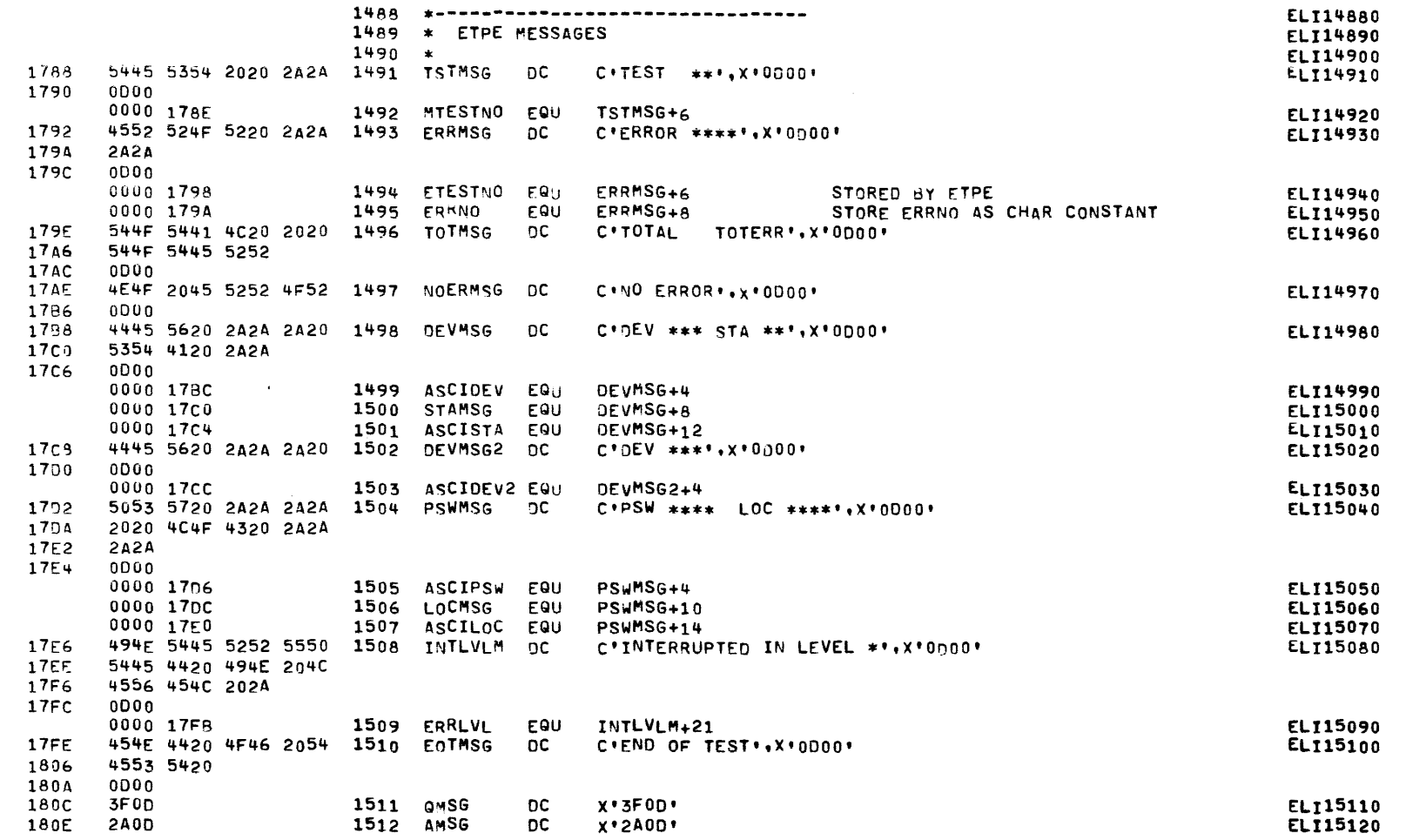

 $\alpha$ 

COMMON EIGHT-LINE INTERRUPT MODULE TEST 06-134R04h96A13 PAGE 31 10:20:06 12/29/77

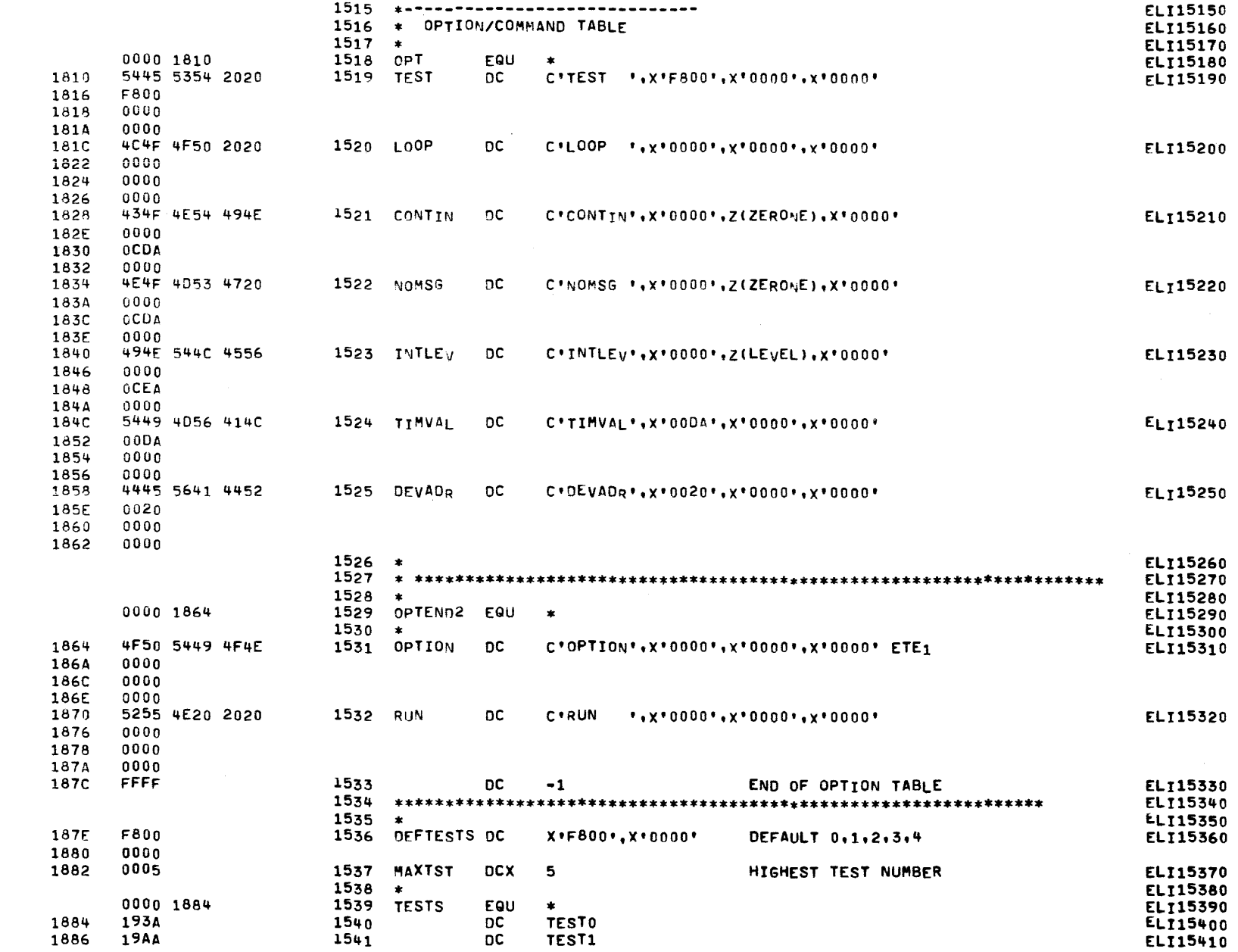

c

c

c

ε

c

ा(

COMMON EIGHT-LINE INTERRUPT MODULE TEST 06-134R04M96A13 PAGE 32 10:20:06 12/29/77

€

 $\epsilon$ 

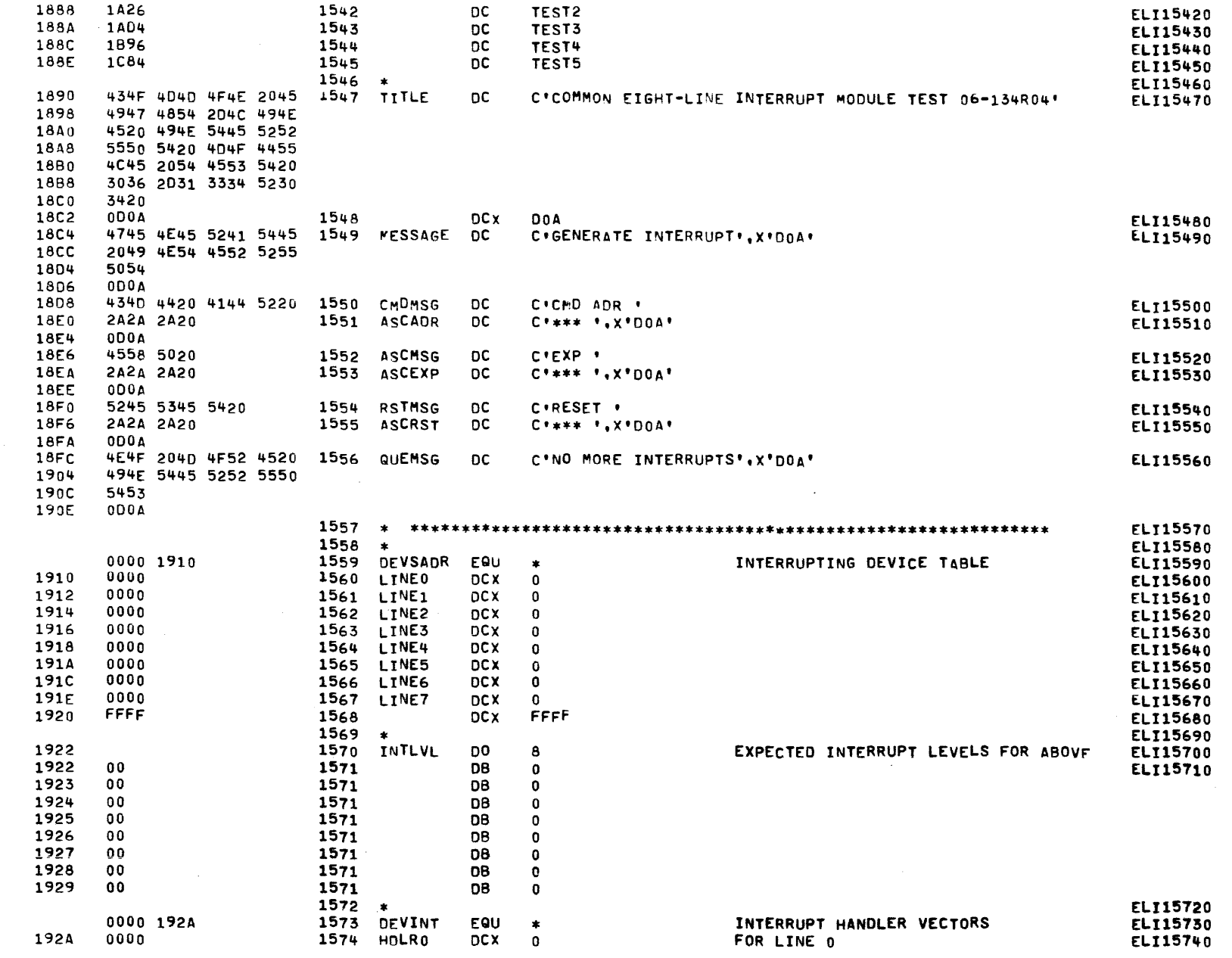

€

ſ

ſ

ι

ТX.

COMMON EIGHT-LINE INTERRUPT MOJULE TEST 06-134R04M96A13 PAGE 33 10:20:06 12/29/77

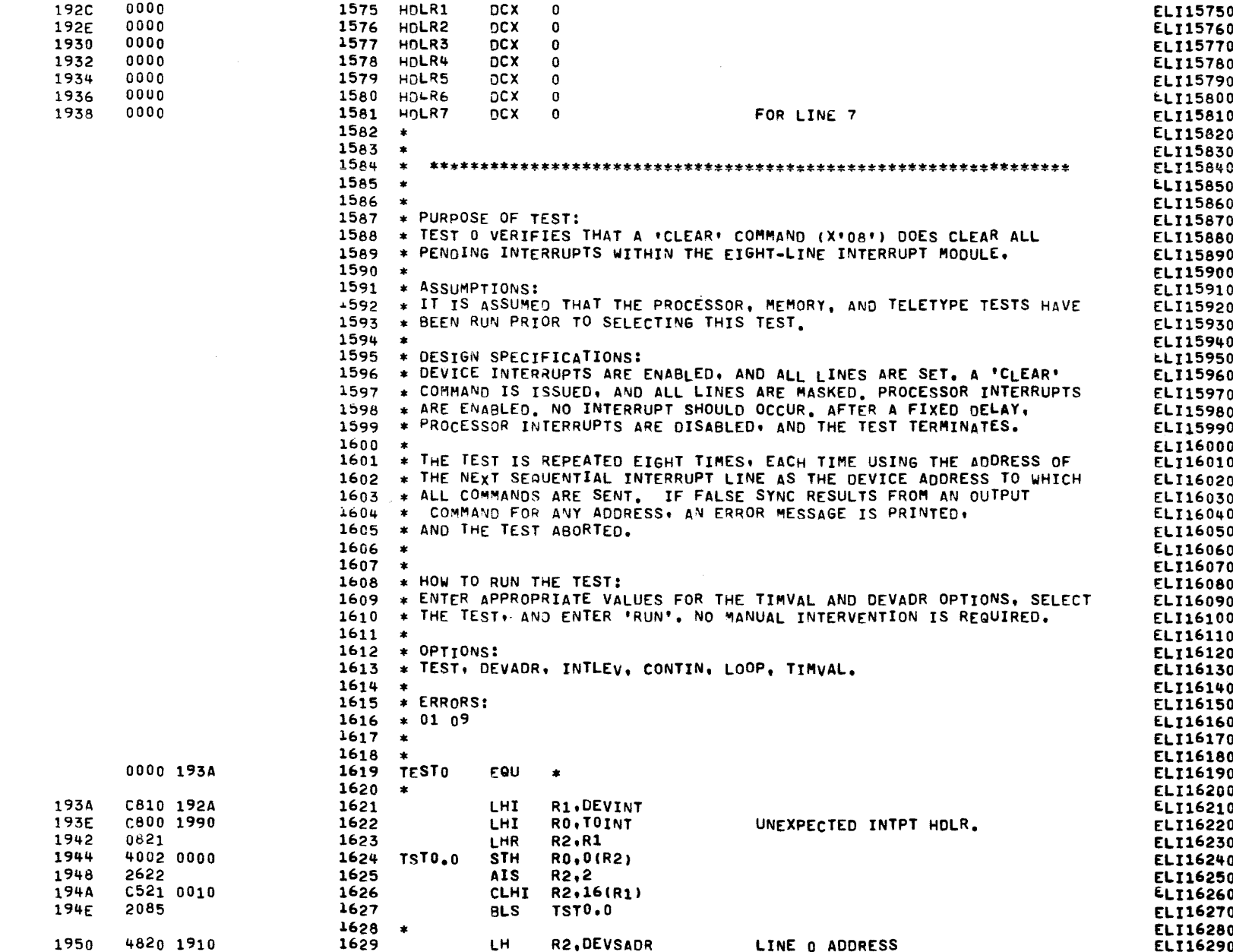

ැ

€

Ċ

ſ

ſ

C

€

€

C

ſ

t

## COMMON EIGHT-LINE INTERRUPT MOOULE TEST 06-134R04M96A13 PAGE 34 10:20:06 12/29/77

€

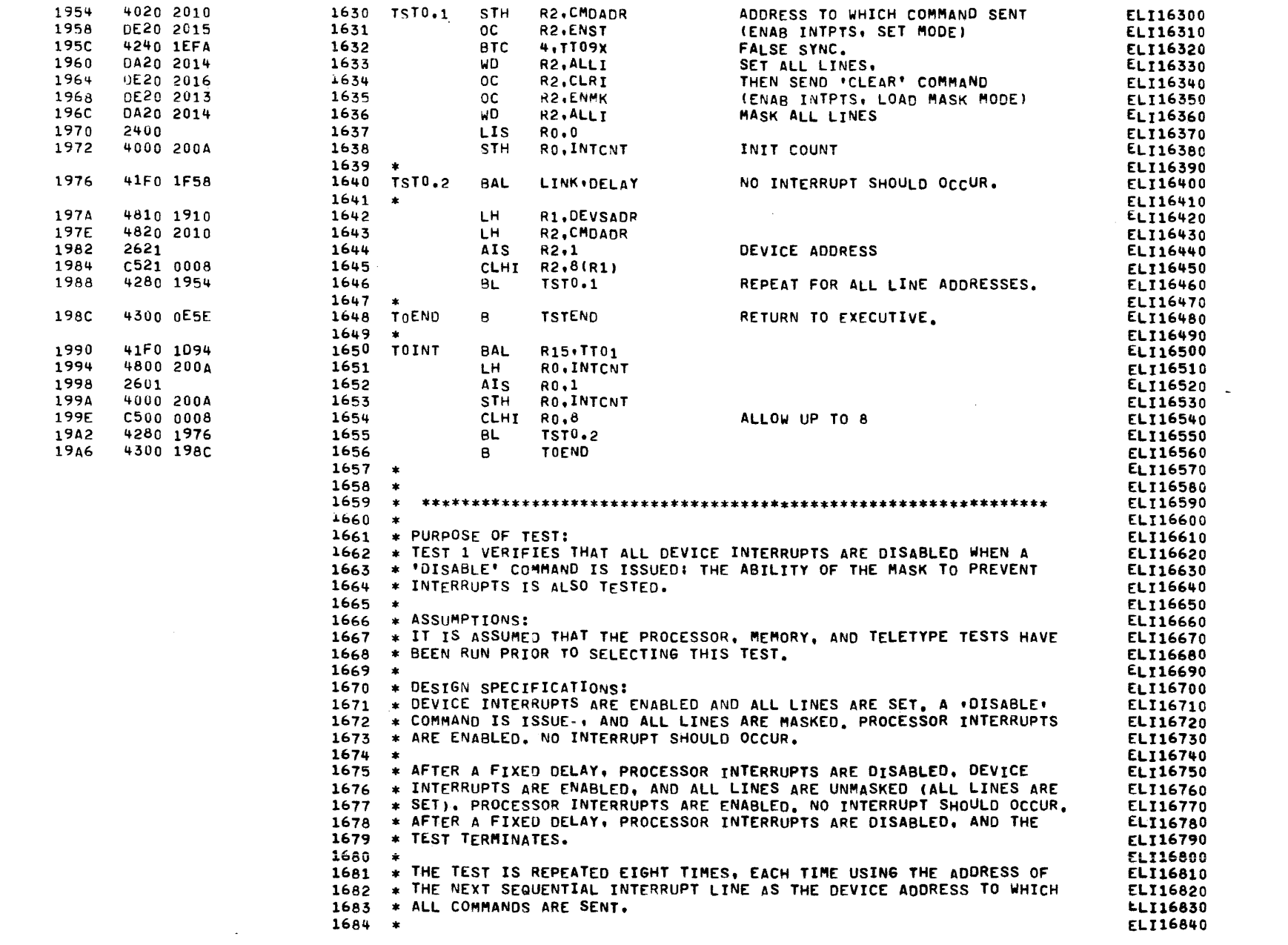

镁

COMMON EIGHT-LINE INTERRUPT MODULE TEST 06-134R04M96A13 PAGE 35 10:20:06 12/29/77

**Carl Adams** 

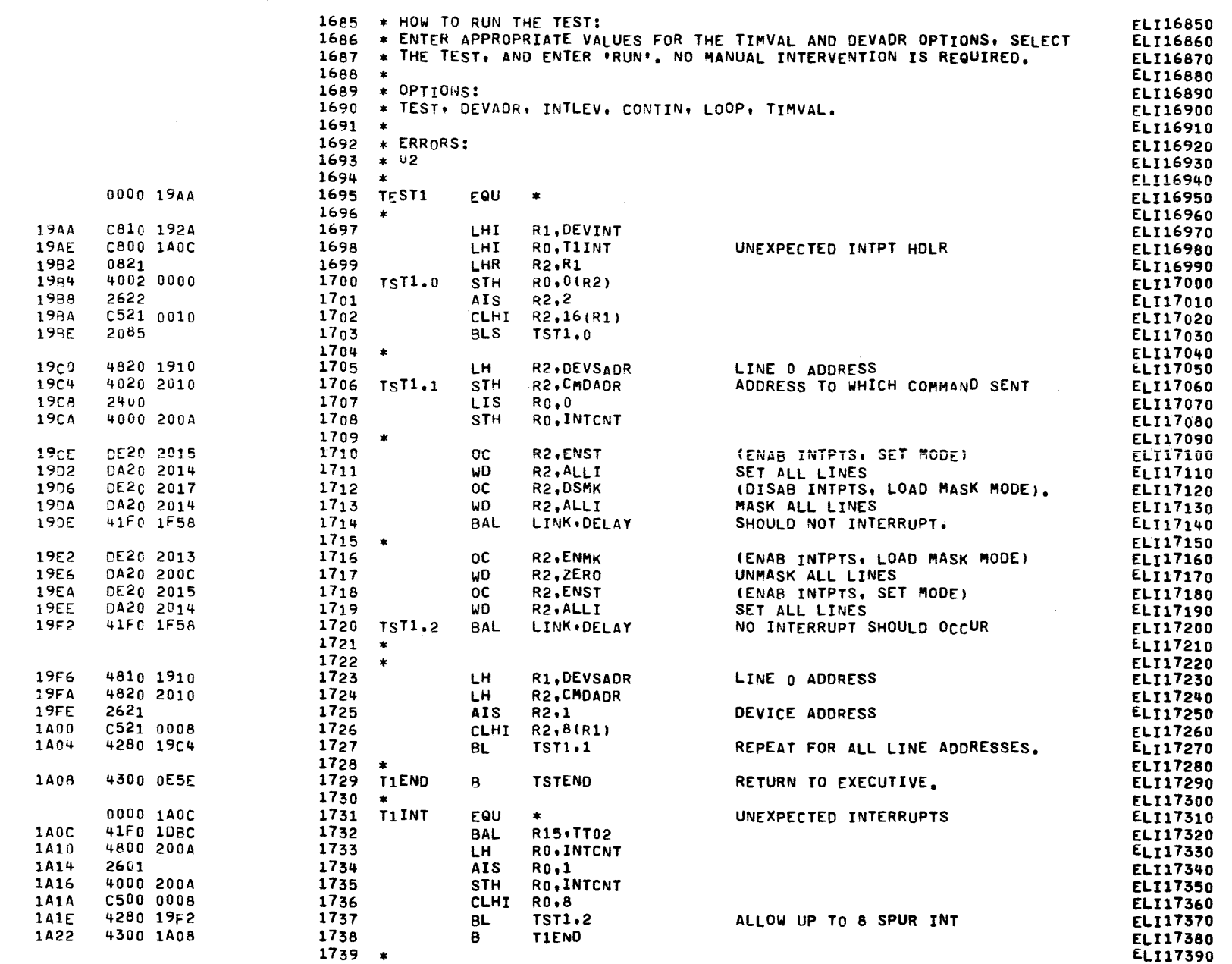

g(

€

C

ι

COMMON ETGHT-LINF INTERRUPT MODULE TEST 06-134R04M96A13 PAGE 36 10:20:06 12/29/77

 $\epsilon$ 

1

ſ

f

1

 $\epsilon$ 

 $\epsilon$ 

 $\left($ 

 $\left\langle \right\rangle$ 

Κ

-0

 $\left\langle \right\rangle$ 

τ

 $\epsilon$ 

♪

 $\sim$ 

 $\mathcal{A}$ 

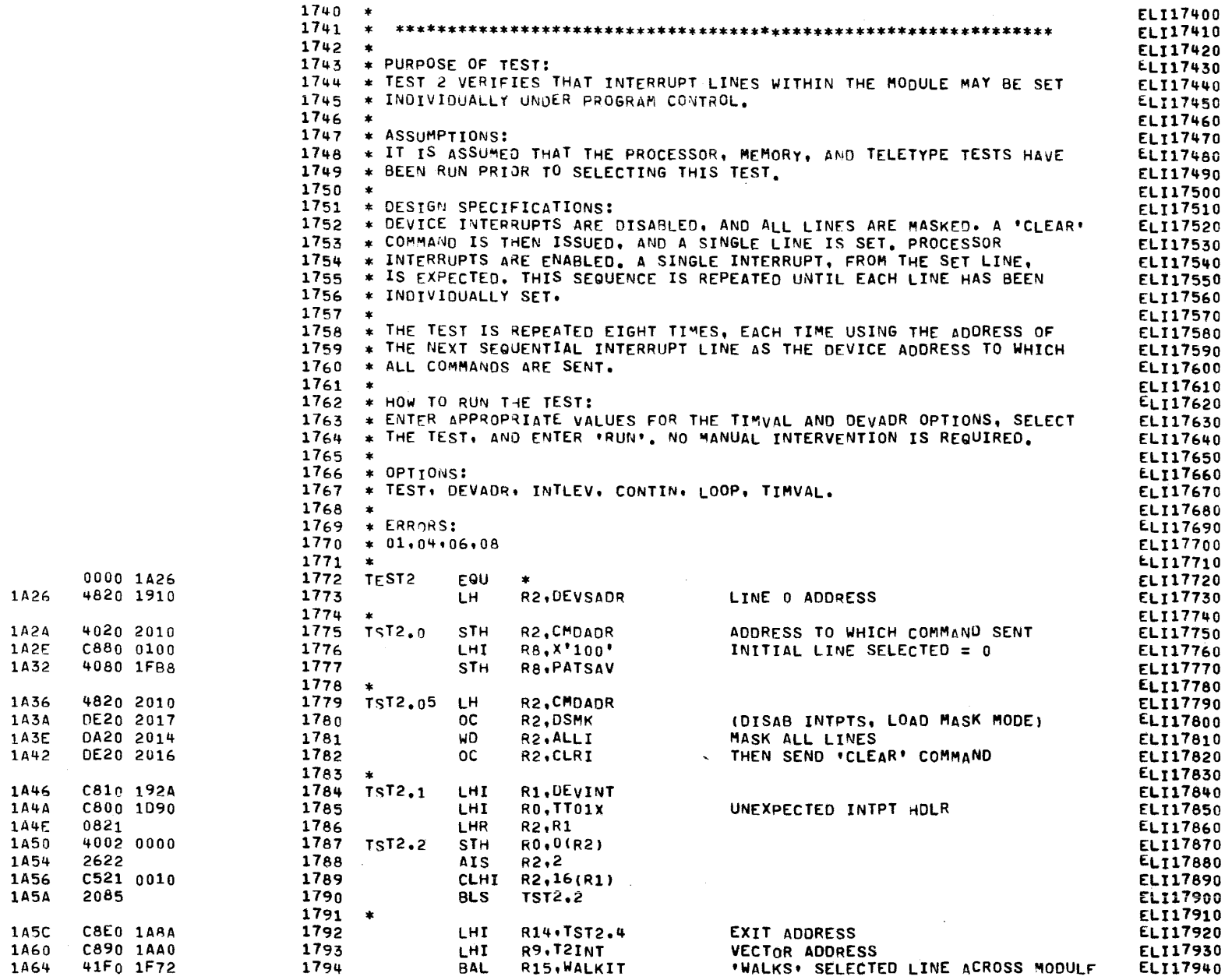

 $\mathbf{A}^{\mathrm{eff}}$ 

 $\mathbf{K}$  .

 $\mathbf{X}$ 

€

### COMMON ETGHT-LINE INTERRUPT MODULE TEST 06-134R04M96A13 PAGE 37 10:20:06 12/29/77

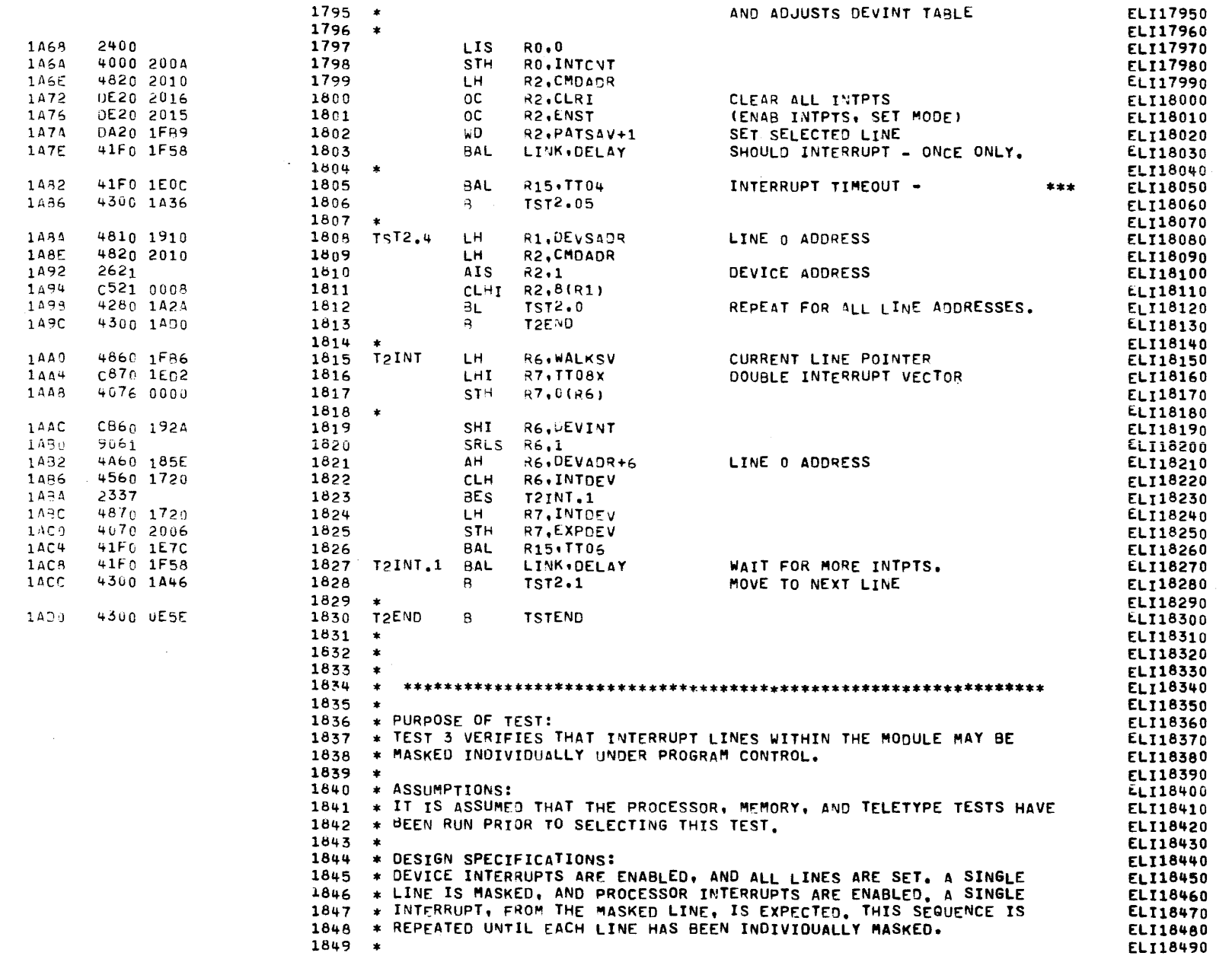

30

## COMMON EIGHT-LINE INTERRUPT MODULE TEST 06-134R04M96A13 PAGE 38 10:20:06 12/29/77

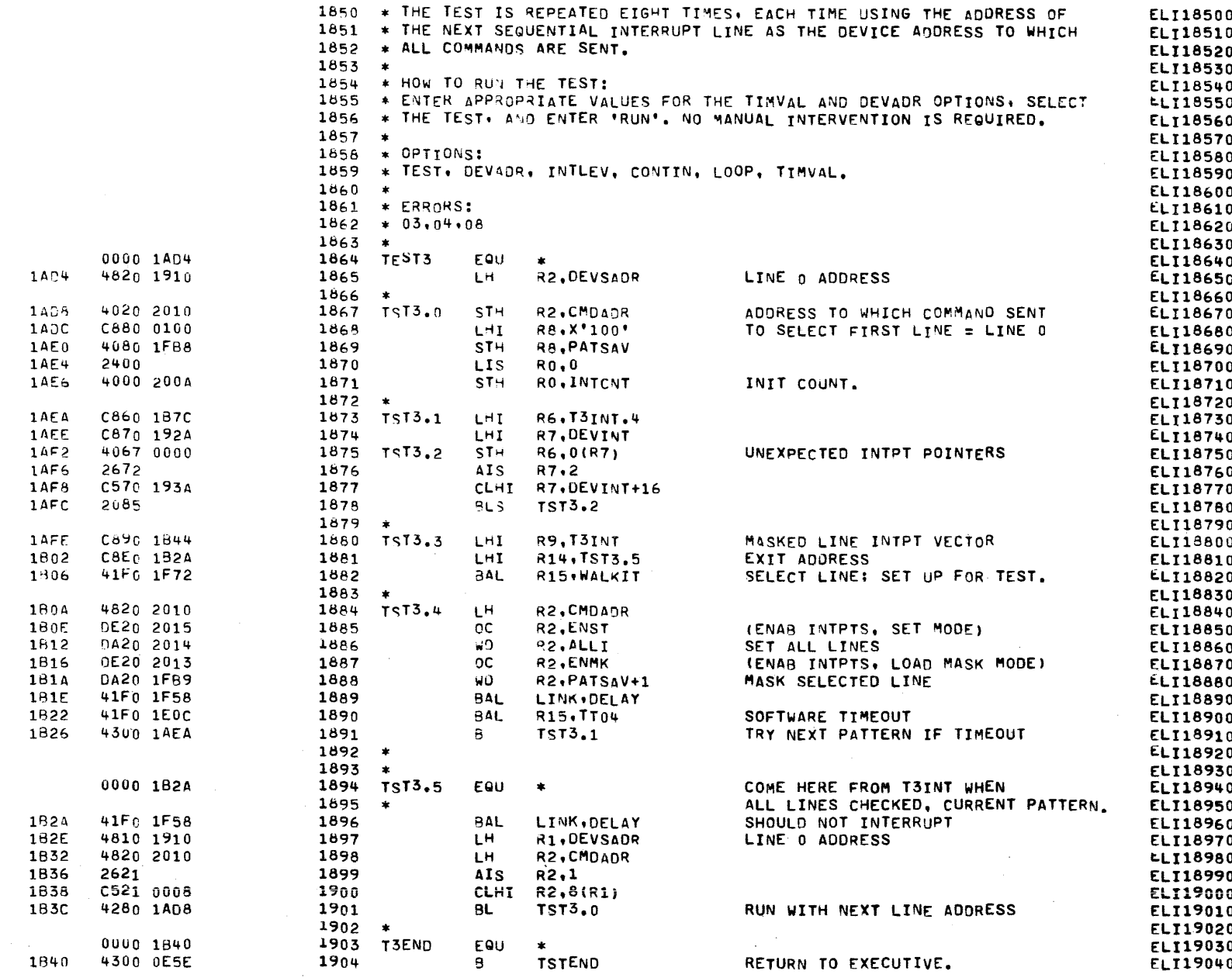

 $\mathbf{X}$ 

COMMON EIGHT-LINF INTERRUPT MODULE TEST 06-134R04M96A13 PAGE 39 10:20:06 12/29/77

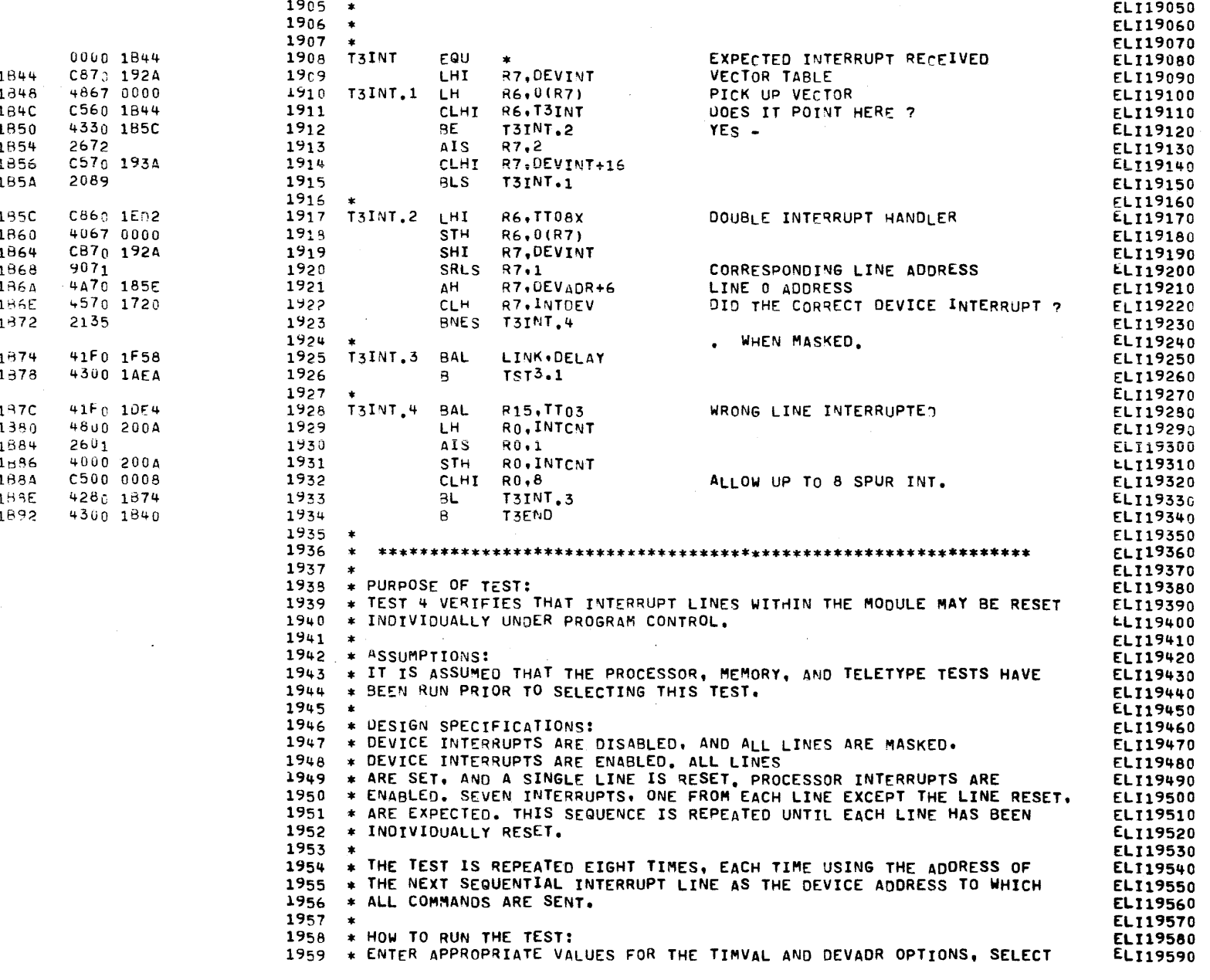

50

€

ι

COMMON EIGHT-LINE INTERRUPT MOOULE TEST 06-134R04M96A13 PAGE 40 10:20:06 12/29/77

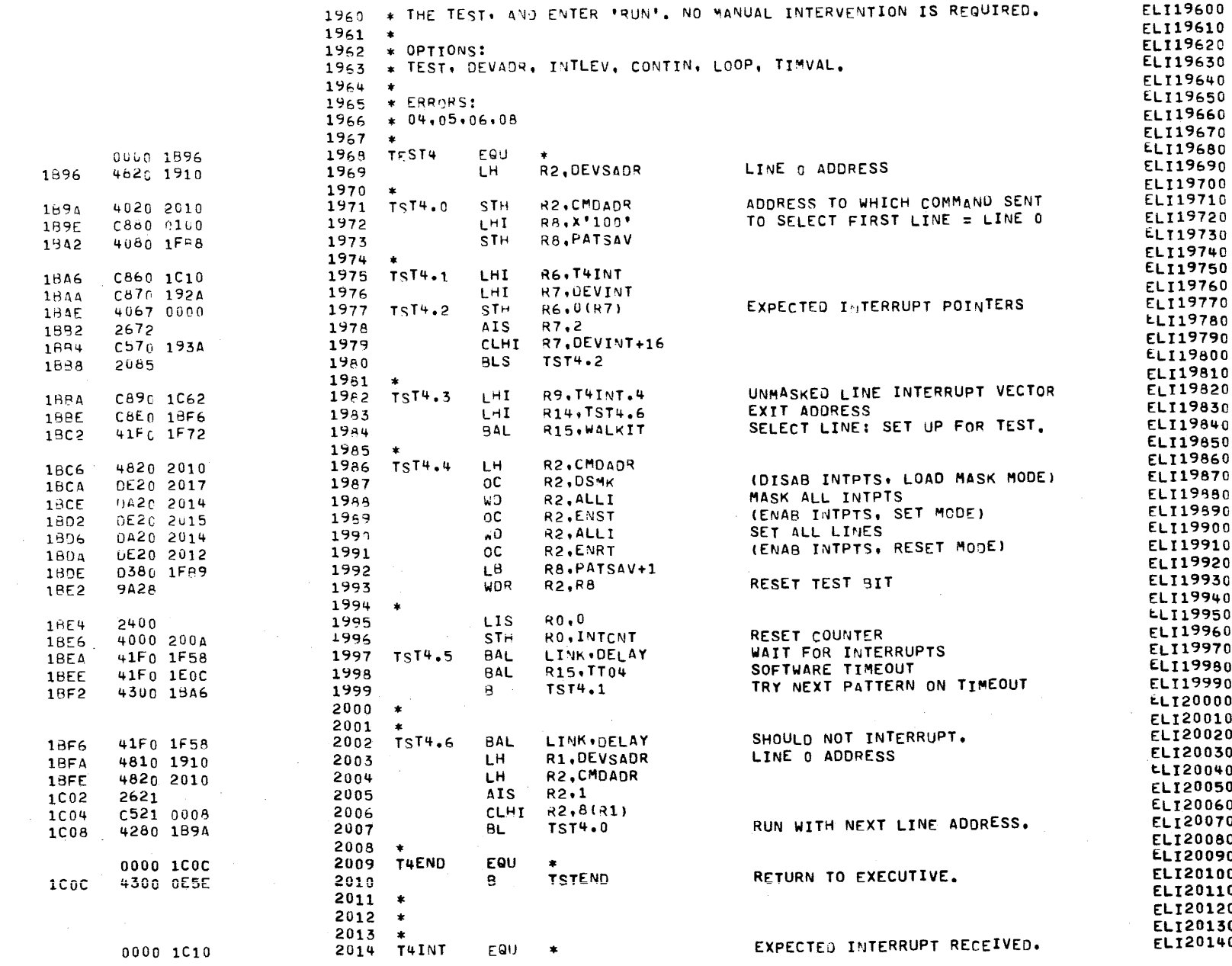

ι

 $\blacksquare$ 

 $\mathbb{R}^+$ 

#### COMMON EIGHT-LINE INTERRUPT MODULE TEST 06-134R04M96A13 PAGE 41 10:20:06 12/29/77

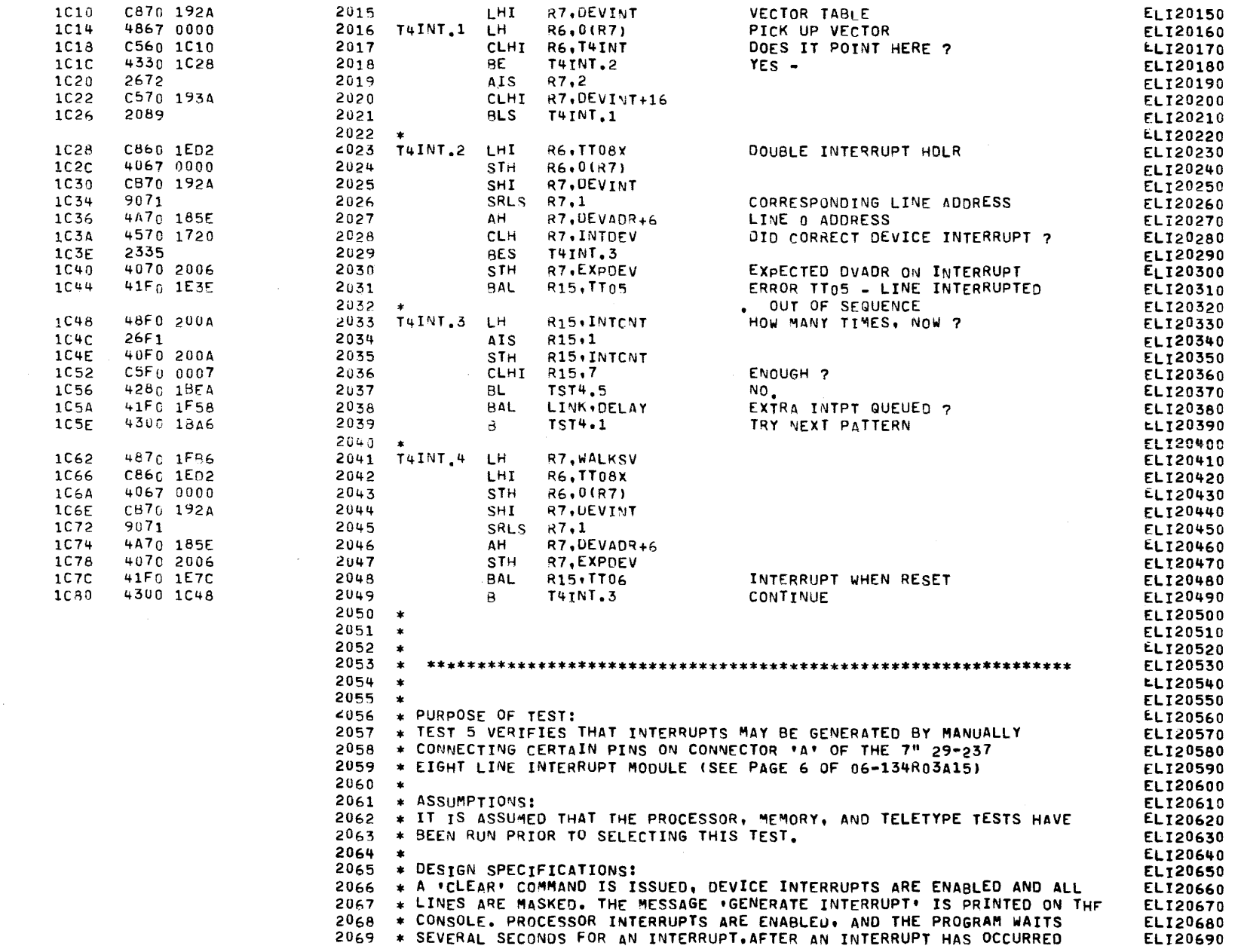

 $\left($ 

€

C

া

## COMMON EIGHT-LINE INTERRUPT MODULE TEST 06-134R04M96A13 PAGE 42 10:20:06 12/29/77

 $\sim$ 

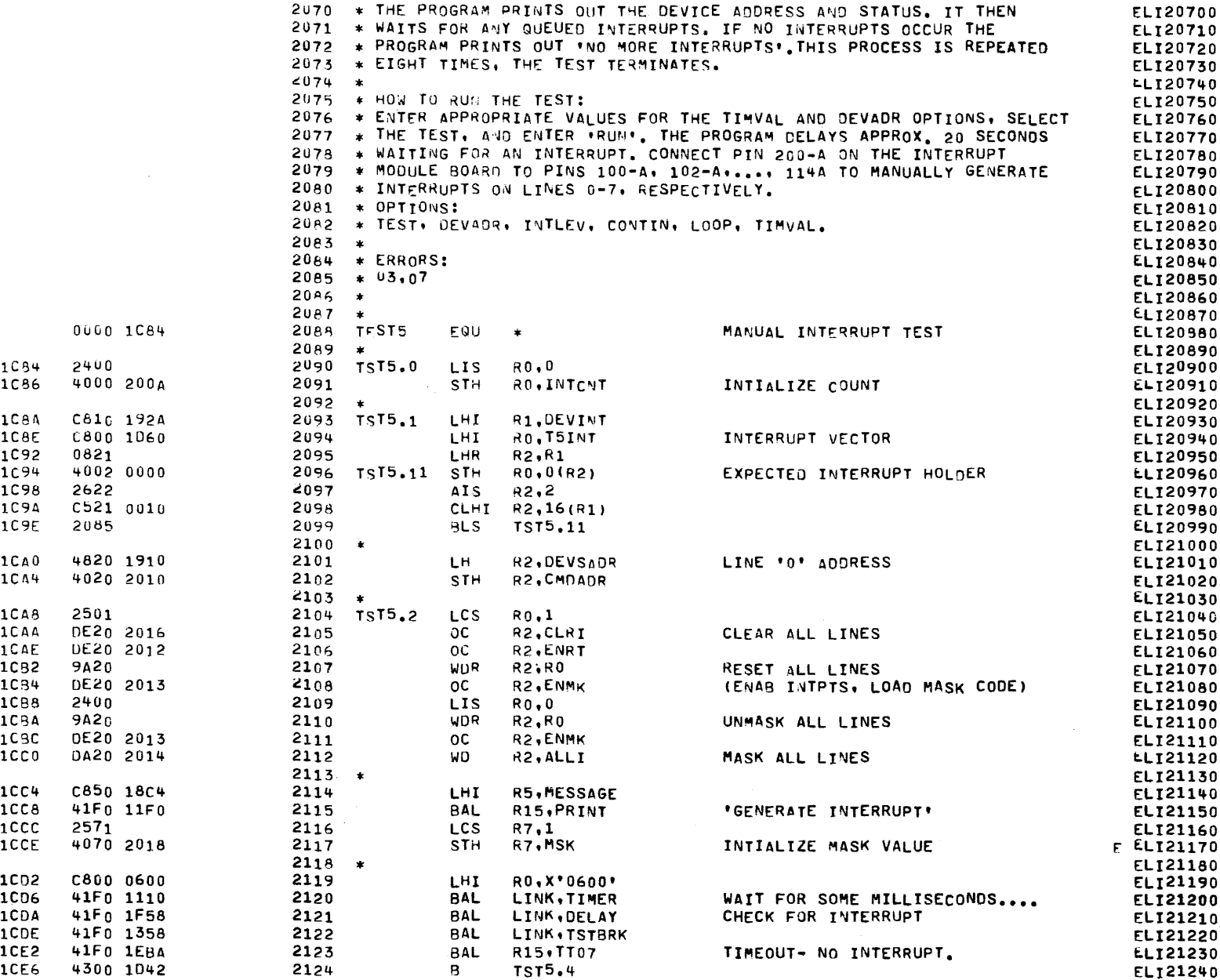

-

в.

 $\mathbb{R}$ 

ŧ

ε

COMMON EIGHT-LINE INTERRUPT MODULE TEST 06-134R04M96A13 PAGE 43 10:20:06 12/29/77

 $\sim 10^{11}$  km s  $^{-1}$ 

 $\sim 10^7$ 

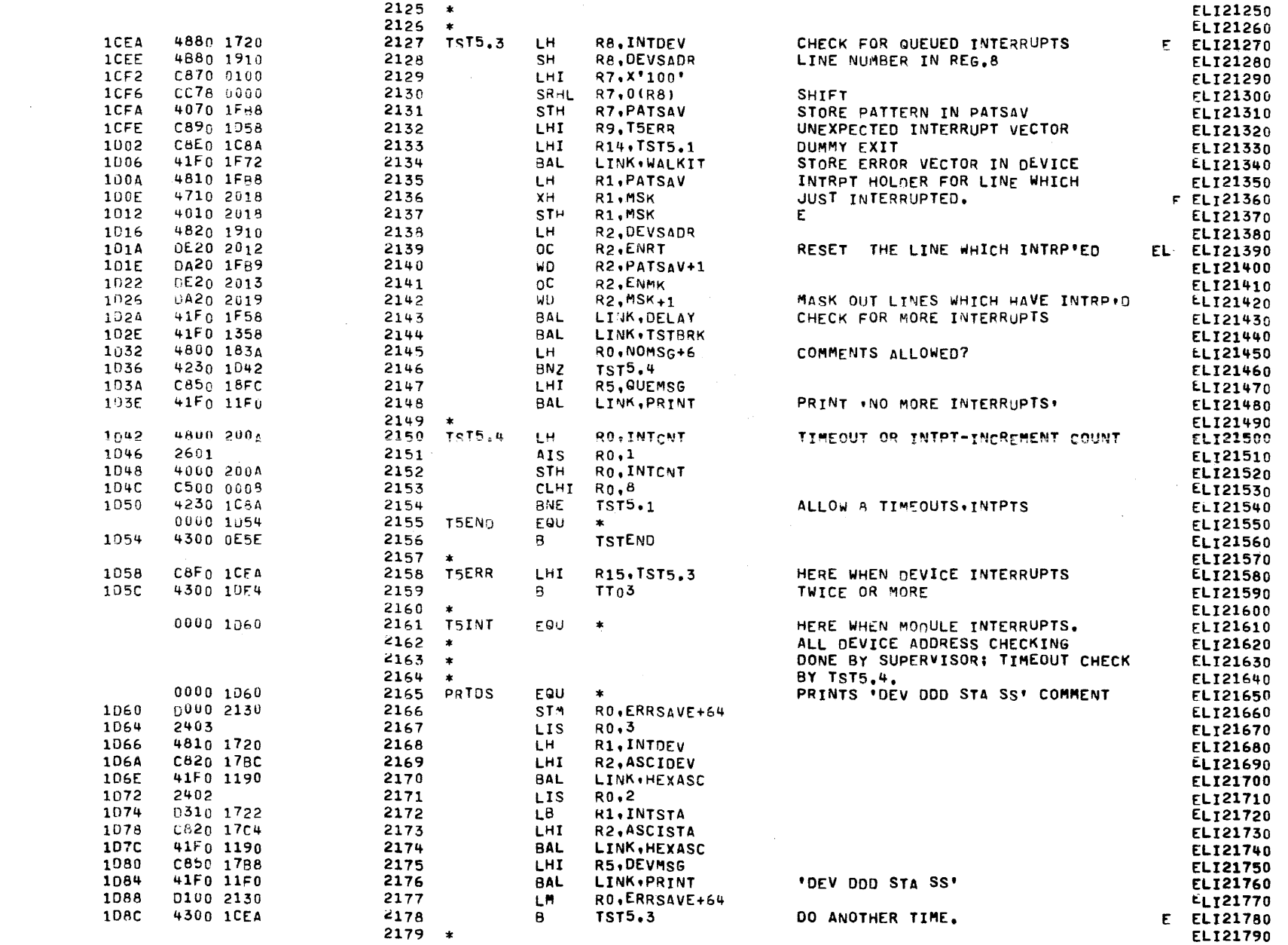

€

 $\epsilon$ 

€

€

 $\mathbf C$ 

 $\mathbf{C}$ 

€

€

€

 $\epsilon$ 

€

 $\epsilon$ 

 $\epsilon$ 

 $\epsilon$ 

 $\blacksquare$ 

 $\mathbf{C}$ 

gC

on a communication

 $\sim$   $\sim$  $C_{\omega}^{\infty}$ 

Ť

 $\epsilon$ 

f

## COMMON EIGHT-LINE INTERRUPT MODULE TEST 06-134R04M96A13 PAGE 44 10:20:06 12/29/77

€

ſ

 $\epsilon$ 

€

€

 $\epsilon$ 

 $\epsilon$ 

€

ſ

€

 $\left($ 

€

€

€

€

€

€

۹.

α

n.

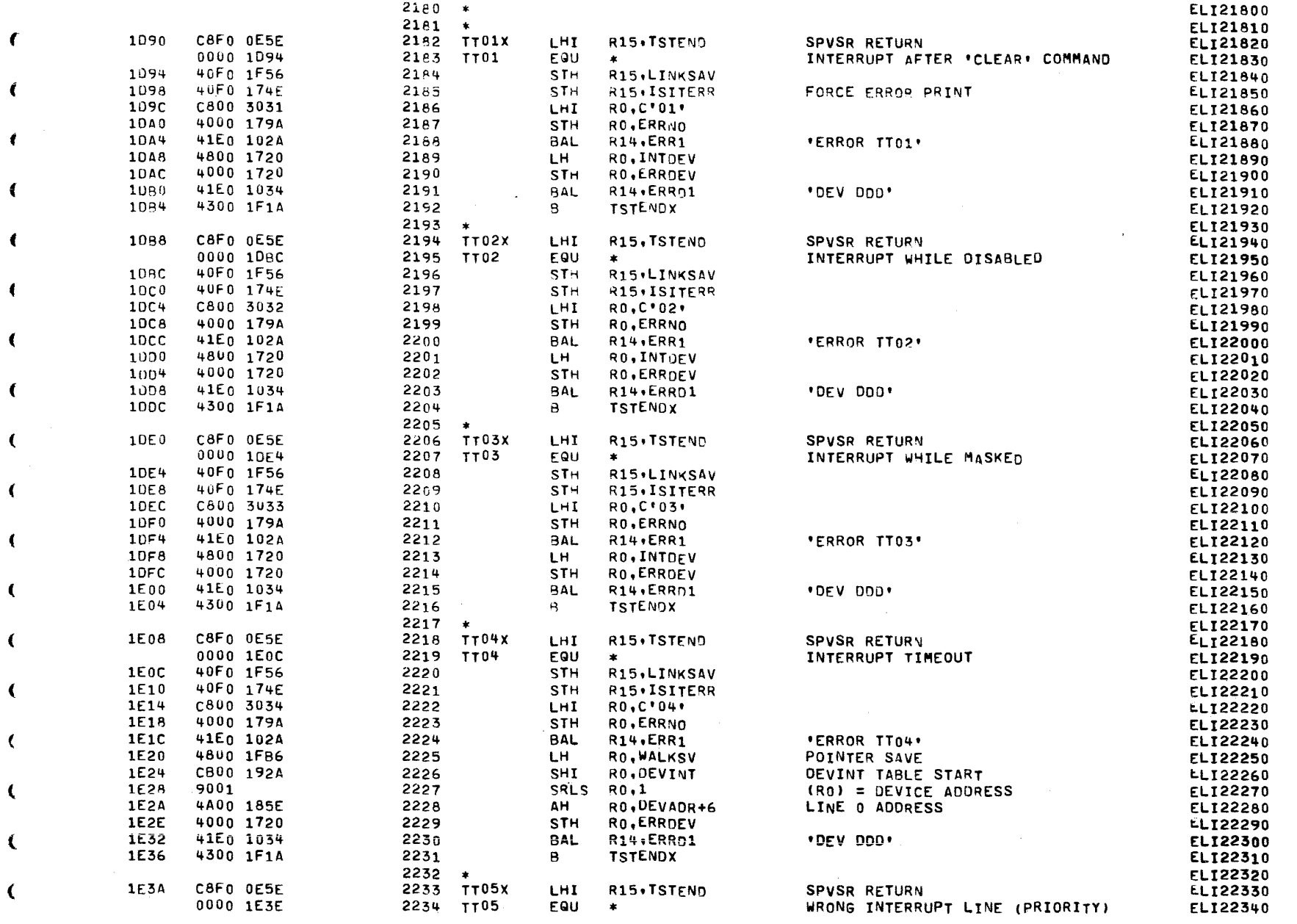

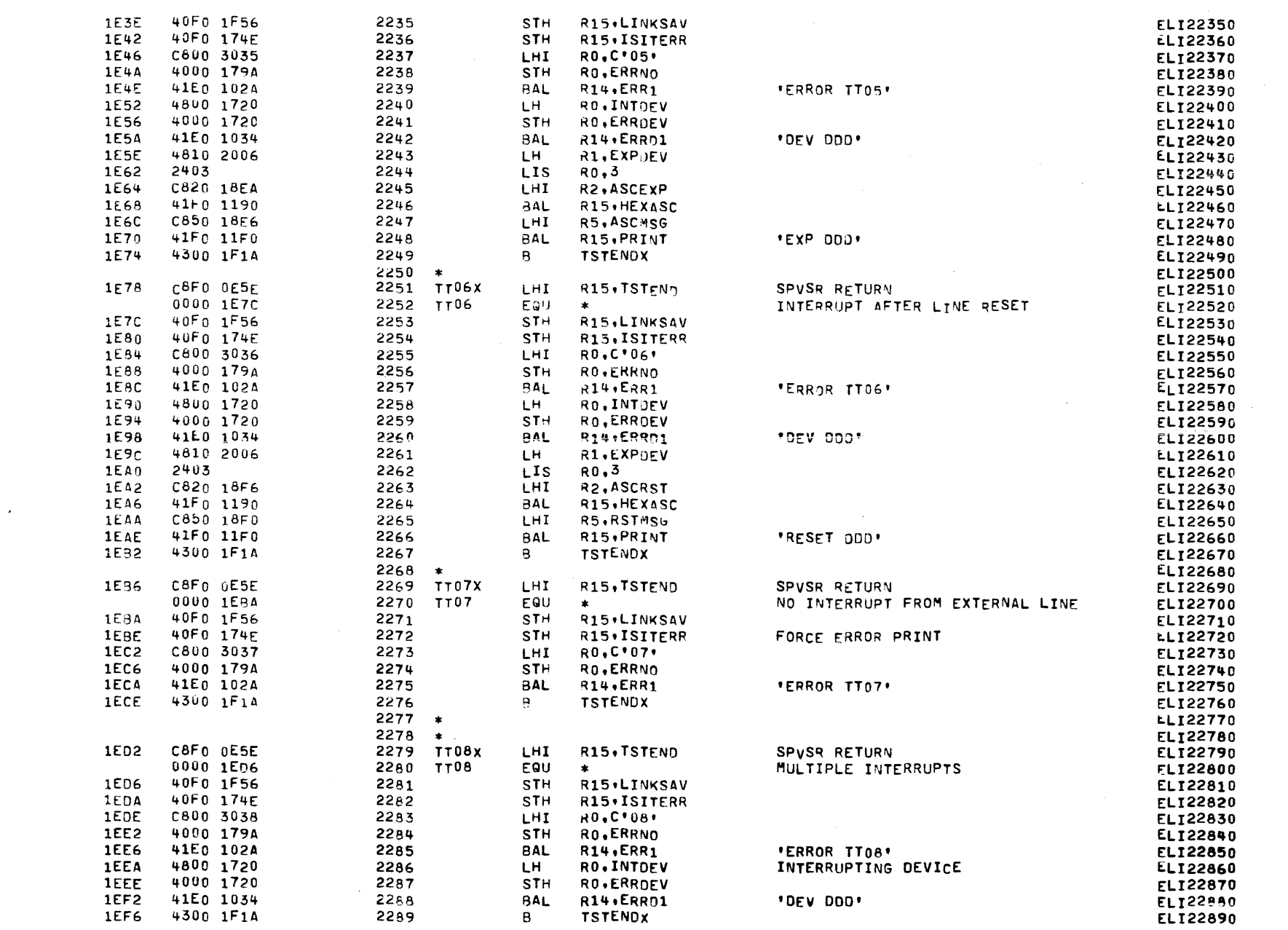

 $\left($ 

 $\epsilon$ 

C

 $\epsilon$ 

€

C

 $\left($ 

 $\mathbf \epsilon$ 

 $\mathbf C$ 

€

JC

COMMON EIGHT-LINE INTERRUPT MODULE TEST 06-134R04M96413 PAGE 45 10:20:06 12/29/77

COMMON EIGHT-LINE INTERRUPT MODULE TEST 06-134R04M96A13 PAGE 46 10:20:06 12/29/77

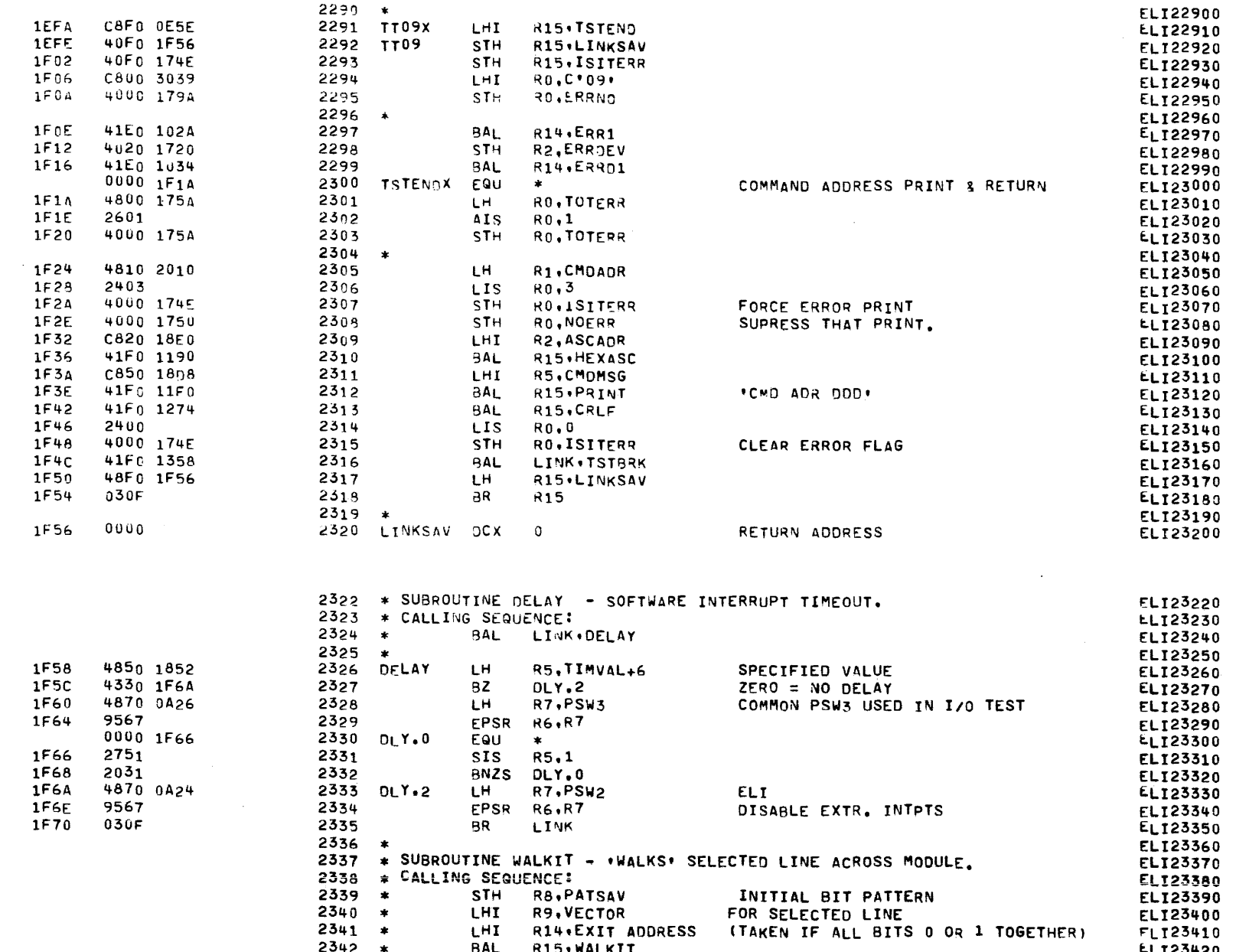

Q.

COMMON EIGHT-LINE INTERRUPT MODULE TEST 06-134R04M96A13 PAGE 47 10:20:06 12/29/77

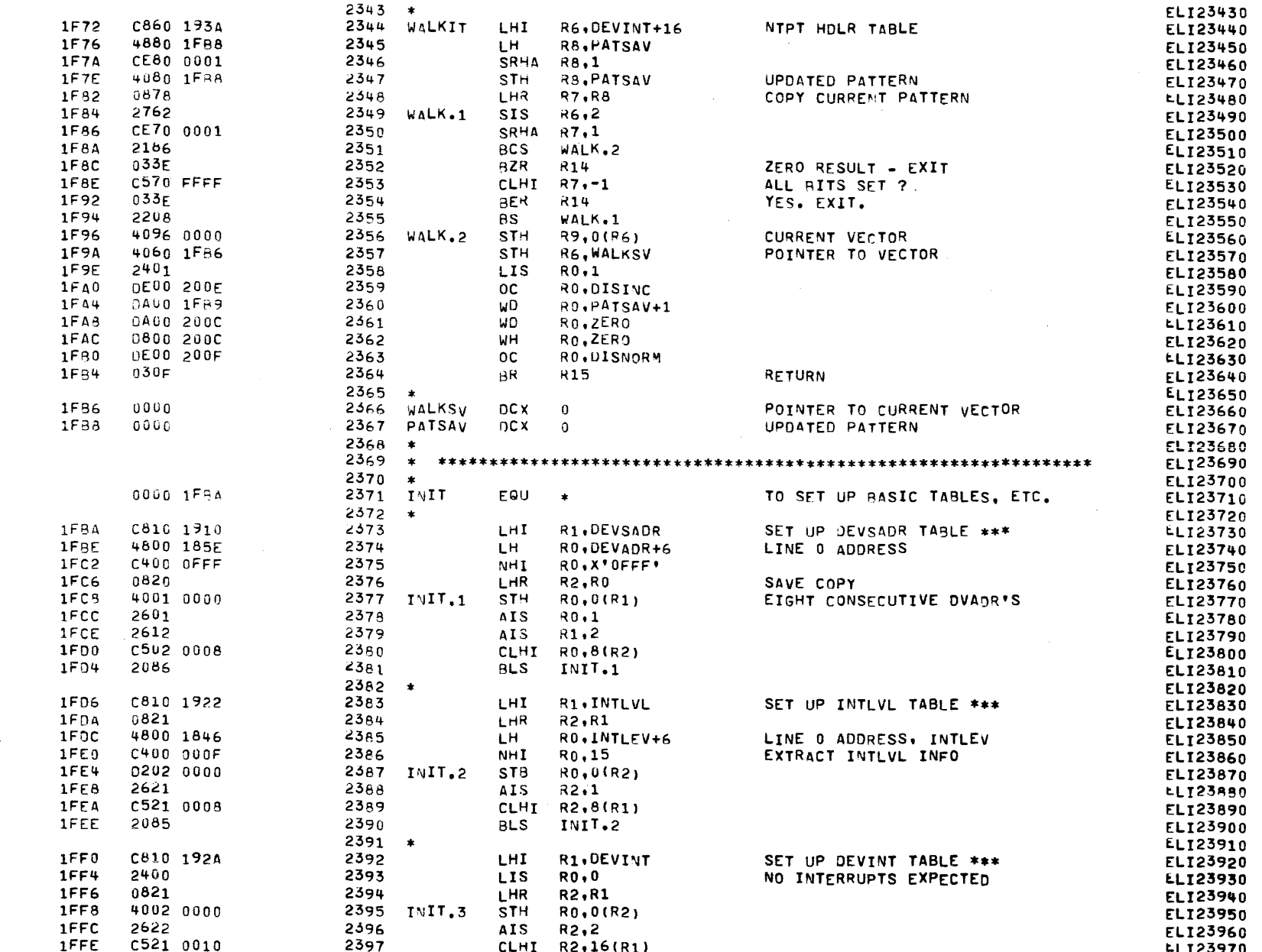

€

 $\left($ 

 $\mathbf{C}$ 

-

 $\epsilon$ 

 $\epsilon$ 

 $\epsilon$ 

 $\mathfrak{g}$ 

COMMON EIGHT-LINE INTERRUPT MODULE TEST 06-134R04M96A13 PAGE 48 10:20:06 12/29/77

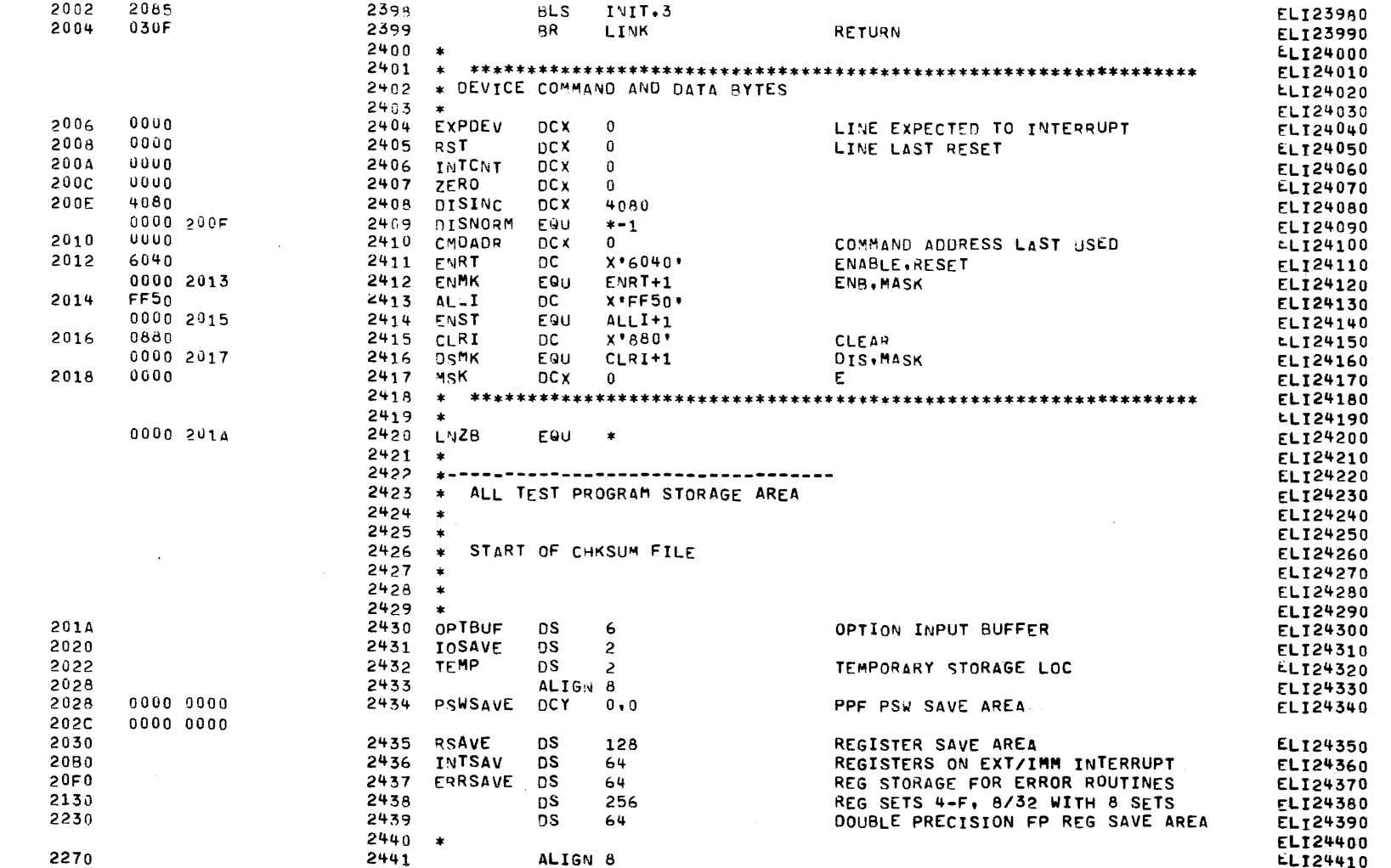

IX

COMMON EIGHT-LINE INTERRUPT MODULE TEST 06-134R04M96A13 PAGE 49 10:20:06 12/29/77

CHKSUM

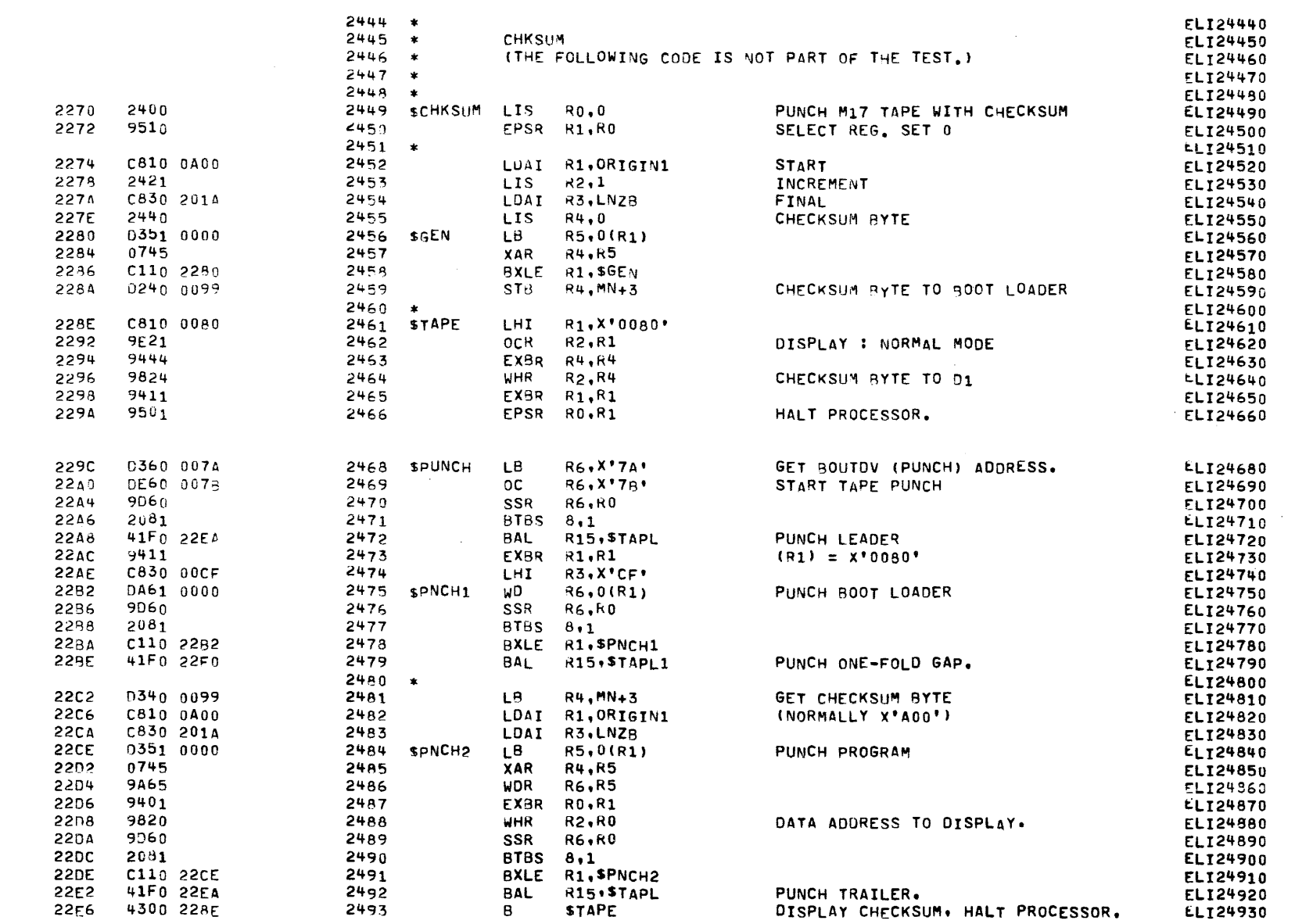

 $\epsilon$ 

€

 $\mathbf{a}$ 

€

 $\epsilon$ 

f

€

ſ

1

.

1

1

€

c

€

€

ι

€

C

COMMON EISHT-LINE INTERRUPT MODULE TEST 06-134R04M96A13 PAGE 50 10:20:06 12/29/77

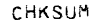

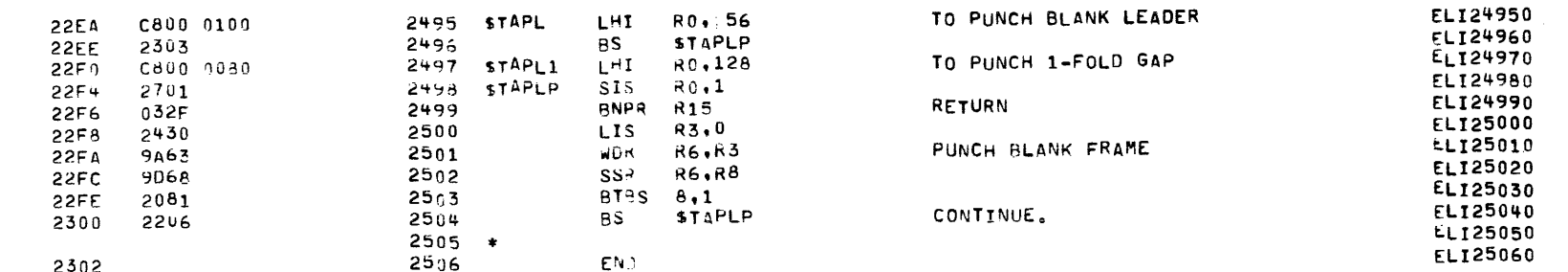

α

COMMON FIGHT-LINF INTERRUPT MODULE TEST 06-134R04M96A13 PAGE 51 10:20:06 12/29/77 CHKSUM ASSEMBLED BY CAL 03-066R05-00  $(32 - B1)$ START OPTIONS: T=16,CROSS,ERLST, NO CAI ERRORS NO CAL WARNINGS 2 PASSES  $2449*$ **SCHKSUM** 0000 2270 \$DEC1 0000 11C2  $879*$ 893 \$DEC2 0000 11C8 881+ 886 888 SDEC3 0000 11DA 882 889\* **SGEN** 0000 2280  $2456*$ 2458 SNULL 0000 1762  $1479*$ **SPNCH1** 0000 2/82  $2475*$ 2478  $2464*$ SPNCH2 0000 22CE 2491 SPIINCH 0000 2290  $2468*$  $2461*$ **STAPE** 0000 228E 2493 **STAPL** 0000 2<EA 2472 2492  $2495*$ 0000 22F0 STAPL1 2479  $2497*$ **STAPLP** 0000 22F4 2496 2498\* 2504 809  $804*$ 1304 STIMER1 0000 1114  $811*$ 1306 **STIMXT** 0000 1128 1074 \$TST0U0 0000 1402  $1076*$ **STSTOU1** 0000 13F0 1086\* 0000 13F2 1083  $1085$ 1087\* \$TST002  $568*$ ABORT 0000 0E96 ABORT2 0600 0408 577  $589*$ **ABSTOP** 0000 2302 1155 ADC. 0000 0002  $117$ 160 175 428 878 892 1227 1240 1252 1264  $1272$ 1293 1338 1352 1358 1377 1392 1403 ADR 0000 0CE2 400\* AF 0000 167C 1151 1356\* 1886  $2413*2414$ ALLI 0000 2014 1633 1636 1711 1713 1719 1781 1988 1990 2112 234 **AMSG** 0000 180E  $1512*$ **ASCADR** 0000 1°E0  $1551*$ 2309 **ASCEXP** 0000 18EA 1553\* 2245 734  $1499*$ **ASCIDEV** 0000 17BC 2169 ASCIDEV2 0000 17CC 714  $1503*$ 748 ASCILOC 0000 17E0 761  $1507*$ 758 **ASCIPSW** 0000 1706  $1505*$ **ASCISTA** 0000 17C4 724 738 1501\* 2173 **ASCMSG** 0000 18E6 1552\* 2247 **ASCRST** 0000 18F6 1555\* 2263 BOOT  $000000988$ 84  $87*$ BRK.SAV 0000 1768 1035  $1065$ 1067  $1482*$ **BRKVECT** 0000 174C 1061 1065 1468\* 0000 1750 506 524 595  $1476*$ **BTESTNO** 541 562  $134*$ C300ADR 0000 0A18 **CAR2ND** 0000 1740  $1456*$ CARRD 0000 1734 1448\* CARRG2S 0000 1748  $1465*$ CLIF2ND 0000 173C  $1454*$ 

ł

€

 $\epsilon$ 

 $\mathbf \epsilon$ 

30

€

 $\epsilon$ 

1

€

€

€

€

 $\epsilon$ 

€

€

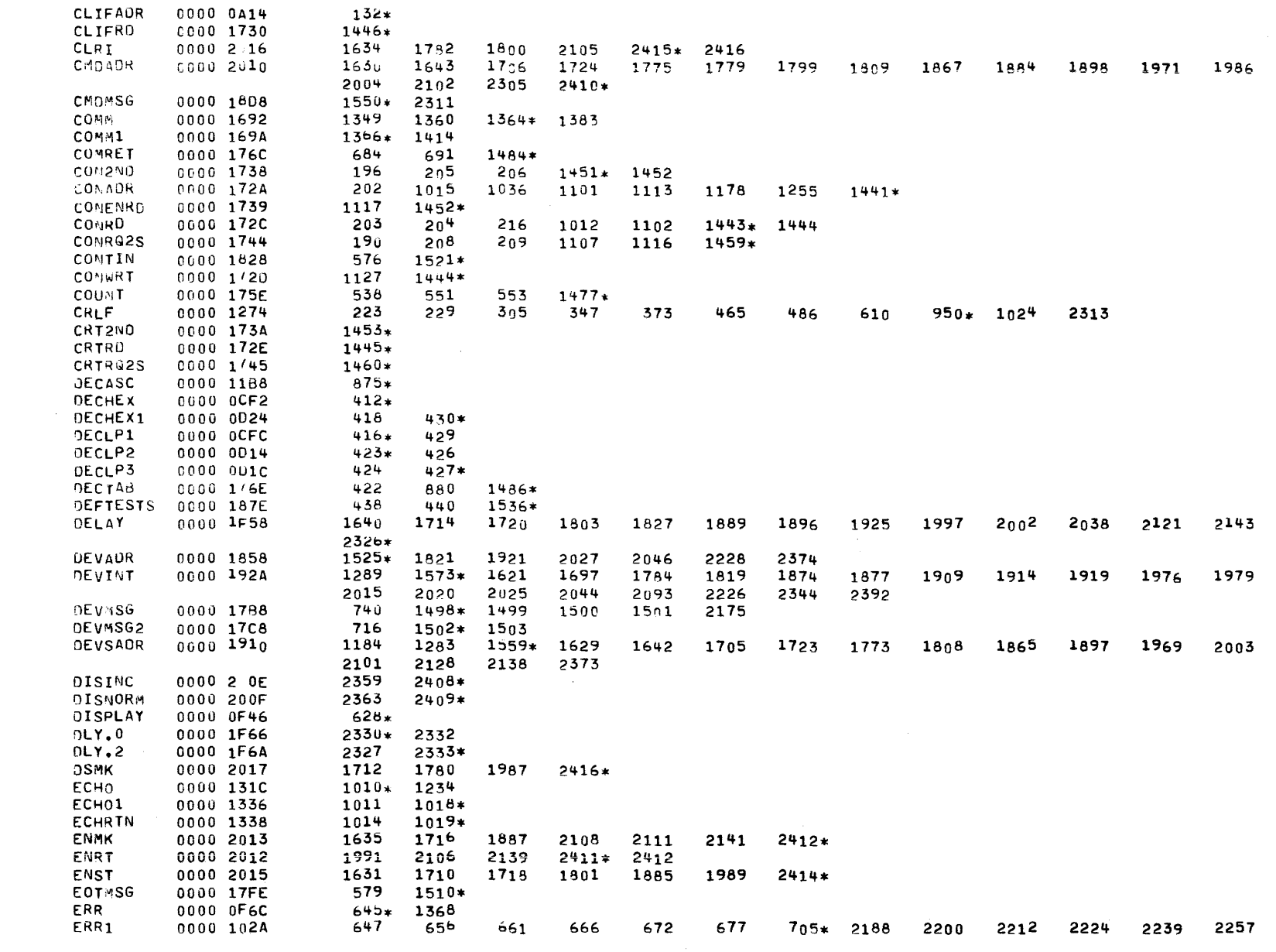

€

€

C

 $\sum_{i=1}^{n}$ 

CHKSUM

COMMON EIGHT-LINE INTERRUPT MODULE TEST 06-134R04\*96A13 PAGE 52 10:20:06 12/29/77

COMMON EIGHT-LINE INTERRUPT MODULE TEST 06-134R04M96A13 PAGE 53 10:20:06 12/29/77

2275 2285 2297 0000 OFDE  $675*$ 1318 1328 ERRALL **ERRCOM** 0000 OFF6 646 655 671 676 694\* 660 565 ERRCOM1 0000 1014 688  $694*$ ERRCOM2  $00000078$  $648*$ 650 663 674 680 668  $654*$ ERRO 0000 0F8A 0000 1034 657  $712*$ 2191 2230 2299 ERR01 2203 2215 2242  $226n$ 2288 713 ERROEV 0000 1720 733  $1429*$ 2190 2202 2214 2229  $2241$ 2259 2287 2298 ERROS 0000 OFB2  $664*$ ERROS1 0000 1064 667 678  $732*$ 0000 0FC6 669\* ERRL ERRL1 673 746\* 0000 108A 1327 ERRLVL 0000 17FB  $1509*$ **ERRYSG** 0000 1792 705  $1493*$ 1494 1495 1376 ERRNO 0000 179A 500 1317 1325 1348 1357 1389  $1495*$  2187 2199 2211 2223 2238 2256  $227 +$ 2284 2295 679 ERRPL1 0000 10A2 756\* 1370  $659*$ ERRS 0000 0F9E ERRS1 0000 1040 662  $722*$ ERRSAVE  $0000 > 0 F0$ 645 652 654 659 664 669 675 2166 2177  $2437*$ ERRSTA 0000 1722 723 737  $1431*$ 499 0000 1798 532 1494\* **ETESTNO** EXPDEV 1825 2047 2243 0000 2006 2030 2261  $2404 \times$ FIRST 0000 1710 315 322 326  $1418*$ FOUND1 0000 0DAC 472 482\* FOUND<sub>2</sub> 0000 0080 478 483\* FP. 1162  $1341*$ 0000 1664 **GETCHR**  $00001310$ 244 366  $770$ 779  $1004*$ 594 HALTY 0000 OEFC  $600*$ 607 699 HOLR<sup>0</sup> 0000 192A  $1574.$ HOLR1 0000 1920 1575\* HOLR2 0000 192E 1576. 0000 1930 1577\* HOLR3 HOLR4 0000 1932  $1578+$ 0000 1934  $1579+$ HULR5 HDLR6 0000 1736 1580\* HOLR7 0000 1738  $1581*$ HEXASC  $530$ 0000 1190  $715$ 725 735 739 749 759 762  $857*2170$ 2174 2264 2246 2310 **HEXASC1** 0000 119A 861\* 858 **HEXTAB** 0000 1778 332 772 824 864 889 1326 1487\*  $II$ 0000 1680 1147 1375\* II32 0000 16C6 1379 1383\* IMPTOP 0000 0000R 0000 1725 629 **TNCR** 1434\* 487 2371\* INIT 0000 1FBA  $INT.1$ 0000 1FC8  $2377*$ 2381 INIT.2 0000 1FE4  $2387*$ 2390  $2395*$ INIT.3 0000 1FF8 2398  $492*$ INITRET 0000 0DC4 1638 **INTCNT** 0000 200A 1651 1653 1708 1733 1735 1798 1929 1996 1871 1931 2033 2035 2091 2406\* 2150 2152 **INTDEV** 0000 1720 1225 1262 1279  $1428*$ 1429 1822 1824 1922 2028 2127 2168 2189 2201

CHKSUM

-1

-6

-1

К

80

 $\epsilon$ 

1

€

1

f

€

f

€

€

1

€

€

€

€

€

€

€

C

 $\epsilon$ 

COMMON EIGHT-LINE INTERRUPT MODULE TEST 06-134R04M96A13 PAGE 54 10:20:06 12/29/77

CHKSUM

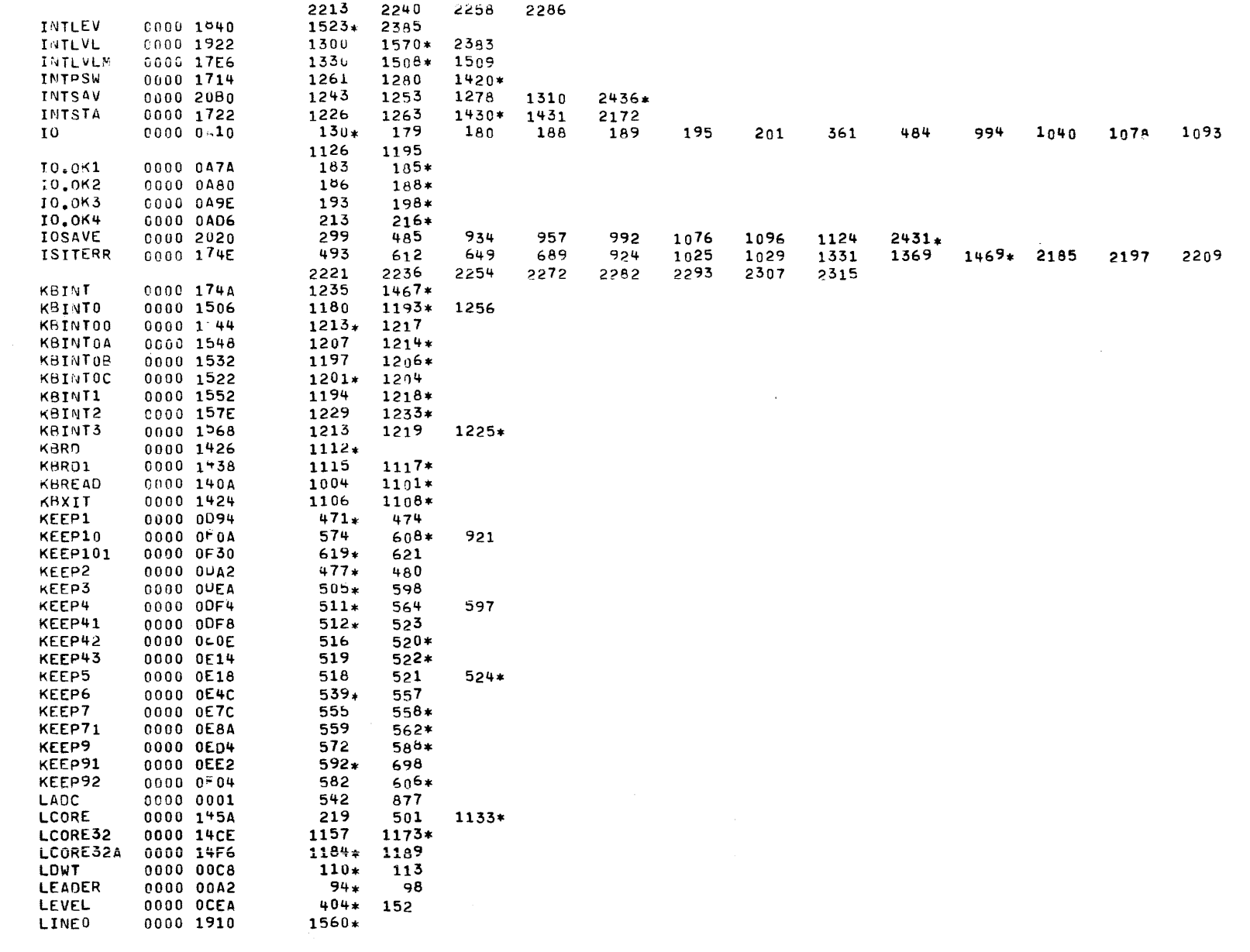

D.
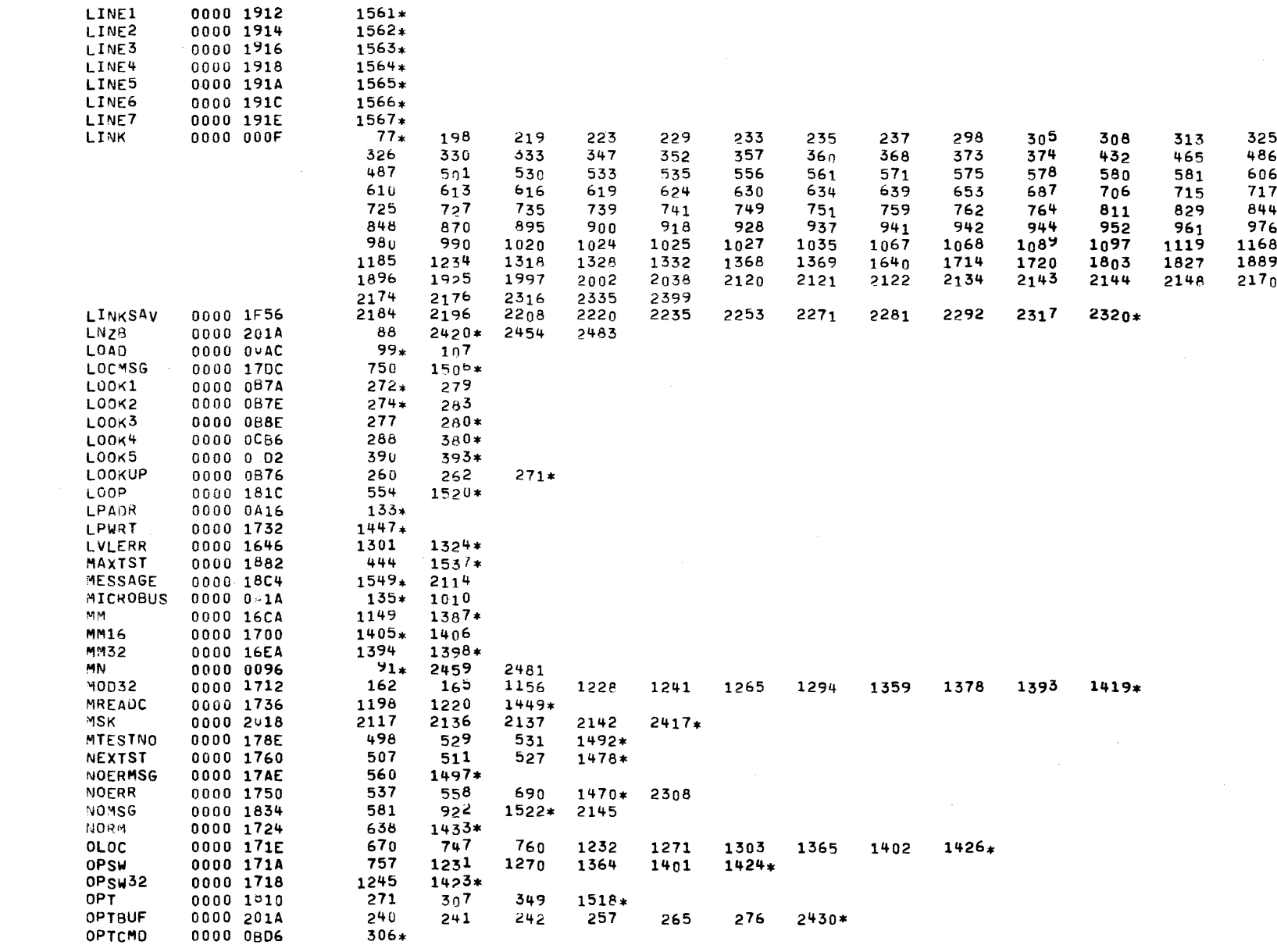

ŧ

ŧ

K

CHKSUM

COMMON EIGHT-LINE INTERRUPT MODULE TEST 06-134R04M96A13 PAGE 55 10:20:06 12/29/77

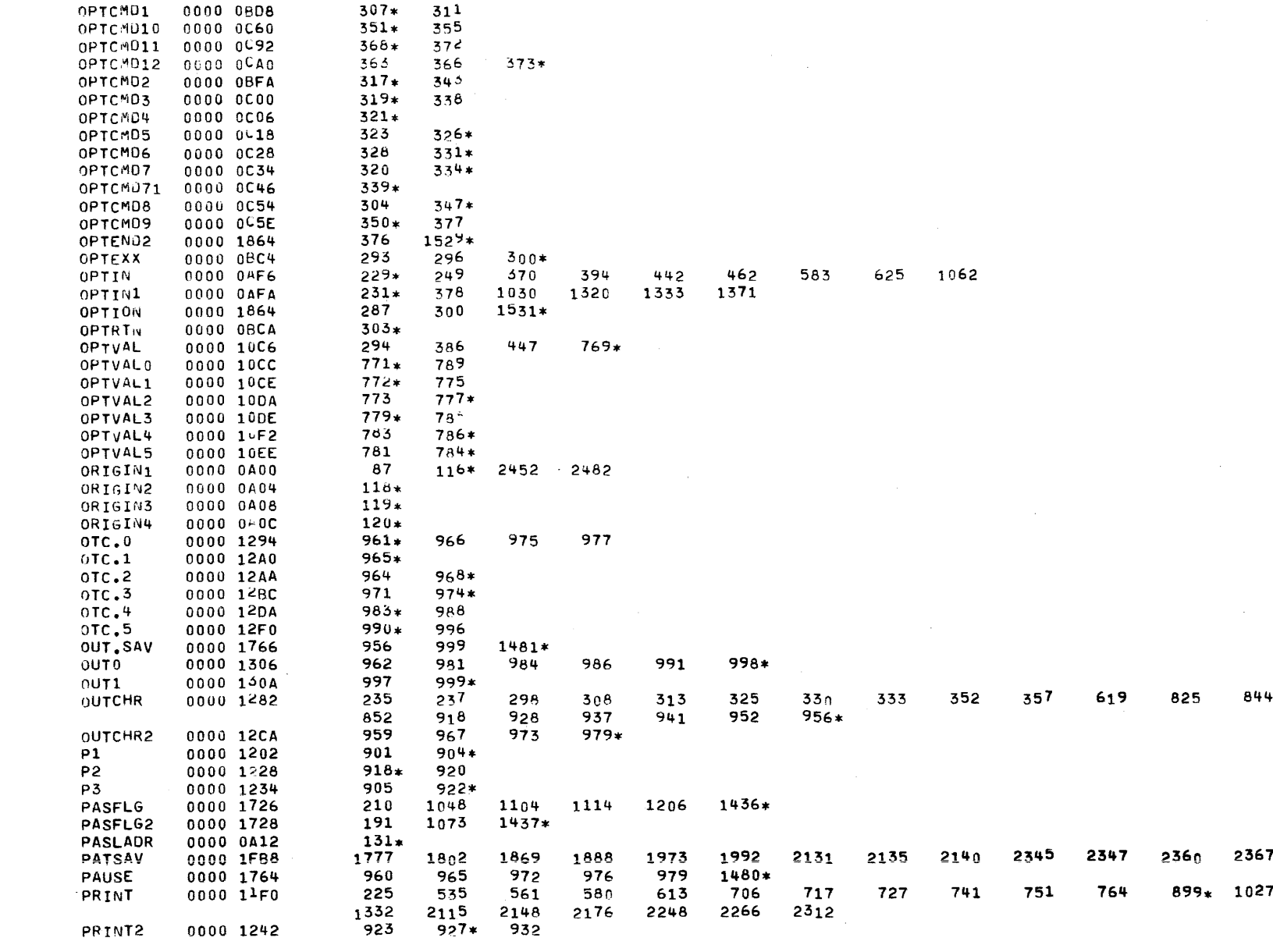

 $\mathbf{r}$ 

 $\alpha$ 

CHKSUM

COMMON EIGHT-LINE INTERRUPT HODULE TEST 06-134R04M96A13 PAGE 56 10:20:06 12/29/77

COMMON EIGHT-LINE INTERRUPT "ODULE TEST 06-134R04M96A13 PAGE 57 10:20:06 12/29/77

CHKSUM

-F

**c** -c  $\mathbf{r}$ 

**C** 

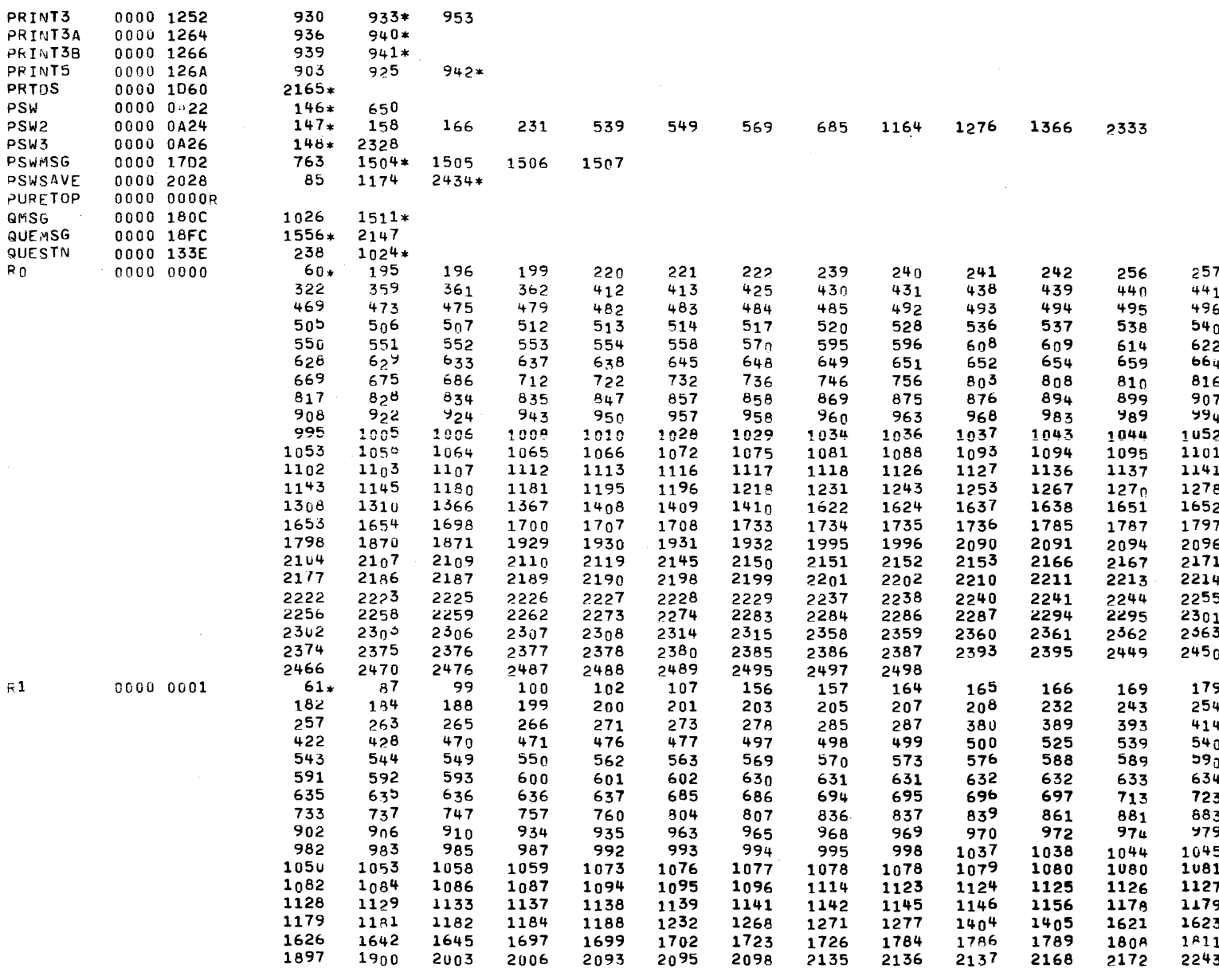

ſ

E.

ι

 $\mathbf{G}$ 

COMMON EIGHT-LINE INTERRUPT MODULK TEST 06-134R04M96A13 PAGE 58 10:20:06 12/29/77

CHKSUM

€

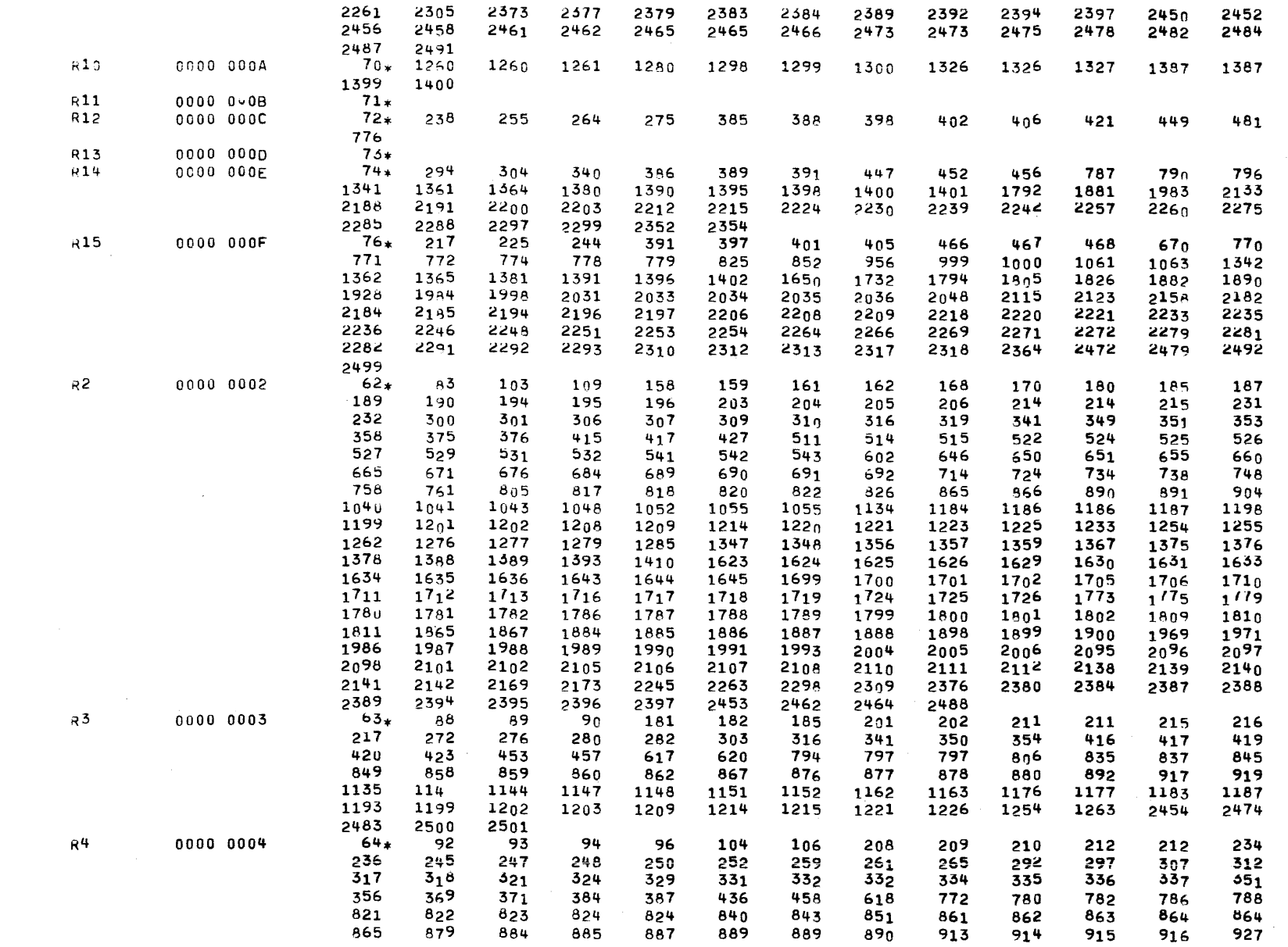

 $\mathbb{R}$ 

℄

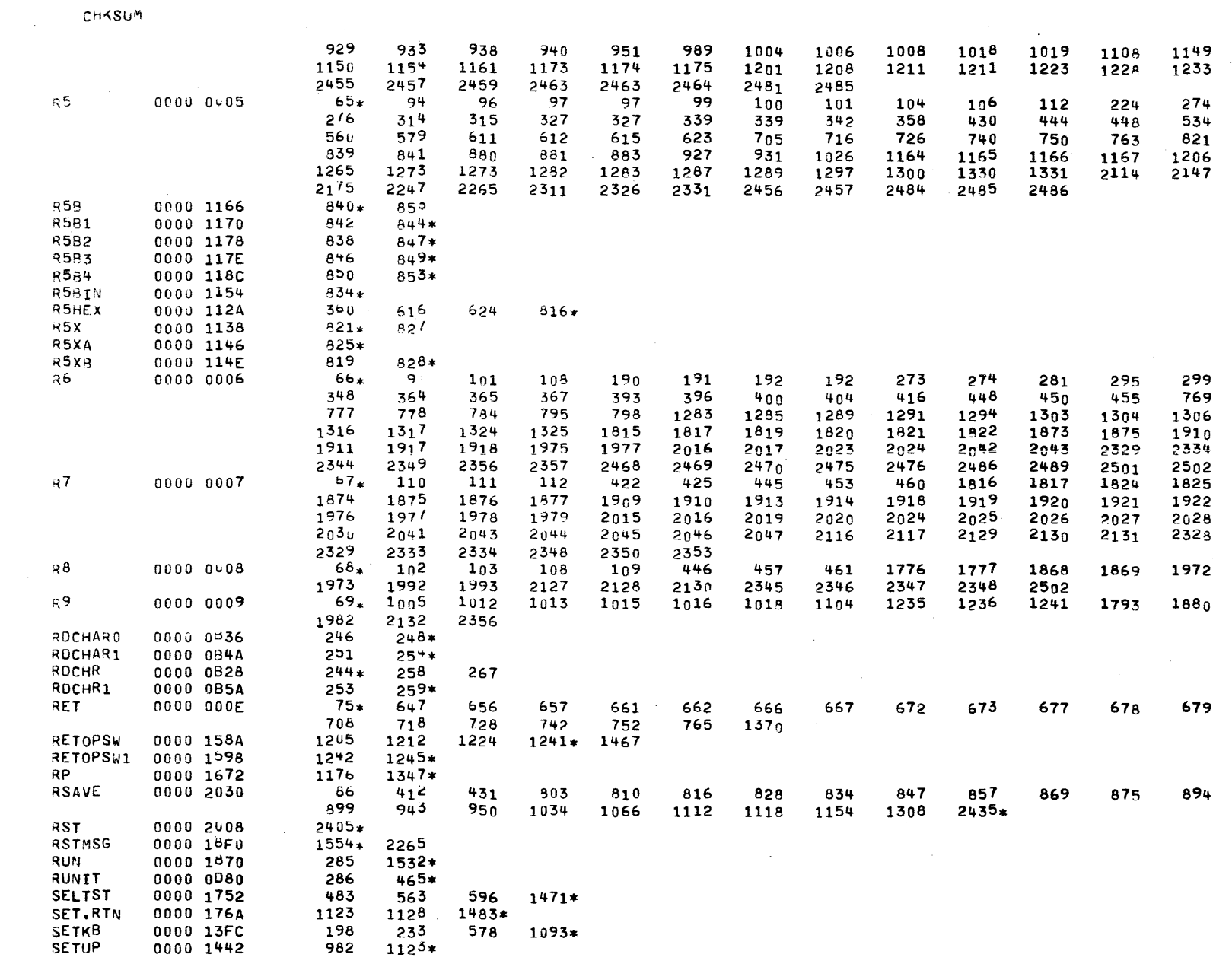

-6

C

 $\mathbf C$ 

 $\tilde{\mathbf{u}}$ 

COMMON EIGHT-LINE INTERRUPT MODULE TEST 06-134R04M96A13 PAGE 59 10:20:06 12/29/77

CUMMON EIGHT-LINE INTERRUMT MODULE TEST 06-134R04M96A13 PAGE 60 10:20:06 12/29/77

CHKSUM

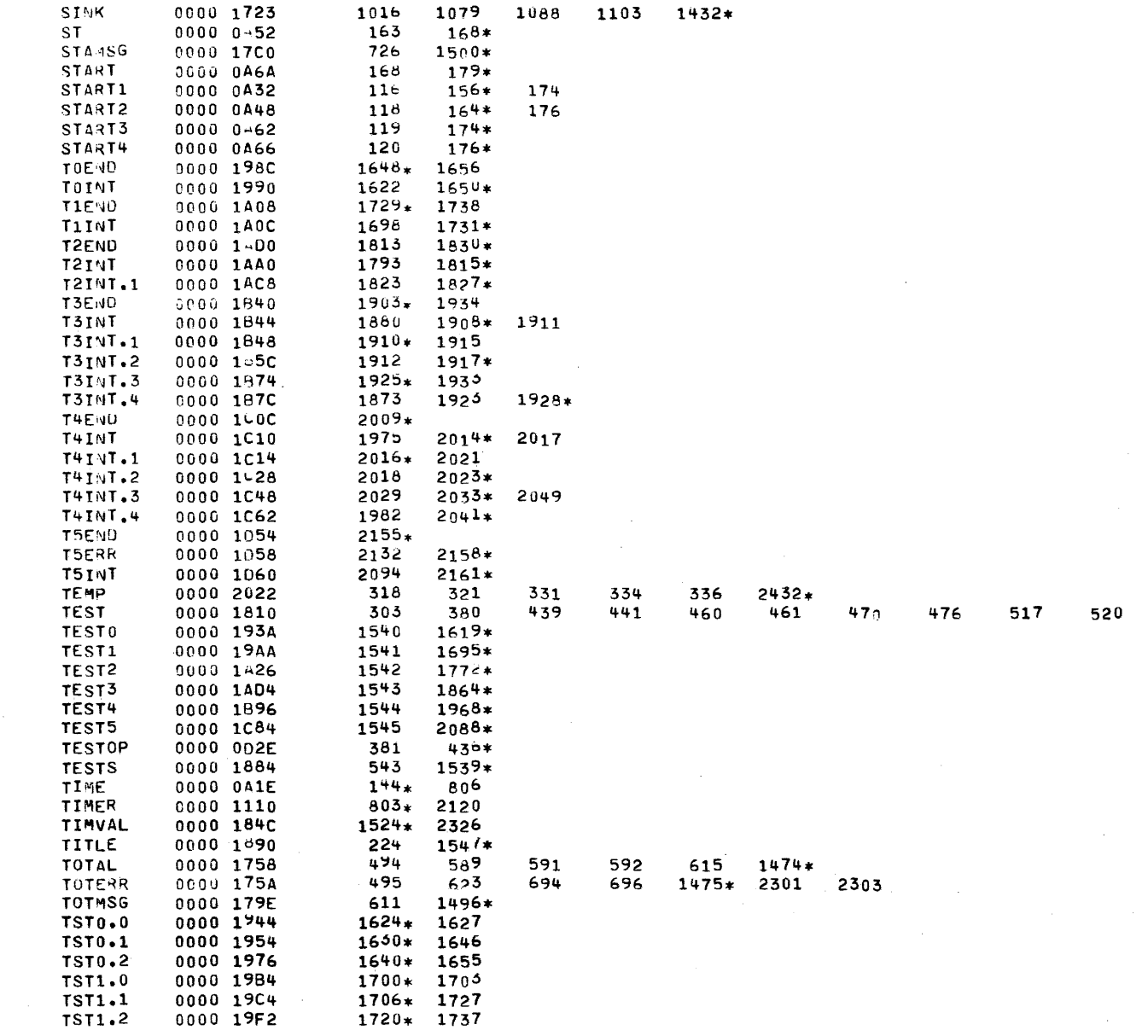

€

۹.

 $\mathbf{X}$ 

 $1519*$ 

COMMON EIGHT-LINF INTERRUPT MODHLE TEST 06-134R04M96A13 PAGE 61 10:20:06 12/29/77

 $\omega$  ,  $\Delta$  ,  $\omega$  ,  $\Delta$ 

€

 $\left($ 

€

 $\left($ 

 $\epsilon$ 

€

 $\left($ 

 $\sum_{i=1}^{n}$ 

 $1775* 1812$ TST2.0 0000 1A2A TST2.05 0000 1A36 1779\* 1806 TST2.1 COOO 1A46  $1784* 1828$ TST2.2  $00001 + 50$ 1787\* 1790 **TST2.4** 0000 1A8A 1792 1808+ **TST3.0**  $1867*1901$ 0000 1408 **TST3.1** 0000 1AEA  $1873*1891$ 1926 1875\* 1878 **TST3.2** 0000 1AF2 **TST3.3** 0000 1AFE 1880\* TST3.4 0000 1B0A 1884\* 1881 **TST3.5** 0000 1B2A  $1894*$ **TST4.0** 0000 159A  $1971*$ 2007  $1975*$ **TST4.1** 0000 1BA6 1999 2039 **TST4.2** 0000 1BAE 1977\* 1980 **TST4.3** 0000 1BBA 1982\* **TST4.4** 1986\* 0000 1506 1997\* 2037 TST4.5 0000 1PEA TST4.6 1983  $2002*$ 0000 1BF6 **TST5.0** 0000 1C84 2090\*  $2093*$  2133 **TST5.1** 0000 1C8A 2154 TST5.11 0000 1094 2096\* 2099 0000 1CA8  $2104*$ TST5.2 TST5.3  $2127*$ 0000 1CEA 2158 2178 TST5.4 0000 1042 2124 2146  $2150*$ **TSTHRK** 0000 1558 374 533 556 575 942  $10^{34*}$  2122 2144 2316 ISTBRK1 0000 13A2 1049  $1058*$ 1060 TSTBRK2 1047 1057 0000 13AA 1061\* TSTRRK3 0000 1386 1039 1051 1056 1064\* 1042 TSTRRK4 0009 1388  $1040*$ TSTBRK5 0000 1578  $1043*$ 1046 TSTOU 0000 13C6 571  $606$ 961 980 990 687 900  $1072*$ **TSTEND** 0000 0E5E  $549*$ 1648 1729 1830 1904 2194 2251 2010 2156 2182 2206 2218 2233 2269 2279 2291 **TSTENDX** 2192  $2204$ 0000 1F1A 2216 2231 2249 2267 2276 2289  $2300*$ TST#SG 0000 1/88 534  $1491*$ 1492 TSTOP1 0000 0046 437 444\* TST0P2 0000 0D4E  $447*$ 457 **TSTOP3** 451 455\* 0000 0064 458\* TST0P4 0000 0D6E 454  $TT01$ 0000 1094 1650  $2183*$ TT01X 0000 1090 1785  $2182*$ **TT02** 0000 1080 1732  $2195*$ **TT02X** 0000 1088  $2194*$ 1928 TT03 0000 10E4 2159  $2207*$ 2206\* TT03X 0000 10E0 TT04 0000 1E0C 1805 1890 1998  $2219*$ **TT04X**  $00001 = 08$ 2218\* **TT05** 2031 0000 1E3E  $2234*$ TT05X 0000 1E3A  $2233*$ TT06 0000 1E7C 1826 2048 2252\*  $TT06X$ 0000 1E78  $2251*$ **TT07** 0000 1EBA 2123 2270\* TT07X 0000 1EB6 2269\*

 $\epsilon$ 

 $\epsilon$ 

K

-4

-1

-1

-1

 $\mathcal{L}$ 

-6

€

€

€

CHKSUM

CHKSUM

4

€

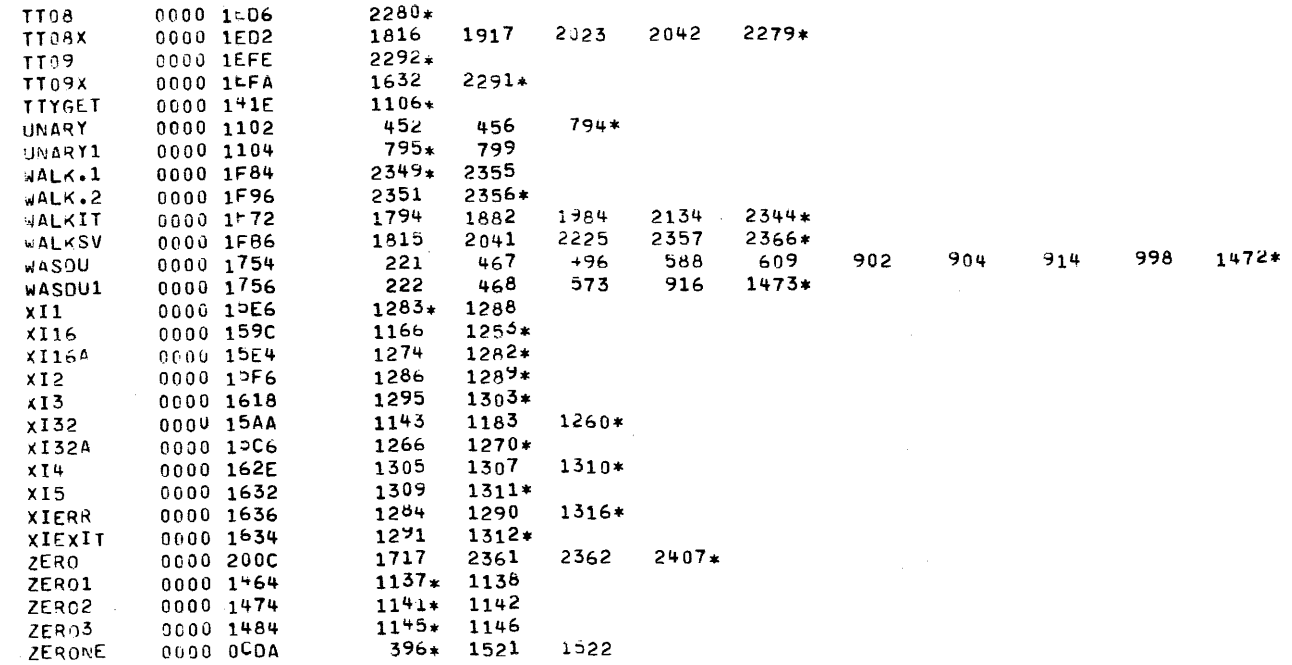

t

€

t

€

ι

Ķ.

 $\mathbf{X}$